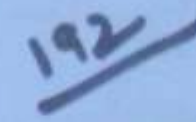

## : HAND WRITTEN NOTES :-OF

Electronic E communication identaminal Engl.

 $192 -$ 

Electronic & Communication  $EMGG$ .  $-$ : SUBJECT:-

## **CONTROL SYSTEM**

6

www.gatenotes.in

 $\mathcal{M}$ 

INTRODUCTION TO CONTROL SYSTEMS 1 Consider a liquid cerel control System whose control objective in to maintain the rates level in the tank at a hight 'h' 2 Controller is an antamatic device with error signal E(s) as input of controller output  $R(s)$  affecting the dynamics on the plant to activities the control objective.  $\int_{a}^{b} e^{-\int_{a}^{b} f(x)} f(x) dx$  article  $\int_{a}^{b} f(x) dx = \int_{a}^{b} f(x) dx$  become  $\int_{a}^{b} f(x) dx = \int_{a}^{b} f(x) dx$ 3 The different modes of controller operation are proportional, proportional + integral. f proportional int + derivative 4. These are 2 basic control loops configurations i) Closed Loop (or) Fudback Control system -In this configuration the changes in the subput are measured amough feedback & compared with the input or "set point" to activen control objective - Feedback implies measurement (sensors or transducers) Set point Intet Antomatic Controller.  $\rightarrow$  out let *(control* element) www.gatenotes.in© Wiki Engineering www.raghul.org

Forward path G(s) Comparator  $\mathbf{a}^*$ PLANT  $P(s)$ E(s), Control Antomatic Tank, Intel, Controller Element Outlet, Water  $\partial/\!\!\!\rho$  $C(s)$  $B(s)$ Measurement (Level Transducer) Feedback.  $H(s)$ Control Canonical Form  $C(s)$  $R(s)$  $\mathcal{G}(s)$ Bls  $H(s)$ ⇑  $3 + 12 = 20$  $\bullet$ = Eq. Mathematical Form  $R(s)$  $Cl(s)$  $G(s)$  $E(s) = R(s) - B(s)$  $1 + H(s)G(s)$  $C(s) = R(s) - C(s) H(s)$  $G(s)$  $O(s) = G(s)R(s) - G(s)H(s)G(s)$  $(1s) - [11(s) 6(s) +1] = 6(s) R(s)$ © Wiki Engineering www.gatenotes.in www.raghul.org

Subject of the band of the first ii) Open Loop Control Systems -I in this configuration, the feedback or meannement is not connected to the forward path or  $(\mu_{\text{p}})$ - These systems are conditional control systems promileted under the basic condition that the system subject to any type of disturbance - Feedback in an open loop system except for displaying the information about the output no myo significance this insignificance of feedback i is termed as elimination / ramouel of feedback - Open Loop systems are more stable kran closed loop systems of hence do not require any performance malysis - The application of Open Loop control is limited because they are conditional conted systems  $c(s)$  $96)$  $H(s)$ ö HD RIS)  $G(s)$   $H(s)$ R I 3) www.gatenotes.in© Wiki Engineering www.raghul.org

 $\sqrt{6}$ CONCEPT OF TRANSFER FUNCTIONS-It is a mathematical model representing a & losted system relating input of output in the four of the a ratio is Dulput to Import Input R  $V = Ri + L di$ 14.4  $dt$ . Applying LT  $Y(s) = I(s)R + LsI(s)$ =  $I(s)[R+Ls]$  $J(t) = 1$  $V(s)$   $R + Ls$  $I(s) = 61/2$  $V(s)$   $(s+R/L)$  $T F = F(s) = N(s) = C(s) = k(s + z_1)(s + z_2)$  $\bigcap$  $D(s)$   $R(s)$   $(s+p)(s+p)$ k - system gain  $\Lambda^{120}$  $X \rightarrow peta$  $0 \rightarrow \text{raleo}$  $-*a*$  $\sigma$ ⊣™  $s \cdot \sigma + \int \omega$ <br>(s-plane)

Z \* Jim eq 10, transfer function of ITI system may be defined as satis of Liplace transform of output to eaplace transform of input under the assumption that systems institute conditions are zero \* Poles: I seros are those critical prognancies which make represent system parameters anly Singularity functions of transfer functions -<br>the standard time domain test signals are also known as singulanty functions which define the timogen purction of LTI system Parabotic Signal Ramp Exgral hontse Step signal  $t = 70$  all =  $At/2$  $H) = 1 + 0$  $\wedge$ [t] = At  $A(t) - A$ ult)  $t > 0$  $\bullet$  =0  $\pm \neq 0$  $u[t] = 1$   $t > 0$  $\begin{array}{c}\n\cdot & \cdot & \circ\n\end{array}$  $t < 0$  $\begin{array}{c} \begin{array}{c} \end{array} & \begin{array}{c} \end{array} & \end{array} \begin{array}{c} \end{array} \begin{array}{c} \end{array} \begin{array}{c} \end{array} \begin{array}{c} \end{array} \begin{array}{c} \end{array} \begin{array}{c} \end{array}$  $E < 0$  $= 0 + **b**$  $\underbrace{\begin{array}{c} \underline{L}T \\ R(S) = A \end{array}}_{S}$  $\frac{11}{R(s) - A}$  $\mathbf{I}$  $\underline{H}$ <br> $R(s) = \underline{A}$  $\left| \mathbf{s}\right| =1$  $A$  $\overline{u}$  $: \frac{1}{1}$  $t=0$ **TANK HOME O** Wiki Engineering www.raghul.org

 $T.F = F(s) = C(s)$  $R(s)$  $C(s) = F(s) \times R(s)$  $1st$   $R(s) =$  Impulse signal = 1 C(s) = Impulse Response  $= F(s) \times 1$  $\cdot$  T.F = FIs)  $\longrightarrow \textcircled{2}$ L (Impulse Response) = T.F.  $MFGIGHTIMG. FUNCTON$ d (Parabotic Response) = Ramp response  $dt$ <sub>1</sub>  $2.712$  $\Delta$  M  $\sim$ d (Ramp Response) = Step response <u>d</u> (Step Response) = Impulse Response d'(Impulse Response) = T.F  $\frac{1}{c(t)} = -te^{-t} + 2e^{-t}$   $(t > 0)$   $\frac{1}{c(t)} = -te^{-t} + 2e^{-t}$   $(t > 0)$ It open loop transfer function will be  $a) 2s + 1$  $b) 2s + 1$  $(\epsilon + i)^2$  $S + 1$  $c) 26 + 1$  $d) 2s+1$  $S^2$  $C(t) = -te^{-t} + 2e^{-t}$  $T - F = C(s)$  $\frac{-1}{(s+1)^2}$  $= 2s + 1$  $(s + 1)^{-1}$  www.raghul.org  $S + I$ © Wiki Engineering

 $TF - 28 + 1$  $(8+1)^{2}$  $\frac{G(s)}{1 + H(s)G(s)} = \frac{Q_{s} + 1}{(g_{t})^{2}}$  $H(s)g(s) = ?$ Ideally Hls) = 1  $G(s) = 2s + 1$ <br> $1+G(s)$  $79(s)$   $[(e+1)^2] = [1+6(s)] (2s+1)$  $\Rightarrow$  G(s)  $[(s+1)^{2}-(2s+1)] = (2s+1)$ 夏日  $\left| \frac{G(s)}{s} \right| = 2s + 1 \left| \frac{1}{s} \right| = \left| \frac{G(s)}{s} \right|$  $\mathcal{P}$  $S^{2}$ x Shortcut  $TF = 2s + 1$  $(s + 1)^{2}$  $G(s) = 2s+1$ only for  $H(s) = 1$  $N$  $(s+1)^{2} - (2s+1)$  $D-N$  $9(s) = 2s+1$  $k^2$  $CWE$ chapter 2 what is the open loop be gain of a unity negative  $98$ feedlack ageter having closed loop T.F. S+4  $3^{2} + 73 + 13$ a)  $\frac{4}{5}$  b)  $\frac{4}{2}$  c)  $\frac{4}{7}$  d) 13  $13$  $\langle \mathbf{x} \rangle^2$  $A\circ$  $TF = 8+4$  $S^2 + 1s + 13$  $2 + y$  $G(s) H(s) = s + Y$  $S^+ + 7 + B - (S + V)$  $S^2 + 6S + 9$ © Wiki Engineering www.raghul.org

 $H(s) - 1$  $4(s) = 814$  $S^2 + 6s + 9$  $\mathcal{S} > 0$  $G(s) = 0+Y$  $0 + 0 + 9$ gen y  $6(s) = 4$  (b) 33 Find the impulse response of the system  $\frac{1}{s+1}$ ,  $\frac{c(s)}{s}$  $R(s)$  $3 + 1$  $\mathcal{Z}$ Impulse Maponel =  $L^{-1}(TF)$  $= L^{-1} \left( \frac{1}{S(s+1)} \right) \longrightarrow \text{partial functions}$  $= 14 - 14$  $= 1-e^{-t}$  Ans  $A_{\rm{eff}}$ 84 The Impube Response of the system having I stars. 2 what is a more  $T.F.$   $C(c) = K$   $(s+\alpha)$   $(0,0)$   $(0,0)$   $(0,0)$ is shown in figure  $F_{A}$ the value of a hou so a) to 5) 1 cl 5 d) 1  $0.63k$  $t_{\perp}$ "一"  $0.31k$  $\epsilon$  $t_{\rm x}$ © Wiki Engineering

 $\label{eq:optimal} \begin{array}{|l|} \hbox{Im} \mu_1 \mu_0 \quad \hbox{Reypuse} & = \hbox{L}^+(T,F) = \hbox{L}^+, \hbox{R} \quad \hbox{R}^+ \quad \hbox{R} e^{-\alpha\,t} \end{array}$  $30$  $10.878$   $(1 - 1)$  D  $\mathcal{M}=\mathrm{mod}(-\mathcal{I})$  . At  $t=t_{2}$  $\mathbf{Y} = \mathbf{X}$  $Ke^{-ktz} = 0.37 K$  $e^{-1} = 0.37$  $ke^{-4\frac{1}{2}} = ke^{-1}$  $\frac{\alpha t_2 = 1}{\alpha = 1}$  And  $\mathbf{b}$  $5 - 1$ A outain CS has imput RLH & C(t) output QS. If the input is first passed through a block having IF e<sup>-s</sup> and then applied to the system, the madified antput will be a)  $c(t-1)$  ult)  $b)$   $c11)$   $u1 + -1)$ c)  $c(1-1)$   $u(1-1)$ d) Nome (c) By Laplace transformation theorem **Sol**  $R(s) \longrightarrow F(s) \longrightarrow C(s)$  $\mathcal{L}(s) = \mathcal{R}(s) F(s)$  $R(s)$  $e^{-s}$  $F(s)$   $\rightarrow$   $C_m(s)$  $C_{m}(s) = R(s)e^{-s} F(s)$ <br> $C_{m}(s) = C(s)e^{-s}$  $L^4$  F(s)  $e^{-as} = \int (t-a) u(t-a)$ <br> $|L^4$  C(s) $e^{-x} = C(t-1) u(t-a)$ 

© Wiki Engineering

www.raghul.org

The Unit Step Rosponse of the system is  $7(11) - t^{-1} (170)$  $\sqrt{2}$  $357.5$  will be  $5) 1$  $a$ )  $1$  $|S+1\rangle$  $(S+1)^{3}$  $d)$  s.  $(2)$  2  $(s+1)^2$  $(s+1)$  $1 F = \mathbb{E}(t e^{t})$  $C(s)$  $R(s)$  $S + C$  $(5+1)^2$  $(571)^{2}$  $1 - 1318$  $-7.3$ C (E) outract if the import to fine primer chicago a block knowing  $(9v)$ Sand for A.  $\mathbf{a} + \mathbf{b} + \mathbf{c} + \mathbf{d}$  $\chi$ of step Response) = Impulse Response ŧ **CONTRACTOR**  $Y(t) = Y'(t) = -te^{-t} + e^{-t}$  $\frac{d}{dt}$  $\sim$   $\sim$   $\sim$   $\sim$  $T - F$  $-1$  $+$   $+$  $(S+1)^{2}$   $(S+1)$  $T.F = S$  $(3 + 1)^2$  $\omega^{-1}$ © Wiki Engineering www.raghul.org

9) The strip suppose of the system is  
\n(1) 
$$
3x - 4e^{-2t} + 8e^{-t}
$$
 (170)  
\n10.  $4x - 9x + 8 = 1$  (170)  
\n2  
\n10.  $4x - 9x + 8 = 1$  (170)  
\n $4x - 1$  (180)  
\n $4x - 1$  (2)  $4x - 1$  (3) 4.  
\n11.  $5x = 1$  (3) 5  
\n $11x - 1$  (4)  $11x - 1$  (5)  $11x - 1$  (6)  $11x - 1$  (7)  $11x - 1$  (8)  $11x - 1$  (9)  $11x - 1$  (10)  $11x - 1$  (10)  $11x - 1$  (10)  $11x - 1$  (10)  $11x - 1$  (10)  $11x - 1$  (10)  $11x - 1$  (10)  $11x - 1$  (11)  $11x - 1$  (11)  $11x - 1$  (

www.raghul.org

Introduction to compENSATORS any man Compensation in control Systems varie used for CU improving the performance specifications is timment of steady state response characteristics." Shey are of 3 dipped -  $5 - 5$  in the strain I. Lead Compensative It is used for improving the transient state or speed of response of the system.  $x_1 + x_2 + x_3$  $W<sup>2</sup>$ rs.  $\ge R_{2} \sqrt{15}$  $76$  $N_{\tilde{b}}(s)$  $V_{i}(s) = I(s)$   $R_1 + R_2$  $R_1C_5 + 1$ =  $I(S)$   $R_1 + R_2 + R_1R_2C_5$  $R_1 c_s +1$  $V_6(s) = 1(s) R_2$  $V_0(s) = R_2(R_1cs + 1)$  $R_1 + R_2 + R_1R_2C_5$  $V_i(s)$  $\alpha$  = Atternation Gain =  $R_2$  ( $\alpha$ <1)  $T = R_1 C$  $R_{2}+R_{1}$ =  $R_2 (R_1C_5 + 1)$  $R_1 + R_2 [1 + R_1 R_2 C_5]$  $R_1 + R_2$  $= 0 (1+Ts)$  $N_0(S)$  $(1 + \alpha Ts)$ Ham and  $M-L<sub>1</sub>$ © Wiki Engineering www.raghul.org

 $t_{\text{tvo}}$  at  $s = -1/\tau$ . Pole at  $s = -1/\alpha T$  (15)  $\rightarrow$   $\times$  0 **Carl Carl**  $-\frac{1}{4}$   $-\frac{1}{4}$ NOTE - the frequency manest to origin is a zero in a LEAD compensation. Insertore its effect is not dominating. If tero is added to a system IF it will **THE INFORMATION** I <u>lag compensato</u> It is used for improving the steady state response characteristics of the system is etimination of steady state erior b/n output of input R)<br>Ann  $(2)1$  $R_1 \ge$  $V<sub>o</sub>(s)$  $V_{\nu}(s)$   $I(s)$  $V_i(s) = 1(s) \times [R_1 + R_2 + C_3]$ =  $I(s)$   $\left[ \frac{R_1 c_5 + R_2 c_5 + 1}{c_5} \right]$  $V_0(s) = I(s) R_s + 1$ =  $1(s)$   $\frac{F_2 C_5 + 1}{C_5}$ 

www.raghul.org

 $16$  $V_3(s) = R_3 Cs + 1$  $V_{k}(s)$   $R_{1}Cs + R_{2}Cs + 1$  $T = R_5 C$   $\beta = R_1 + R_2$   $\frac{d}{d} = L \frac{1}{R_1} [371]$  $= R_2 Cs + 1$  $R_2cs(R_1+R_2)+1$  $R_{\rm{b}}$  $V_{\epsilon}(s) = L + T_{s}$  $V_i(s)$  /  $f \beta Ts$  $\frac{1}{2}$ ero at  $S = -1/T$ Pote at  $S = -1/_{\beta T}$  $\mathsf{X}$  $67$ NOTE - If a pole is added to a system TF 149 Compensator I LEAD LAG (o) LAG-LEAD compensations - It is used for impouring both transient of steady state response characteristics - It exhibits both LEAD & LAG characteristics in its frequency response © Wiki Engineering www.raghul.org

£, m  $y \leq R$  $c_{15}$  $V_0(s)$  $V_i(s)$  $c_{s}$ s  $V_0(s) = \alpha (1 + T_1 s) (1 + T_2 s)$  $V_i(s)$   $(1 + \alpha T_i s) (1 + \beta T_i s)$  $T_1 = R_1 C_1$   $T_2 = R_2 C_2$  $rac{LEAD}{X + 0}$   $rac{LAG}{O + X}$  $\frac{-1}{7_1}$   $\frac{-1}{7_2}$  $-1$  $\alpha T$  $BT<sub>2</sub>$ NECHANICAL SYSTEMS -All mechanical systems are classified into two types-I Michanical hamilational Systems-Input = Force (F) Output - Linear displacement (2) or Linear Velocity (v) The 3 ideal elements are -**Contract** 1. Man Flement  $F_{\nu}^{\lambda}$  $F = M dv$ dt  $F = M d x^2$ © Wiki Engineering / / // // www.raghul.org  $dt^2$ 

2. 
$$
\Delta x
$$
  $y$   $y$ 

II Mechanical Rotational System  $T9$ Input = Torque  $(T)$ Output = Angular displacement (O) (or) Angular Velocity (cv) Ing 3 ideal dinnents are -Instin Element.  $J \rightarrow +$  $7777777$  at 2 أعشق ووقعتهم  $T = J d\omega$  in the line second length desired dt  $T = J d^2 \theta$  $dt^2$ 2. Tortional Damper Element (Friction) 211 22  $T \theta_1 \omega_1$   $\theta_2 \omega_2$  $f(a) 8/$  $T = \begin{cases} (\omega_1 - \omega_2) = \int \omega \\ (\omega = \omega_1 - \omega_2) \end{cases}$  $T = \int \frac{d}{dt} (\theta_1 - \theta_2) = \int \frac{d\theta}{dt}$  $\omega^{-1}$  $(\theta = \theta_1 - \theta_2)$ 

www.raghul.org

© Wiki Engineering

3 Towional Spring Elements (Stiffness) in intrinsich 20, common (C  $7.0 \omega$  $T = K \omega dt$  $T = K \theta$ ANALOGOUS SYSTEMS-The electrical equivalents of mechanical elements are known as analogous systems. Machanigal Franslational System з,  $B$   $F_2$  $\frac{M}{2}$  $\rightarrow$  F  $F = F_1 + F_2 + F_3$  $F = M dv + EV + K \int V dt$ G)  $F = Md^{2}x + Bdx + kx$  $\triangle$  $dt^2$  at © Wiki Engineering www.raghul.org

Mechanical Rotational System Đ  $\bigcirc$  $\tau$ k.  $\hat{\Phi}$  $7T_3$  $1T_1$ min  $15$  $T = T_1 + T_2 + T_3$  $T = Jd\omega + \beta\omega + k\int\omega dt$  $\odot$ dt  $T = J d^2 0 + \overline{6} d 0 + K \overline{\theta}$  $dt^2$  $dt$ Electrical System 耵 L R m m  $\dddot{i}$ - C  $V(^{t}$  $V = V_1 + V_2 + V_3$  $\frac{V = Ldi + Ri + I ji dt}{c \int i dt}$   $\left\{ i : \frac{dq}{dt}$   $\left( q = change \right) \right\}$  $V = Ld^2q + Rdq + Cq$ .

martin cele horas and *IV* Electrical Systems - $T_s$  $\frac{1}{5}$   $\frac{3}{5}$   $\frac{1}{5}$  $1 = 1 + 1 + 13$  $\frac{I = C_d v + V + I \int V dt}{\delta t}$  $V = d\phi$   $\phi = \mu x$  $-\theta$  $dt$  $1 - C d^2 \phi + 1 d \phi + \phi$ <br>dt<sup>2</sup> R dt L Marshall 5. Comparing  $(D \rightarrow \varphi)$  $V -$  Analogy<br>- I - Analogy  $2$   $F -$ Mass Gnastra demant of spring element are known A "CONSERVATIVE ELEMENTS  $F - T - V - I$  $-J - L - C$  $M_{\odot}$  $\sqrt[p]{\mathcal{R}}$  $-B-R$ B  $\frac{1}{c} - \frac{1}{1}$  $k - k V - \omega - i$  $-$  V  $x - 0 - 9 - 4$ 

 $GEARS -$ Gens are mechanical devices which are used as ĸ. intermatiste demante between electrical motors of load a thoy are used for stepping up / stepping down either torque or speed. \* They are analogous to electrical transformars.  $N_1 \times_1$ N= No. of teeth on the Gear-1 circumference of gear wheel T = Torque on gear wheel (N-m) τ,  $\theta$  =  $\Lambda$  = radius of gear wheel  $(m)$ 0 = angular disp (rad) Gear-2 v  $N_{2,1}$   $N_{2}$  $N_1 = T_1 = N_1 = \theta_2 = \omega_2 = \alpha_2$  $N_2$   $\frac{1}{2}$   $\lambda_2$ θ,  $\omega_i$  $\alpha_{i}$ for 'n' gear wheels- $N_{\mathcal{X}} = T_{\mathcal{X}} = \Lambda_{\mathcal{X}} = \mathcal{O}_{\mathcal{Y}} = \omega_{\mathcal{Y}} =$  $\alpha_{\mu}$  $N_f$   $T_g$   $\lambda_g$  $P_{\chi}$  $\omega_\star$ © Wiki Engineering www.raghul.org

Dynamics of Gear connected b/w Motor of Load- $N_1$   $N_2$   $T_1$   $\emptyset$  $O4$  $-$  Gear-1  $\frac{1}{\sqrt{2}} \frac{1}{\sqrt{2}}$ Gear - $N_{21}A_{21}T_{21}B_{21}$ M = Motor torque (N-m)  $T_1 = T_{l1}$ que on gen-1 due to  $T_m (N-m)$  $T_2$  = Torque on gear-2 due to  $T_1$  (N-m)  $T_1$  = Torque on load due to  $T_2 (Nm)$  $rac{7m}{dt} = \frac{3}{dt} \frac{d^2\theta_1}{dt} + \frac{\theta_1}{dt} \frac{d\theta_1}{dt} + \frac{7}{dt}$  $\frac{7}{4}$  =  $\frac{7}{4}$  d<sup>2</sup> $\frac{8}{4}$  +  $\frac{8}{4}$  d<sub>0</sub> +  $\frac{7}{4}$  $\frac{N_1}{N_2} = \frac{T_1}{T_2} \qquad \Rightarrow \qquad T_1 = \left(\frac{N_1}{N_2}\right) T_2$  $\frac{T_{hy} = J_1 d^2\theta_1 + \beta_1 d\theta_1 + (N_1) J_2 d^2\theta_2 + (N_1) \beta_2 d\theta_1 + T_2 (N_1) T_1}{dt^2}$  $\frac{N_1}{N_2} = \frac{\theta_2}{\theta_1} = \frac{\tilde{\theta}_2}{\tilde{\theta}_1} = \frac{\tilde{\theta}_2}{\tilde{\theta}_1} \implies \frac{\tilde{\theta}_2}{\tilde{\theta}_1} = \left(\frac{N_1}{N_2}\right)\tilde{\theta}_1 \text{ or } \tilde{\theta}_1 = \left(\frac{N_2}{N_1}\right)\tilde{\theta}_1$  $\Rightarrow \quad \theta_x = \left(\frac{N_1}{N_2}\right) \theta_1 \quad \text{or} \quad \theta_1 = \left(\frac{N_2}{N_1}\right) \theta_2$ © Wiki Engineering www.raghul.org

I Equivalent Insertra of Friction for Motor Side Gear (Gear-1)  $T_{M} = J_1 d^2 \theta_L + 8 d \theta_L + N_1 \frac{d^2}{dt} J_2 d \theta_L + N_2 \frac{d^2}{dt^2} + N_3 \frac{d^2}{dt} + N_4 \frac{d^2}{dt} J_L$  $\frac{7m}{d}$   $\frac{J_1 + (N_1)^{J_2}}{N_2}$   $\frac{d^2\theta_1}{dt^2}$  +  $\frac{8}{N_1}$   $\frac{N_1}{N_2}$   $\frac{8}{d}$   $\frac{d\theta_1}{dt}$  +  $\frac{N_1}{N_2}$   $\frac{7}{N_1}$  $\boxed{\mathcal{J}_{eq_1} = \mathcal{J}_1 + \begin{bmatrix} N_1 \\ N_2 \end{bmatrix} \mathcal{J}_2}$   $\begin{bmatrix} \mathcal{B}_{eq_1} = \mathcal{B}_1 + \begin{bmatrix} N_1 \\ N_2 \end{bmatrix}^2 \mathcal{B}_2}$ Equivalent Inertia of Friction for Load Side Gear (Gear-2)  $\mathbb{I}$  $T_M = \left(\frac{N_2}{N_1}\right)$   $\frac{J_1}{V_2}$   $\frac{d^2\theta_2}{dt^2} + \left(\frac{N_2}{N_1}\right)$   $\frac{\theta_1}{d\theta_2} + \left(\frac{N_1}{N_2}\right)$   $\frac{J_2}{V_2}$   $\frac{d^2\theta_2}{dt^2} + \left(\frac{N_1}{N_2}\right)$   $\frac{\theta_2}{d\theta_2} + \left(\frac{N_1}{N_2}\right)$   $\frac{T_1}{V_2}$ multiplying both sides by N.  $\frac{N_a T_{M}}{N_1} = \left(\frac{N_2}{N_1}\right)^2 J_1 \frac{d^2 b_2}{dt^2} + \left(\frac{N_1}{N_1}\right)^2 B_1 \frac{d\theta_2}{dt} + \left(\frac{N_1}{N_1}\right)^2 J_2 \frac{d^2 \theta_2}{dt^2} + B_2 \frac{d\theta_2}{dt} + T_1$  $\frac{N_{2}}{N_{1}}$   $T_{m}$  =  $\left(\frac{N_{3}}{N_{1}}\right)^{2}T_{1}$  +  $T_{3}\frac{d^{2}\theta_{1}}{dt^{3}}$   $\left(\frac{N_{2}}{N_{1}}\right)^{2}$   $\theta_{1}$  +  $\theta_{2}\frac{d\theta_{2}}{dt}$  +  $T_{L}$  $\frac{J_{eg}}{N} = \frac{J_x + (N_x)^2 J_1}{N_1}$   $\frac{B_{eg}}{N_2} = B_x + B_1 (N_x)^2$  $\mathbf{z}^{(1)}$ © Wiki Engineering www.raghul.org

NODAL METHOD- $(26)$ X No. of nodes = No. of displacements a Jake an additional node which is a réference node à l'ans « Connect mass or inertial mass elements between x connect the spring and damping dements either<br>between the principal nodes or between principal<br>node f reference depending on their position to Distain the nodal diagram of with the describing Nodal Disgram<br>(Mach Equivalent diagram)  $\frac{k_{12} + k_{23}}{1}$ Ye i  $M_1$   $\begin{bmatrix} 1 & 3k \\ 1 & k \end{bmatrix}$   $M_2$  $g_{K_{12}}$  $M_{\rm{th}}$ 45 most F =  $M_1 d^2 Y_1 + \int_1^1 \frac{dY_1}{dt} + k_1 Y_1 + k_{12} (Y_1 - Y_2)$  $0 = M_2 d^3 Y_2 + K_{14} (Y_1 - Y_1)$  $dt$ <sup>2</sup> © Wiki Engineering www.raghul.org

san i

 $F - V$  ANALDGY  $V = L_1 d^2 q_a + R_1 dq_a + q_a + q_1 - q_a$ <br>at dt  $C_1$  c<sub>12</sub>.  $dt$ <sup>\*</sup>  $D = L dQ + 1$  $9.0 - 9.0$  $dt$  $c_{12}$ Ö.  $i, dt$  $\hat{u}_1 = dq$  $9_{1}$ Ξ  $dt$ is dt.  $u_2 - d q_2$ ∍ dk  $R_i$ i+  $\frac{1}{2} \int i_i dt + \frac{1}{2} \int (i_i - i) dt$  $\frac{V - I_1}{dt}$  $+$  $c_{1i}$  $D = L_2 \frac{d\dot{x}_2}{dt} + \frac{1}{2} \left[ \left( \dot{x}_2 - \dot{x}_1 \right) dt \right]$  $c_{\rm b}$ dt R. m  $C_{12}$  $V(t)$ i, ×

 $\Lambda$  $F - I$  ANALOGY  $-1$  $I = C_1 d^2 \phi_1 + I d\phi_1 + \phi_1 + \phi_1 - \phi_2$ <br> $dt^2 + R_1 dt + L_1 + L_2$ dt<sup>></sup>  $0 = C_1 d^2 \phi_2 + \phi_2 - \phi_1$  $\cdot$   $dt^2$  $k_{12}$ .  $\mathbf{t}$  $\phi_1 = \nu_1 dt$  $V_1 = d\phi_1$ ぅ  $dt$  $\mathbf{y} = \mathbf{y} - \mathbf{y} + \mathbf{y}$  $\Lambda$  $\chi$  .  $V_{r} = d\phi_{r}$  $V_r dt_1$  $\phi$  =  $\Rightarrow$  $\partial$  $(V, -V)$ dt  $+$   $\frac{1}{1}$   $V_1 dt$  +  $\frac{1}{1}$  $I = C_1 dV_1 + V_1$  $L_{12}$  $R_1$ dt  $L_{1}$  $0 = c_x dV_x + 1$  $(V_{2}-V_{1})dt$ dt  $L_{12}$  $L_{12}$  $V_{1}$  $V_{2}$ m  $R_1 = 34$ ሩ  $C_{2}$ Ī 11 © Wiki Engineering www.raghul.org

Ko M.  $M_{\rm H}$ Nodal Diagram  $x = k_1 \otimes b_1$  $\mathcal{A}_1$ Y.  $R_{\text{L}} = \frac{1}{2}$  $\mathbb{E}\left[\left[\right]\right]$  (1) At node x  $F = M_1 \frac{d^2 u_1}{dt^2} + B_3 \frac{d^2 u_1}{dt^2} + B_3 (u_1 - u_2) + B_1 \frac{d}{dt} (u_1 - u_2)$  $dt$ <sup>2</sup> At dummy node x  $0 = 8, \frac{9}{4} (4 - 4) + k_1 (1 - 4)$ 4 mode x  $\frac{0=M_1d^2x_2+B_2dx_2+ k_3x_3+ k_3(x_3-x_1)+k_1(x_3-x)}{dt^2}$  $F - V$  ANALOG!  $V = L_1 \frac{di_1}{dx} + R_3 \frac{di_1}{dx} + \frac{1}{C_3} \left[ (\frac{i_1 - i_2}{dx} + R_1 \frac{1}{dx} - i) \right]$  $0 = R_1(i-i_1) + 1 \int_{C_1} (i-i_2) dt$  $0 - \frac{1}{4} \frac{d_{12}}{d_1} + R_1 i_2 + \frac{1}{C} \int i_1 dt + \frac{1}{C_2} \int (i_2 - i_1) dt + \frac{1}{C_1} \int (i_2 - i) dt$ © Wiki Engineering www.raghul.org

Date<br>Page L,  $\overline{\mathcal{R}_3}$  $R_{2}$ L.  $\overline{\mathbb{G}}$ l  $\gamma$ m m.  $\mathcal{C}^{}_{3}$  $\widehat{\mathbb{G}_{n}}$  $c_{2}$  $R_{1}$ ĸ F m  $74$ Υ, Nodal diagram Only one node as  $Y_{2}$  $\frac{\kappa}{\kappa}$ Υ, only one min is procent as only one  $B^+$ M F driplacement o. 11 is during mode At dummy node Y  $F = K(Y_1 - Y_2)$ At node Y  $0 = Md^{2}Y_{+} + BdY_{2} + K(Y_{2}-Y_{1})$  $dt$ <sup>3</sup>  $dt$  $F = k(Y_1 - Y_2) = M d^2Y_2 + BdY_2$ <br>alt<sup>2</sup> alt<sup>2</sup> © Wiki Engineering www.raghul.org

 $H \times W$  $C22$ am For must impulse force the eg" for resulting production will be -. a) ont b) oriner. c) 5 sint d) sin JE.  $F = M d^2x + Kx$  $dt$ v.  $F(s) = (s^2 + 1) X(s)$  $X(s) = F(s)$  $3^2 + 1$ .  $F(s) = \mathcal{O}_{m,puloc} \quad \text{force} = 1$  $X(s) = 1$  $S^2 + 1$  $x(t) = xint$  - (a) Sind the pole of mechanical system- $\begin{array}{ccc} k & a & -k & b^0 & -k \\ \uparrow & & b & \hline \end{array}$  $c) + b$  d)  $-b$ © Wiki Engineering www.raghul.org

 $\frac{k}{\kappa}$  $\mathsf{x}$  $\mathcal{S}^{\circ}$  $1/\sqrt{2}$ <u>(BS</u>  $1111$ At mode Y  $\frac{0=DAY+K(Y-X)}{dt}$  $\frac{bdy}{dt} + ky = kx.$  $[Ds + k] \gamma(s) = k \times (s)$ Dumny T.F  $Y(s) = k$  $\mathbf{X}(s)$   $Ds + k$ Ħ  $pole \rightarrow DS+K=0$  $\alpha$  $s = -k$   $(a)$  $\overline{D}$ k. © Wiki Engineering www.raghul.org **Contract Contract Pro** ÷,

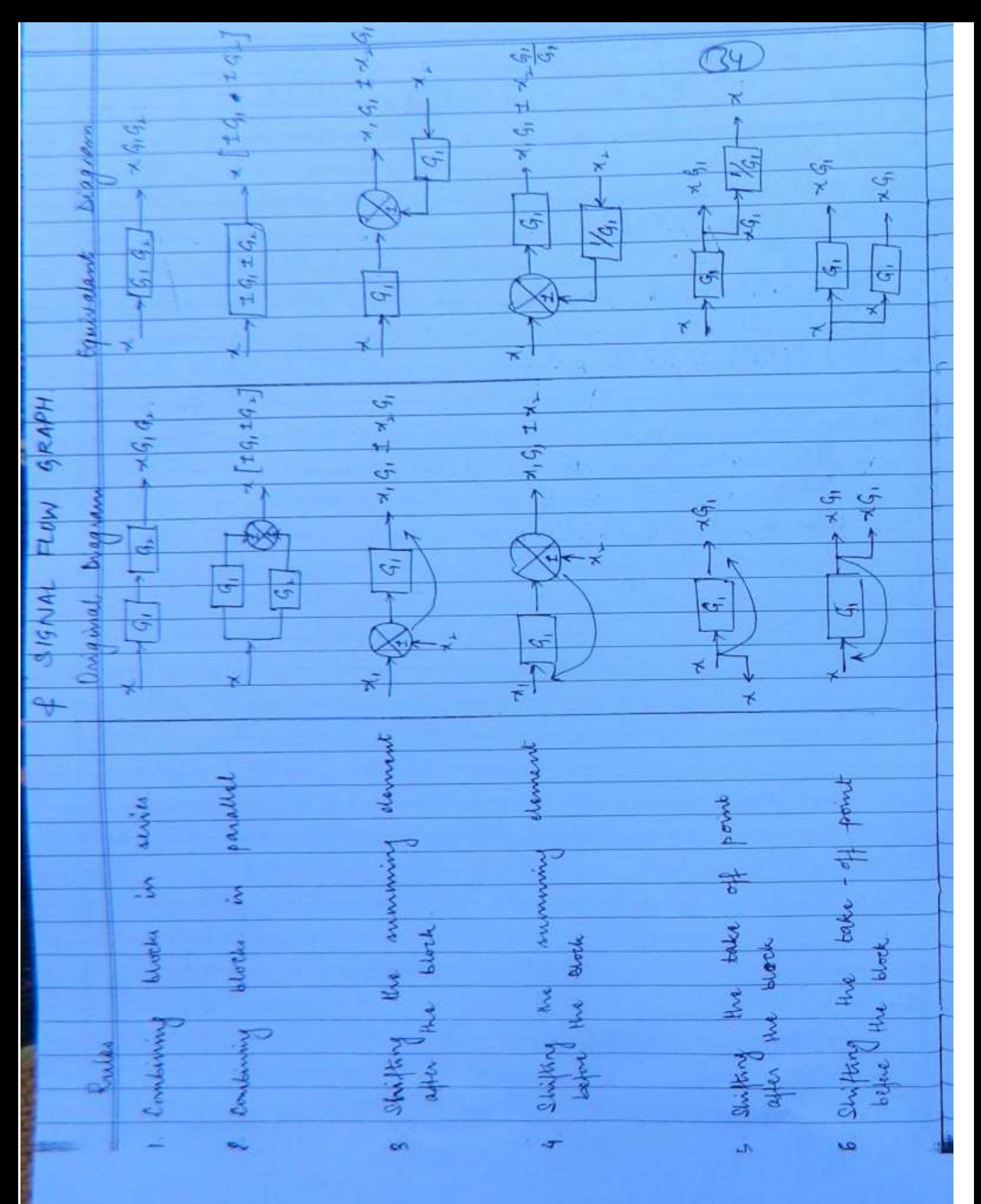

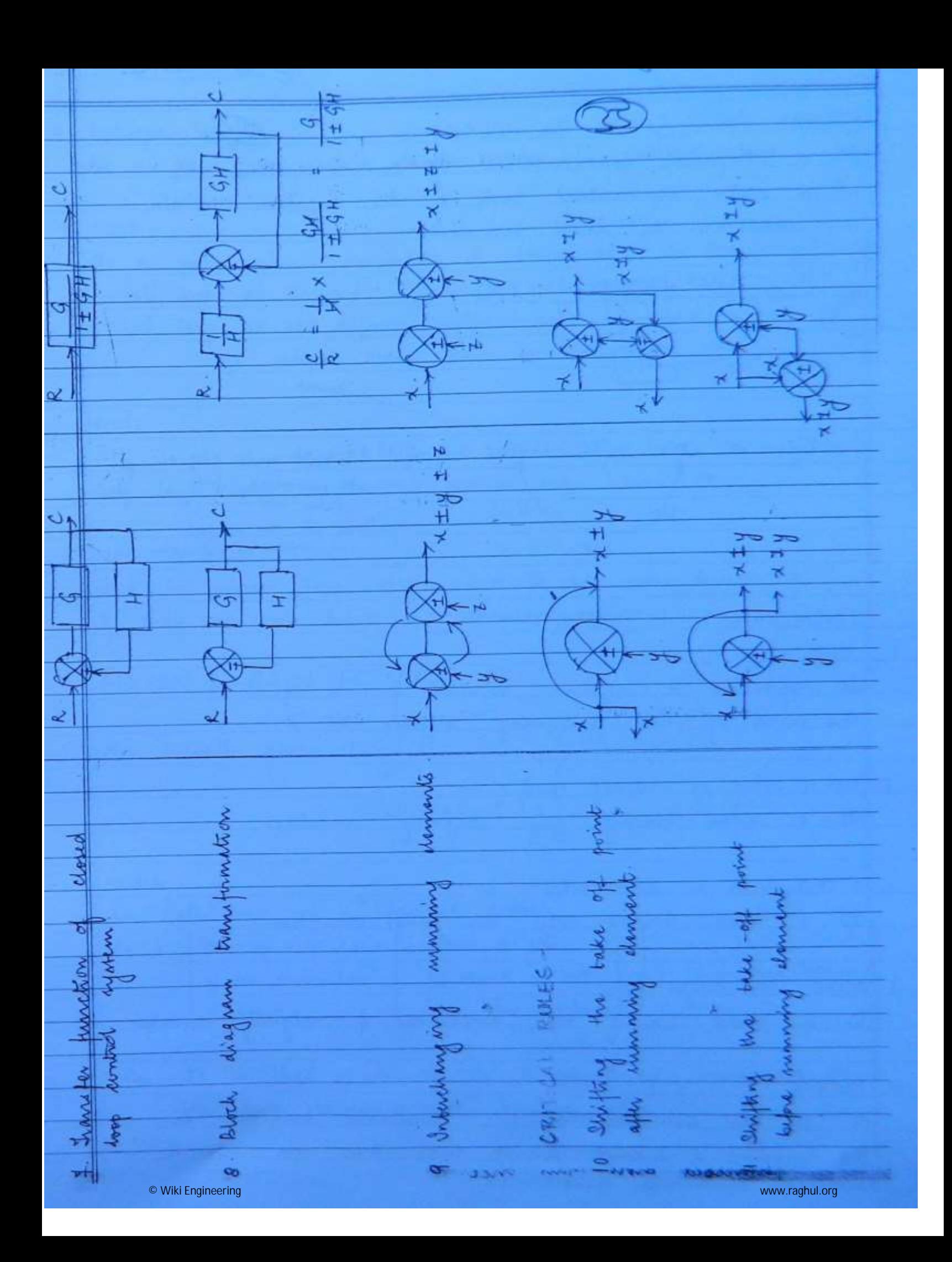

 $\bigcirc$ SIGNAL FLOW GRAPH for CLCSthe a graphical representation of control system in which was representing each of the system variables are connected by direct bunches.  $rac{R(s)}{R(s)}$   $rac{F(s)}{R(s)}$   $rac{G(s)}{H(s)}$   $rac{C(s)}{R(s)}$ Canne C(s) output mode can be entended<br>thus its an ontput TERMINDLOGY OF SFG'S.  $NODE -$ It represents a system variable of is equal to 2 INPUT NODE on SOURCE NODE -<br>It's a mode having only outgoing branches. DUTANT NODE on SIMK NODE -<br>Sto a mode howing only incoming tranches 4. MIXED on CHAIN NODE-<br>Its a mode having both inconsing of outgoing branches  $5.$   $PATH -$ It is the traversal of the connected branches in the direction of branch amour such that no node is travessed enoughless once. © Wiki Engineering www.raghul.org
6. FORWARD PATH-It's a path from imput anode node to support node  $1100P-$ Its a path which originates of berminates at the same nod Self loop at defined input is not essayed valid I'll loop at not defined entput mode is valid cyz artifist mode can be extended.  $NOTE -$ Self loops on defined imput modes are not valid loops. 8 NON TOUCHING LOOPS -Jwo or more loops are said to be mon-touching if they do not have a common node MASON'S GAIN FORMULA-The everall gain or  $TF = \frac{\sum P_k \Delta_k}{\Delta}$ =  $P_1 \Delta_1 + P_2 \Delta_2 + \cdots + P_k \Delta_k$ where PK = Path gain of Kth forward path 1=1- Sum of loop gains + Sum of gain - Sum of gain products  $\Delta_{\mathbf{k}}$  = It is that value of " $\Delta^v$  obtained by removing sell

 $\mathcal{G}_1$  $\mathcal{G}_3$  $-94$ 8 Ϋ́  $\gamma_{\rm c}$  $-H_1$ CALL 1 1) Forward paths -11. Pitrig Go G3G4 11 Final - 1945 and specific and all the  $11.22$  $-62 = 6266$ 2) to find s. i) Individual Loops  $I_4 = -929394H_1$  $I_{12} - G_2 H_1$  $I_{s} = -\zeta_{s}H_{1}$  $I_3 = -G_4H_4$  $I_3 = -H_5$ ii) Two NTL's  $L = 1, I_2 = 6, R, 6, 4H,$  $L_3 = I_1 I_3 = I_2 H_1 H_3$ Shits find B1 of Az  $27 - 62 = 1$  $\Delta = 1 - [-G_+ H_3 - G_4 H_4 - H_3] + [G_3 W_3 G_4 H_4]$  $\pm 4.4.14$  $-9.53944 - 9541$ 3) to find A f As  $\Delta_1 + \Delta_2 = 1$ © Wiki Engineering www.raghul.org

 $\frac{y_c}{y}$  =  $\frac{f_1 b_1 + f_2 b_2}{\Delta}$  $Y_L$  $4s = 9.959394 + 9.95$ ۵  $Y_t$  $\frac{\gamma_s}{\gamma_s} = \frac{|\gamma_s/\gamma_1|}{|\gamma_\gamma/\gamma_1|}$  $case 2)$  $42$ to find Ч, 1) Forward path  $P_1 = Q_1$ 2) to find s 1 is same as above [B is independent of FP]  $3)$  to find  $\Delta_1$  $\Delta_1 = 1 - [-64H4 - H_3]$  $\frac{y_2}{y_1} = \frac{\rho_1}{\Delta} = \frac{\rho_1 [1 + \frac{\rho_4}{4}H_4 + H_3]}{\Delta}$  $45 = 45/4 = 9.62939 + 8.95$  $Y_2$   $Y_2/Y_1$   $Y_1$   $Y_2Y_1 + Y_3Y_2 + Y_3Y_3$  $Y_S = 6.6364 + 6s$  (3)  $Y_2$   $1 + G_4H_4 + H_3$  . © Wiki Engineering www.raghul.org

Ģ,  $U(0)$  $- G_{\mathcal{O}}$ Ŕ. Ĉ  $G_{\bullet}$  $-\mathcal{H}$  $\frac{C}{R} = G_2 G_8 [1 + G_5 H_2] + G_8 G_5 [1 + G_9 H_1] + G_9 G_1 [1] + G_3 G_8 [1] + G_2 G_1 (-H_2) G_8 [1]$  $+ 9396[-4)911]$  $I - [-94H_1 - 65H_2 + 6.68H_1H_2] + [64H_1G_5H_2]$ For S. F. G find No. of forward paths of feedback paths- $\overline{6}$  $-H_8$  $\overline{\mathbf{g}}$  $-H_{\pm}$  $G_{3}$  $\varsigma_{\epsilon}$  $\mathcal{G}_9$ îк kR.  $\overline{c}$ 4 š. Ĝ. F Hz.  $H_{\rm c}$  $G_I$  $b) 3, 10$  $a \mid 3,8$  $c$   $3.9$  $d) 3, 11$  $L_{10} = G_8(-H_8)(-H_4)(-H_3)(-H_5)(-H_1)$  $L_{11} = G_F$   $(H_6)$   $(-H_5)$   $(H_7)$   $(-H_3)$   $(-H_2)$   $(-H_1)$ Any (d) © Wiki Engineering www.raghul.org

CWB chapter -1  $Q_D$ Z, O)  $C(s) = ?$  $R(s)$ Υs 6.  $\mathbf{I}$  $R(S)$  $\ell$  .  $-2$  $\tilde{C}(s)$  $-\frac{3}{5}-\frac{84}{5}$ ) }.  $21$  $c =$ Ń, sd  $\overline{\mathcal{R}}$  $+\frac{6}{2}$  $\frac{-2}{s} - \frac{3}{s} - \frac{2y}{s}$  $s(s+24)$  (d)  $\frac{5}{5}$ 24  $S^2 + 29s + 6$  $8^{2} + 89 + 6$  $\mathcal{A}^{\mathcal{A}}$  $g \neq$  $Vi(s) = \mathcal{I}_1(s) \mathcal{I}_1(s) + \mathcal{I}_3(s) \mathcal{I}_1(s) - \mathcal{I}_2(s)$  $\boxed{4}$ =  $\frac{7}{4}$ ,  $\frac{7}{4}$ ,  $\frac{7}{4}$ ,  $\frac{7}{4}$ ,  $\frac{7}{4}$ ,  $\frac{7}{4}$ ,  $\frac{7}{4}$ <br> $\frac{7}{4}$ ,  $\frac{7}{4}$  $V_0(s) = \frac{7}{4} I_2$  $\mathcal{L}_2 \mathbb{I}_1 + \mathcal{L}_4 \mathbb{I}_2 + \mathcal{L}_3 (\mathbb{I}_2 - \mathbb{I}_1) = 0$  $Z_{+}I_{+} + Z_{1}I_{+} + Z_{3}I_{+} - Z_{3}I_{1} = 0$  $T_2 = \frac{Z_3}{Z_2 + Z_3 + Z_4} - T_1$  $J_1(s)$  $1.152$  $\overline{v}_{i(s)}$  $V_o(s)$  $z_{c}$ 女  $\frac{1}{2x+2x+2y}$  (ty)  $y_0$  $L_{\rm t}$ G,  $\frac{1}{t_1+t_2}$  $\mathsf{V}_k$  $H$  $(c)$  $\mathcal{E}_{\mathcal{X}}$  $\bar{t}_1 + \bar{t}_3$ © Wiki Engineering www.raghul.org

 $\alpha_{\rm b}$  $\rightarrow$   $C(s)$  $C(s)$ 242 KΙ  $H_{n}$  $-11$  $rac{C}{R}$  $9.9 - 11$  $\equiv$  $(c)$  $1 - [434 + 6316 - 41631114]$ ý,  $OR$ ä, C  $\overline{\mathcal{H}_2}$  $H_1H_2$ x  $\overline{c}$  $\frac{G_{2}}{G_{2}H_{2}}$  $H_1H_2$ 4  $\frac{c}{R}$  $\equiv$  $G_1 G_2$  $1 - G_{2} H_{2}$  $1 + 9, 9, (H, H<sub>2</sub>)$  $1 - G_2 H_2$ S.  $\mathcal{L}_{\mathcal{L}}$  $G_1 G_2$  $\overline{\mathcal{R}}$  $1 - G_{1}H_{2} + G_{1}G_{2} + H_{1}H_{2}$ © Wiki Engineering www.raghul.org

 $\overline{\mathbb{C}}$ Q Ч equals  $\overline{\mathbf{x}}$  $d)$   $2GM$ b)  $26$  (c)  $GM$  $A) 9$  $1 - G$ H  $1-GH$  $1-GH$  $1 - GM$ 6  $\odot$  $\cdot$   $\epsilon$  $\Omega$ Н  $\times$ 6  $0000$  $00000$  $Q_0Q_1$  $OOO$  $CPH$  $\pm$  $+ G^2 H$  $G$  [  $\mathbf{1}$ sd  $\ddagger$ Ń Q ä,  $1 - [4 - 11^5]$  $\overline{\mathbf{x}}$ ÷  $-6)$  $\approx$  29  $\frac{29 [1+6\pi]}{(1-6\pi)(1+6\pi)}$  $29 + 29 +$ Y  $\simeq$  $1-GH$  $\overline{\mathsf{x}}$ OR. G  $1 - 9H$  $H$  $\overline{\mathsf{x}}$  $^{\prime\prime}$  $-GH$  $\frac{4^{6}G}{1-4H}$  $\frac{1}{\lambda}$ W. © Wiki Engineering www.raghul.org

w  $-$ \$  $\circ$ 44  $\circledcirc$  $H$  $\overline{Y}$  $H<sub>s</sub>$  $|\mathcal{S}|$  $G_{2}$  $\frac{y}{x} = \frac{G_1 + G_2 + G_1 H_1 G_2 + G_2 H_2 G_1}{1 - G_1 H_1 G_2 H_2}$  $1-G_1H_1G_2H_3$ . 振  $DR$  $\Box$  $\bar{a}$  $Y_{i}$  $\star$ Ý.  $x =$ У. 4 у,  $\mathsf{x}_1$  $Y_2 = X_2 = 0$  $\lambda^t$  $\mathbb{X}^1$  $\mathcal{G}_4$  $H_1 G_2 H_2$  $\mathcal{A}_l$  $G_1$ Þ  $1 - G_1 H_1 G_2 H_2$ ×, © Wiki Engineering www.raghul.org

| x           | y           |                 |             |             |
|-------------|-------------|-----------------|-------------|-------------|
| \n $x_2$ \n | \n $x_3$ \n | \n $x_4 = 0$ \n | \n $x_5$ \n |             |
| \n $x_6$ \n | \n $x_7$ \n | \n $x_8$ \n     | \n $x_9$ \n | \n $x_1$ \n |
| \n $x_2$ \n | \n $x_3$ \n | \n $x_1$ \n     |             |             |
| \n $x_2$ \n | \n $x_3$ \n | \n $x_1$ \n     |             |             |
| \n $x_1$ \n | \n $x_1$ \n |                 |             |             |
| \n $x_2$ \n | \n $x_3$ \n | \n $x_1$ \n     |             |             |
| \n $x_2$ \n | \n $x_3$ \n | \n $x_1$ \n     |             |             |
| \n $x_2$ \n | \n $x_3$ \n | \n $x_1$ \n     |             |             |
| \n $x_2$ \n | \n $x_3$ \n | \n $x_3$ \n     |             |             |
| \n $x_3$ \n | \n $x_3$ \n | \n $x_3$ \n     |             |             |
| \n $x_3$ \n | \n $x_3$ \n | \n $x_3$ \n     |             |             |
| \n $x_3$ \n | \n $x_3$ \n | \n $x_3$ \n     |             |             |
| \n $x_3$ \n | \n $x_3$ \n | \n $x_3$        |             |             |

N as braw an integrator based electronic cht?  $\mapsto$ The  $\overline{mn}$ M ¥.  $\infty$  $\frac{F \in Md^{o}d + \frac{1}{4}dx + kx}{dt^{o}}$  $F(s) = (Ms^2 + (s + k)X(s))$ T.  $V_{M}$  $X(c)$  =  $rac{4}{M}$   $\frac{s + k}{M}$  $s^2$  +  $Ms^* + fs + k$  $H(s)$  $\frac{1}{\lambda}$  $\frac{1}{9^{2}}$ è  $\frac{M}{s^2}$  $k/m$  $\frac{1}{2}$  $\frac{1}{s}$  $1 +$  $\frac{k}{s^{2}}$  $8<sup>2</sup>$ s.  $\sqrt{M}$ '(s  $1/s$  $\overline{\chi}$  $H_{M}$  $\frac{+}{M}$  $\times$ F M  $\frac{p}{M}$ ĸ M © Wiki Engineering www.raghul.org

TIME DOMAIN ANALYSIS  $\bigoplus$ Empres 1 output  $o/p$ superiser undysis de la secreta de la secreta de la secreta de la secreta de la secreta de la secreta de la secreta de la secreta de la secreta de la secreta de la secreta de la secreta de la secreta de la secreta de la se ( time domain) STANDARD TEST SIGNALS- $T_a D_a$ 1. Inddom input - step organi 2. Velocity type imput - Ramp signal. I Analysis 3. Acceleration type - Parabolic signal 4. Suden shocks - Impulse signals I Stability => Bounded inputs in transment analysis Signals 1 4 9 Signals @ f @ = Unbounded inputs TYPE & ORDER OF A SYSTEM Every T.F representing a control system has certain type & order  $\frac{c(s)}{f(y)e}$ <br> $\frac{f(y)e}{s^p(1+T_1s)}$  $\overset{R}{\longrightarrow}$  $\bigcirc$   $\bigcirc$   $(4.6)$  $\frac{1}{\sqrt{1+\frac{1}{2}}\sqrt{1+\frac{1}{2}}\sqrt{1+\frac$  $P=0$  = Type -  $0$  system  $f = 1$  = Type -1 ayotern The no. of open loop polas at origin gives Point is Type - n aystem **Mark**<br>Miki Engineering<br>Miki Engineering www.raghul.org

 $(48)$  $0 \text{ d}o - 1 + G(s) H(s) = 0$ The highest power of characteristic of gives the order of the C.S.  $\uparrow x$ τ  $\overline{M}$  $111 - 000$ 읳  $\mathcal{F}$  $e_b$ C Force coil  $(k')$ = il = implit : voltage. - ep = transducted voltage.  $(\propto$  speed)  $\sim 10^{-1}$ Electrical system- $\frac{e}{f} = \frac{iR + 4di + e_b}{dt}$  $e - e_b = iR + Ldi$  $\alpha t$  $E(s) - E_6(a) = I_8 [R + L_5] \rightarrow$  $\bigcap$ - es as apeed  $\frac{e_b}{dt} \propto \frac{dx}{dt}$ ÷.  $e_5 = k_b dx$  $\overline{d}$  $E_b(s) = k_b s X(s)$  - $\left( \mathbf{z}\right)$ -> Jong coil For i = F=k'i  $\Rightarrow$  F(s) = k' I(s) - $\left( 3\right)$ © Wiki Engineering www.raghul.org

| Method | system | 19  |     |
|--------|--------|-----|-----|
| $+$    | $+$    | $+$ | $+$ |
| $+$    | $+$    | $+$ | $+$ |
| $+$    | $+$    | $+$ | $+$ |
| $+$    | $+$    | $+$ |     |
| $+$    | $+$    | $+$ |     |
| $+$    | $+$    | $+$ |     |
| $+$    | $+$    | $+$ |     |
| $+$    | $+$    | $+$ |     |
| $+$    | $+$    | $+$ |     |
| $+$    | $+$    | $+$ |     |
| $+$    | $+$    | $+$ |     |
| $+$    | $+$    | $+$ |     |
| $+$    | $+$    | $+$ |     |
| $+$    | $+$    | $+$ |     |
| $+$    | $+$    | $+$ |     |
| $+$    | $+$    | $+$ |     |
| $+$    | $+$    | $+$ |     |
| $+$    | $+$    | $+$ |     |
| $+$    | $+$    | $+$ |     |

| input                  | 2 units |
|------------------------|---------|
| output                 | 2 units |
| $t \rightarrow \infty$ | 2 units |
| $t \rightarrow \infty$ | 2 units |
| $t \rightarrow \infty$ | 2 units |
| $\ell_{00} = 1$        | 2 units |
| $\ell_{00} = 1$        | 2 units |
| $\ell_{00} = 1$        | 2 units |
| $\ell_{00} = 1$        | 2 units |
| $\ell_{00} = 1$        | 2 units |
| $\ell_{00} = 1$        | 2 units |
| $\ell_{00} = 1$        | 2 units |
| $\ell_{00} = 1$        | 2 units |
| $\ell_{00} = 1$        | 2 units |
| $\ell_{00} = 1$        | 2 units |
| $\ell_{00} = 1$        | 2 units |
| $\ell_{00} = 1$        | 2 units |
| $\ell_{00} = 1$        | 2 units |
| $\ell_{00} = 1$        | 2 units |
| $\ell_{00} = 1$        | 2 units |
| $\ell_{00} = 1$        | 2 units |
| $\ell_{00} = 1$        | 2 units |
| $\ell_{00} = 1$        | 2 units |
| $\ell_{00} = 1$        | 2 units |

计外线

**ASSESS** 

计长度 医单纯性

Í

j

学生 さいいんかい

Steady State error for all types of inputs a) Step input- $R(s) = A^{(s)} - 1$  $\overline{\mathcal{L}}$  $c_{SS} = \frac{Ut}{s+0} = \frac{s}{s}$  $2^{\circ}$  $1+G(s)H(s)$ Least Accepted V  $\frac{1+\mu}{s-a}$   $\frac{G(s)H(s)}{s-a}$ Kp = position error constant  $\frac{211}{s-20}$  (2)  $\frac{B}{s-20}$ انافقانی تلانے  $Res = A$  $1+kp$ š, 6) Ramp input- $R(s) = A$  $f_{ss} = \frac{Ut}{s+0}$  8. A  $1 + G(s)$  Hls)  $=$   $A$  $\Rightarrow$ A  $\frac{lts + 4ts \cdot G(s) H(s)}{s-0}$  $k_{V}$  $\frac{k_v = \text{Volo city}}{s + s \cdot g(s) \cdot H(s)}$  constant ĩ. k,  $\ell_{SS} = A$ **B+** kv © Wiki Engineering www.raghul.org

Observations  $l = \ell s s \propto L$  $\mathbf{k}$ as Kt : esst I She maxinum type number of times control<br>system is 2 Beyond type -2 the system<br>exhibits non-linear characteristics more dominantly. CWB drapter 3 1  $\Delta(H) = x^2 + 8x + 4t^2$  $\frac{R(s)}{s} = \frac{2s + 3 + 4.2}{s^2 + s^3}$  $rac{2+3+8}{s^2+3^3}$  $\frac{6(3)}{s^3(4+5)}$  $e_{ss} = 0 + 0 + 4$  $\epsilon$  $A = 8$  $k = k_A = \underbrace{1 + \underbrace{1 + \underbrace{1$  $\frac{e_{33} = 8 \times 4}{10}$  = 3.2 units -(d)  $18)$  Type 1  $2s = 1$  3  $5 = 1$  $100 k$ 

Иe.,  $TYPE-1$  $\odot$  $Type-0$ Integrator  $lss = 1 = 1 = 0.25$  units  $e_{ss}$  = 1  $(d)$ K 4  $1+k$ .  $0.2 = 1$   $\Rightarrow$   $K = 4$ .  $1+k$ .  $\sqrt{23}$  $A(t) - [1-t^2] S_u(t)$  $\frac{R(s)}{s} = \frac{3 - 6}{s^3}$ O à,  $e_{s3}$  =  $A$  -  $A$ K.  $\label{eq:Ric} R = \sqrt{2\pi} \, \frac{1}{2} \, \frac{1}{2} \, \frac{$  $1 + K$  $-6$  (d)  $e_{ss} = 3$  $1 + K_p$   $k_a$  $\mathbb{G}$  $e_{ss}$  =  $1$  $1+k$  $k = k_p = \frac{lk}{s \to 0}$  10  $s^{2} + 14s + 50$  $k = 10$  $e_{ss}$  ,  $1 = 1 = 0.83$  $1+1$ k  $1+0.2$ à. ess = 0.83 units (b)  $\mathcal{L}_{\rm{eff}}$ © Wiki Engineering www.raghul.org

Example 21.1

\n
$$
E(s) = R(s) \qquad |t \in G(s) H(s)
$$
\nlet  $F(s) = 1$ 

\n
$$
|t \in G(s) H(s)|
$$
\nlet  $F(s) = 1$ 

\n
$$
|t \in G(s) H(s)|
$$
\nlet  $F(s) = R(s) \cdot F(s)$ 

\n
$$
L^{\dagger} F(s) = L^{\dagger} [R(s) F(s)]
$$
\nor

\n
$$
E(t) = \int_{0}^{\infty} \left| \frac{f(T) \wedge (t - T) dT}{\left| \frac{f(T) \wedge (t - T) dT}{\left| \frac{f(T) \wedge (t - T) dT}{\left| \frac{f(T) \wedge (t - T) dT}{\left| \frac{f(T) \wedge (t - T) dT}{\left| \frac{f(T) \wedge (t - T) dT}{\left| \frac{f(T) \wedge (t - T) dT}{\left| \frac{f(T) \wedge (t - T) dT}{\left| \frac{f(T) \wedge (t - T) dT}{\left| \frac{f(T) \wedge (t - T) dT}{\left| \frac{f(T) \wedge (t - T) dT}{\left| \frac{f(T) \wedge (t - T) dT}{\left| \frac{f(T) \wedge (t - T) dT}{\left| \frac{f(T) \wedge (t - T) dT}{\left| \frac{f(T) \wedge (t - T) dT}{\left| \frac{f(T) \wedge (t - T) dT}{\left| \frac{f(T) \wedge (t - T) dT}{\left| \frac{f(T) \wedge (t - T) dT}{\left| \frac{f(T) \wedge (t - T) dT}{\left| \frac{f(T) \wedge (t - T) dT}{\left| \frac{f(T) \wedge (t - T) dT}{\left| \frac{f(T) \wedge (t - T) dT}{\left| \frac{f(T) \wedge (t - T) dT}{\left| \frac{f(T) \wedge (t - T) dT}{\left| \frac{f(T) \wedge (t - T) dT}{\left| \frac{f(T) \wedge (t - T) dT}{\left| \frac{f(T) \wedge (t - T) dT}{\left| \frac{f(T) \wedge (t - T) dT}{\left| \frac{f(T
$$

| Let $b = K_{0,h}(t) + K_{1,h}(t) + K_{2,h}(t) + K_{3,h}(t) + K_{3,h}(t) + K_{3,h}(t) + K_{4,h}(t) + K_{5,h}(t) + K_{6,h}(t) + K_{7,h}(t) + K_{8,h}(t) + K_{9,h}(t) + K_{1,h}(t) + K_{1,h}($ |
|----------------------------------------------------------------------------------------------------|
|----------------------------------------------------------------------------------------------------|

| Kalationaling              | Satweter   | Static | Bynamic | cross |
|----------------------------|------------|--------|---------|-------|
| G(s) H(s) =                | 102        |        |         |       |
| 1. Static Four             | Constants- |        |         |       |
| $k_p = \frac{1}{s-0}$      | 102        |        |         |       |
| $k_p = \frac{1}{s-0}$      | 102        |        |         |       |
| $k_p = \frac{1}{s-0}$      | 102        |        |         |       |
| $k_p = \frac{1}{s-0}$      | 103        |        |         |       |
| $k_p = \frac{1}{s-0}$      | 1          |        |         |       |
| $k_{q} = \frac{1}{s-0}$    | 1          |        |         |       |
| $k_{q} = \frac{1}{s-0}$    | 1          |        |         |       |
| 1. $\frac{s-0}{s-0}$       | 1          |        |         |       |
| 1. $\frac{s-0}{s-0}$       | 1          |        |         |       |
| 1. $\frac{1}{s-0}$         | 1          |        |         |       |
| $k_1 = \frac{1}{s-0}$      | 1          |        |         |       |
| $k_2 = \frac{1}{s-0}$      | 1          |        |         |       |
| $k_3 = \frac{1}{s-0}$      | 1          |        |         |       |
| $k_4 = \frac{1}{s-0}$      | 1          |        |         |       |
| $k_5 = \frac{1}{s-0}$      | 1          |        |         |       |
| $k_6 = \frac{1}{s-0}$      | 1          |        |         |       |
| $k_1 = \frac{1}{s-0}$      | 1          |        |         |       |
| $k_2 = \frac{1}{s-0}$      | 1          |        |         |       |
| $k_3 = \frac{1}{s-0}$ </td |            |        |         |       |

| K <sub>1</sub> = U <sup>+</sup> d F(s)                                                 | xy                  |                     |                     |                     |                     |                     |                     |                     |                     |                     |                     |                     |                     |                     |                     |                     |                     |                     |                     |                     |                     |                     |                     |    |
|----------------------------------------------------------------------------------------|---------------------|---------------------|---------------------|---------------------|---------------------|---------------------|---------------------|---------------------|---------------------|---------------------|---------------------|---------------------|---------------------|---------------------|---------------------|---------------------|---------------------|---------------------|---------------------|---------------------|---------------------|---------------------|---------------------|----|
| $= \frac{100 (2) - 0}{(0 + 0 + 100)^2} = \frac{200}{100 \times 100} = \frac{1}{50}$ \n | $= \frac{1}{50}$ \n |                     |                     |                     |                     |                     |                     |                     |                     |                     |                     |                     |                     |                     |                     |                     |                     |                     |                     |                     |                     |                     |                     |    |
| $NOTE =$ \n                                                                            | $= \frac{1}{50}$ \n | $NODE =$ \n         |                     |                     |                     |                     |                     |                     |                     |                     |                     |                     |                     |                     |                     |                     |                     |                     |                     |                     |                     |                     |                     |    |
| $NODE =$ \n                                                                            | $= \frac{1}{50}$ \n | $= \frac{1}{50}$ \n | $= \frac{1}{50}$ \n | $= \frac{1}{50}$ \n | $= \frac{1}{50}$ \n | $= \frac{1}{50}$ \n | $= \frac{1}{50}$ \n | $= \frac{1}{50}$ \n | $= \frac{1}{50}$ \n | $= \frac{1}{50}$ \n | $= \frac{1}{50}$ \n | $= \frac{1}{50}$ \n | $= \frac{1}{50}$ \n | $= \frac{1}{50}$ \n | $= \frac{1}{50}$ \n | $= \frac{1}{50}$ \n | $= \frac{1}{50}$ \n | $= \frac{1}{50}$ \n | $= \frac{1}{50}$ \n | $= \frac{1}{50}$ \n | $= \frac{1}{50}$ \n | $= \frac{1}{50}$ \n | $= \frac{1}{50}$ \n | $$ |

 $\sqrt{2\pi}$  $e_{ss} = \underbrace{U_{s \to 0}}_{s \to 0}$   $\underbrace{s \cdot 5s + 2}_{s \to 0}$  $x^2$ 66  $1 + 100$  $S(s+2)$  $e_{cs}$  =  $\frac{11}{50}$   $\frac{5s+2}{50}$  = 2 units  $2 + 8.100$  $S(s+2)$  $\mathcal{X}$  $-3 - 7$ 3. Short cut method. ALL A CARL  $A[t] = 5 + 2t$  $\frac{8(3) - 5 + 2}{3}$ 75  $G(s) = 100$  $\sim$  $S(s+2)$  $e_{ss} = p + A$  $\mathcal{R}$  $A = 2$  $k = k_v = U e.$  100 = 50  $570$   $S(5+2)$  $e_{ss}$  = 2 units  $5<sub>b</sub>$ жš.

TRANSIENT STATE ANALYSIS-It deals with the nature of response of a system of dopends on the order of the eystem. The response of a and order or higher order system exhibits continuous & sustained ascillations about the steady state value of input with a pregnancy known as indamped natural fisquancy we rad/s. These essillations in the response are damped to the steady state value of input using appropriate damping mothods with damping expressed mathamatically as the damping ratio (geta) control Input = Deflecting torque (Td) Output = Angular deflection of pointer (O)  $J, B, K$  $7d = 3d^2\theta + 8d\theta + k\theta$ <br>dt<sup>2</sup> dt  $T_{d}(s) = (J_{s}^2 + B_{s} + K) \theta(s)$  $\theta(s) = |$  $\frac{s^3 + \beta s + k}{J}$  $T_d(s)$   $J_s^3 + 8s + K$  $S^2 + B s + K = S^2 + 2 G \omega_0 S + \omega_0^2$ 

$$
\frac{\partial n = \int K \quad \text{rad/s}}{\int \frac{K}{3} \quad \frac{x}{3}} \quad \frac{x}{3} \quad \frac{R}{3} \quad \frac{x}{3} \quad \frac{R}{3} \quad \frac{R}{3
$$

 $case 17$ Undamped case  $(g=0)$  (G3)  $\bigvee$   $\bigvee$   $\omega_n$  rad/s.  $1$  ase  $2 \ni 1$  Underdamped case  $[0 < G]$ <1] case 3 > Critically damped case [ G = 1] v Case 4 = Overdamped case (G 71)  $9 = 1$ <br> $9 = 1$ <br> $9 = 1$ <br> $9 = 0$ <br> $9 = 0$  $(g > 0) - \omega_0$   $(g > 1)$  $\frac{x}{951}$ Most of the control systems are defined for G <! because the response can be analysed asing more o Wiki Engineering of Apecifications www.raghul.org

Characterístics of Underdamped systems- $-$  Gain  $\pm$  con  $\sqrt{G^{2}-1}$  $(69)$  $\frac{10n\sqrt{1-\frac{6}{9}}}{\sqrt{\frac{6}{9}}}\sqrt{\frac{20n}{9}}$  $0 = \cos^{-1} 9$  $(1)$  coso=  $9 \omega 6$ cus (2) Damping co-efficient (or) Camping factor (or) Actrical damping  $\alpha = \frac{1}{3} \omega_n$ (3) Jime constant of mider damped response  $\begin{array}{ccccc}\nT = & 1 & \cdots & 1 \\
\hline\n\alpha & & \zeta & \omega_n\n\end{array}$ 14) Damped Natural frequency<br>Wa = W. 51-9<sup>2</sup> rad/o  $58 + 26 \omega n s + \omega n^2 - (s + 6\omega n)^2 + \omega d^2$ (6) Demping ratio = Actual damping - Geor = G Actival demography = Gwn © Wiki Engineering www.raghul.org

 $\langle \mathsf{Page} \rangle$ time required by response to reach 50% of final value 1. Delay time (td)  $2x = 1 + 0.76$  accs. for writ step  $\sqrt{p}$  $CO<sub>2</sub>$ 2 line time (tx) 10 to 10% of final value<br>tr  $\frac{\lambda - \theta}{\omega_d}$  [0 can't  $\frac{\sqrt{1 - g^2}}{g}$ ]  $\frac{1}{2}$  $\int_{0}^{\infty}$ 3. Peak time (tp)  $tp = nT$  secs  $\mathbf{g}$ **CALL AND CONTINUES**  $8 - 1$   $-1$   $-1$ 4. Setting time (ts)  $s^4$ ,  $T.B. \rightarrow 4T \rightarrow 4/gan$  secs.  $5% 7.8 \rightarrow 37 \rightarrow 3/gw_0$  over. S Maxinum peak oversloot (Mp)<br>Mp =  $e^{-\frac{1}{8}\pi/\sqrt{1-g^2}} \approx e^{-\frac{9}{8}n\pi/\sqrt{1-g^2}}$ 6 Number of cycles  $\begin{bmatrix} 1 & 0 & 0 \\ 0 & 0 & 1 \\ 0 & 0 & 0 \end{bmatrix}$  and  $\begin{bmatrix} 1 & 0 & 0 \\ 0 & 0 & 0 \\ 0 & 0 & 0 \end{bmatrix}$  and  $\begin{bmatrix} 1 & 0 & 0 \\ 0 & 0 & 0 \\ 0 & 0 & 0 \end{bmatrix}$  $2^4$ l.  $7.8 - 6.8 \times 6$  -  $410$  cycles 7 Time interver / period of lamped me  $T = 1$  secs  $\int d$ 

TIME RESPONSE ANALYSIS FOR HIGHER ORDER SYSTEM-Consider a 3rd order characteristic equation  $a^3 + ps^2 + qs + k = 0$  $(2+p_1)(2^2+q_2+k_1)=0$  $\mathfrak{g}_2$  .  $-6$  Gwn  $\frac{0}{M}$ Insignificant  $×15 to 10$ times  $-a<sub>2</sub>$  $8 + 4$ POLES  $C + 9.5$  $t_{2}$  <<  $t_{1}$ The time response of higher order system is obtained by approximating to record order orgatern w.r.t.  $b_{\infty}$ ,  $b_{\infty}$  and dominant poles the time domain specifications obtained for approximated second order system are valid for the higher order system also<br>all values services served the higher order of CWB chapter 7 S  $(a)$ first convert to lime constant chapter 6  $(n_0/(t \tau_s))$  $T(s) = 5$  $\widehat{R^2}$  $(1+5/5)(s^2+s+1)$  then an remove  $(s+5)(s^2+s+1)$  $\frac{1}{2}$  $\left(\frac{1}{2}\right)$  $(3^3 + 3 + 1)$ © Wiki Engineering www.raghul.org

chapter 3.  $G(s) = 100$  $(14)$  $(s+1)(s+100)$  $(468)$ One pole is at s= -1. other pole is 100 times away. After 10 times its insignificant pole. So (s+100) is an insignaticant pole  $= 1.1$  $(1+s)(1+spTuv)$  $\begin{array}{c|ccccc}\n2 & l & c & l \\
\hline\n& 1 & +s & & & \n\end{array}$ Talsec.  $ts = 4T$  =  $4x1$  sec = 4 secs Are UND  $G(s) = k(s+2)$  $\mathsf{S}$  $S^3 + 9S^2 + 4S + 1$  $1 + G(s) = 0$  $1 + k(s+2) = 0$  $S^3 + 9S^2 + 4S + 1$  $S^3 + \alpha S^2 + S(4+k) + (1+2k) = 0$  $(s + a) (s^* + bs + c) = 0$  $2 2 6h^2 = 9$  $6 = 26 \text{ cm} = 2 \times 0.2 \times 3 = 1.2$  $\Rightarrow$   $(8+9)(e^3+1.2s+9)$ © Wiki Engineering www.raghul.org

 $5^{3}+1.2s^{2}+9s+as^{2}+1.2as+9a=0$  $S^3 + S^2(1 \cdot 2 + a) + S(9 + 1 \cdot 2a) + 9a = 0$  $(169)$  $0 = 1.2 + 0$  $4+k = 9+1.2a$  [  $9k + 1 = 9a$  $K = 7$   $\alpha = 8.7$ Contry 4  $H(s) = 1$  $G(s) = K$  $S(ST+1)$  $7s^{2} + s + k = 0$  $T R = 90$  $\frac{s^2 + s + K = 0}{T}$  $H(19615)$  $S(5T+1)$  $\frac{c_{0n}}{\sqrt{\frac{K}{I}}}$   $\frac{n}{\sqrt{\frac{K}{I}}}$  $\frac{26}{7}$   $\frac{K}{7}$   $\frac{1}{7}$  $\frac{6}{8}$  = 1  $\frac{9}{8} = \frac{125kT}{185kT}$ <br> $\frac{6.28}{0.16} = \frac{8}{16}$  $\frac{\partial}{\partial \rho} M_p = \frac{40\%}{\pi}$ case 1  $M_{p} = 0.4$  $e^{-\frac{6}{3} \pi / \sqrt{1-\frac{6}{3}}}$  = 0.4  $K_2 = 3K_1$  $9 = 9 = 0.48$  $let$   $k = k_1$ **CASE 2**  $\frac{7}{6}$  Mp = 60% Mp = 0.6  $e^{-8\pi/J_1-g^2}=0.6$ 

 $\sqrt{ }$  tage  $SENSI7IVITY$  ANALYSIS -Let  $\alpha > 4$  variable that changes its value. 13 = A parameter Brat changes the value of x  $S_{\beta}^{\alpha}$  = % change in  $\alpha$  =  $\frac{\partial \alpha}{\partial \alpha}$ % change in B  $\partial \beta /_{B}$  $470$  $S_{\beta}^* = \beta \cdot \partial x$  $\alpha'$  $\partial p$ Open Loop Control System- $R(s)$   $\rightarrow$   $G(s)$   $H(s)$   $\rightarrow$   $C(s)$ Let  $M(z) = 0.1.0$ .  $N = M(s) [0.1 c. s]$  $B = G(s)$  $S_{5(1)} = G(s) - \frac{\partial M(s)}{\partial s}$  $M(s)$   $\partial G(s)$  $M(s) = G(s)$   $H(s)$  $G(s) = 1$  $M(s)$   $H(s)$  $\frac{\partial M(c)}{\partial M(c)} = \frac{\partial}{\partial C} G(c) H(s) = H(s)$  $\frac{\partial f_1(s)}{\partial s}$   $\frac{\partial f_2(s)}{\partial s}$  $S_{c(s)} = 1 \times H(s) = 1$  $H(s)$ 

Opon Loop Systems are highly sensitive to closed toop systems. CWB chapter 2 2 Fg - distribunce in first path Return diff =  $1+G(s)H(s)$  $\frac{11}{1}$  = 1 + A B. (b) -ve means feedback.  $\frac{10 \times 10 \times 10}{1 + 10^{3} \times 66} = 100$ <br> $\frac{q(s)}{1 + 10^{3} \times 66}$ <br> $\frac{1 + 10^{3} \times 66}{6} = 10$ <br> $\frac{1 + 10^{3} \times 66}{6} = 10$  $96$  $\circledS$ B - face dependent of diff for diff treg sanges.  $\mathcal{A}_{\mathcal{A}}$  $\triangle$  $G(s) = k$  $S(s+a)$  $\frac{e_{cc}}{e_{70}} = \frac{16}{e^{30}}$  8. 1  $=$  a ł. k  $1 + k$  $S(s+a)$ ÷,  $S_k^{\text{e}_{\text{ss}}} = k$  dess  $\mathbf{I}$  $e_{ss}$  $\partial k$  $\frac{e_{33} \div q}{k}$ Killin  $\frac{e_{35}}{k} = \frac{a}{k^2}$
$\frac{\partial e_{ss}}{\partial k}$   $\frac{\partial}{\partial k}$   $\left[\frac{a}{k^*}\right]$  $-a$  $k^2$  $\partial K$  $S_{k}^{\mathfrak{e}_{\mathsf{S}\mathsf{s}}} = k^{2} \times -a$  $k^2$  $\alpha$  $S_{\alpha}^{\text{e}_{ss}}$  $\mathbb{L}$ Ba dess ess da  $e_{ss} = a$ k. ž.  $z = k + 1$  $\alpha$  $e_{ss}$  $\partial e_{ss} = \partial$ ÷,  $\alpha$  $\overline{\mathsf{K}}$  $\overline{\kappa}$ da  $\partial a$  $S_a^{\ell_{ss}} = k \times 1$ k  $(b)$ Aus (B) Sensitivity when it comes to comparison is a pr value In this gues sensitivity w. a.t both K f a is same k. © Wiki Engineering www.raghul.org

6. 
$$
G(s) = K
$$
 R(s) = 1  
\n $S(s+2)$   
\n $S^2 + 2s + 32 = 0$   $f_0, k = 32$   
\n $s^2 + 2s + 32 = 0$   
\n $20s - 5/32 = 5.65$  and  $f_2$   
\n $\sqrt{6}g - 5.65 = 2$   
\n $\sqrt{6}g - 0.176$   
\n $\sqrt{2}g - 0.176$   
\n $\sqrt{2}g - 0.176$   
\n $\sqrt{2}g - 0.176$   
\n $\sqrt{2}g - 0.176$   
\n $\sqrt{2}g - 0.176$   
\n $\sqrt{2}g - 0.176$   
\n $\sqrt{2}g - 0.176$   
\n $\sqrt{2}g - 0.176$   
\n $\sqrt{2}g - 0.176$   
\n $\sqrt{2}g - 0.176$   
\n $\sqrt{2}g - 0.176$   
\n $\sqrt{2}g - 0.176$   
\n $\sqrt{2}g - 0.176$   
\n $\sqrt{2}g - 0.176$   
\n $\sqrt{2}g - 0.176$   
\n $\sqrt{2}g - 0.176$   
\n $\sqrt{2}g - 0.176$   
\n $\sqrt{2}g - 0.176$   
\n $\sqrt{2}g - 0.176$   
\n $\sqrt{2}g - 0.176$   
\n $\sqrt{2}g - 0.176$   
\n $\sqrt{2}g - 0.176$   
\n $\sqrt{2}g - 0.176$   
\n $\sqrt{2}g - 0.176$   
\n $\sqrt{2}g - 0.176$   
\n $\sqrt{2}g - 0.176$   
\n $\sqrt{2}g - 0.176$   
\n $\sqrt{2}g - 0.176$   
\n $\sqrt{2}g -$ 

www.raghul.org

 $\mathcal{D}$ chapter 3. L { C(L) } = T.F = 12.5 x 8 = 100<br>(s+s)<sup>2</sup> + 8<sup>2</sup> = 2<sup>2</sup> 10s + 89  $\circledS$  $s^3 + 10s + 89 = s^3 + 2$  gains + con  $\omega_n = \sqrt{89} = 9.5 \text{ d/s}.$  $26 \times 9.5 > 10 \Rightarrow 6 = 0.52$  (a) (୫)  $G(s) = -k$  $S(s+4)$ 8743 1+ K = 0  $S(s+4)$  $S^3 + 4s + K = 0$  $\omega_n = \sqrt{k}$   $\sqrt{k}$  $26\sqrt{k} = 4$ qiven  $6 = 0.5$ <br> $8 \times 0.5 \text{ JK} = 4$ <br> $K = 16$  (b)  $H(s) = \frac{Y(s)}{Y(s)} = \frac{s+1}{s^2+2s+1}$  $\circledS$  $X(t) = e^{-t}u(t)$   $X(s) = 1$  $S+1$  $Y(s) = 245$  $(5+1)(s^2+2s+2)$  $Y(s) = 1$  $\frac{1}{2}$   $\frac{1}{2}$   $\frac{1}{2}$   $\frac{1}{2}$   $\frac{1}{2}$   $\frac{1}{2}$   $\frac{1}{2}$   $\frac{1}{2}$   $\frac{1}{2}$   $\frac{1}{2}$  $\gamma(5) = 1$  $(2+1)^2 + 1^2$  $710 \cdot le^{t}$  and  $1 u(1)$ © Wiki Engineering www.raghul.org

 $H(s+c)$  $(s+a)(s+b)$  $76$  $D$   $u(b) \rightarrow a^2 + b e^{-b} + E e^{-8b}$  $e^{-2t}$  u(B)  $\rightarrow Fe^{-t} + 9e^{-8t}$ 1)  $H(s+c) = k_1 + k_2 + k_3$  $(s+a)(s+b)$  S  $s+a$   $s+b$ .  $= 2 + b e^{-t} + E e^{-3t}$  $a = 1$   $b = 3$ . <u>It</u>  $s = 4$   $\left[ 2 + 2e^{t} + 6e^{-3t} \right]$ <br> $s = 2$   $\left[ 2 + 2e^{t} + 6e^{-3t} \right]$  $HC = 2$  =>  $HC = 2$  =>  $HC = 6$  $ab$   $1 \times 3$  $H|s+t\rangle$ 3 lemman.  $(5+2)(5+2)(5+6)$ given here.  $C = 2$  (0) only 2 constants are present in 411)  $H = 3$ to one has to cancel.  $\widehat{M}$  $Y(s) = 1 - e^{-st} - 5te^{-t}$ d (step response) = impulse esponse Impulse response =  $0 + 5e^{-5t} - 5[-te^{-5t} + e^{-5t}]$  $=5e^{-5t} + 85te^{-5t} - 5e^{-5t}$  $-45+e^{-51}$  $T.F = dS = dS$ 

 $H(s) = Y(s) = 1$  $\left( 16 \right)$  $\left(77\right)$  $x(s)$   $s+2$  $X(E) = 10u(E)$   $X(s) = 10$  $Y(s) = 10 = 5 - 5$  $S(s+2)$   $S = 5[1-e^{-2t}]$  $99 \times 5 = 4.95$  $100$  $4.95 = 5[1-e^{-2t}]$  $ln e^{-2t}$  =  $ln (0.01)$  =  $72t = 74.6$  $t = 2.3$  secs  $d^{e}y + 3d^{4} + 2y = x(b)$  $(f)$  $dt^2$  dt  $(s^{2} + 3s + 2)Y(t) = X(s)$  $X(b = 241)$   $X(s) = 2$  $\frac{Y(s)}{s^2+3s+2}$  =  $\frac{2}{s(s+2)(s+1)}$  =  $\frac{1}{s}$  =  $\frac{2}{s+1}$  =  $\frac{1}{s+2}$ <br>  $\frac{1}{s+1}$  =  $\frac{2}{s+2}$ <br>  $\frac{1}{s+2}$  =  $\frac{1}{s+2}$  =  $\frac{1}{s+2}$  =  $\frac{1}{s+2}$  =  $\frac{1}{s+2}$  =  $\frac{1}{s+2}$  =  $\frac{1}{s+2}$  =  $\frac{1}{s+2}$  =  $\frac$  $4d^2c(l) + 8dClb + 16Clb = 16ulb$  $\sqrt{20}$ dt<sup>2</sup> dt  $14s^2 + 8s + 16)$   $C(s) = 16$  u(s)  $\frac{C(s)}{U(s)} = \frac{16}{4s^2 + 8s + 16} = \frac{4}{s^2 + 2s + 4}$ 

| cos13               | 16                  | 16       |      |
|---------------------|---------------------|----------|------|
| $s(s+4)$            | $16$                | 2        |      |
| $s(s+4)$            | $s(s+4) + 16as$     | $2(s+4)$ |      |
| $s(s+4)$            | $16$                | $20$     |      |
| $s(15)$             | $s(s+4) + 16as$     | $2(s)$   |      |
| $s^2 + s(4) + 16as$ | $s^2 + s(4) + 16as$ |          |      |
| $s^2 + s(4) + 16as$ | $s^2 + s(4) + 16as$ |          |      |
| $d(s+4) + 4+16s$    | $d(s+4) + 16s$      |          |      |
| $d(s+4) + 4+16s$    | $20015$             |          |      |
| $25$                | $25$                | $27$     | $29$ |
| $27$                | $29$                | $29$     |      |
| $27$                | $29$                | $29$     |      |
| $27$                | $29$                | $29$     |      |
| $27$                | $29$                | $29$     |      |
| $27$                | $29$                | $29$     |      |
| $27$                | $29$                | $29$     |      |
| $27$                | $29$                | $29$     |      |

| with $a = 0.15$                    | $-(6 - 1.15)$      |
|------------------------------------|--------------------|
| $S(s+9) + 16 \times 0.105$         | $S(s+6.9)$         |
| $\ell_{\text{ex}} = \frac{11}{68}$ | $0.1$              |
| $\ell_{\text{ex}} = \frac{11}{80}$ | $0.1$              |
| $\ell_{\text{ex}} = \frac{11}{80}$ | $0.1$              |
| $\ell_{\text{ex}} = \frac{1}{20}$  | $\ell_{\text{ex}}$ |
| $\ell_{\text{ex}}$                 | $\ell_{\text{ex}}$ |
| $\ell_{\text{ex}}$                 | $\ell_{\text{ex}}$ |
| $\ell_{\text{ex}}$                 | $\ell_{\text{ex}}$ |
| $\ell_{\text{ex}}$                 | $\ell_{\text{ex}}$ |
| $\ell_{\text{ex}}$                 | $\ell_{\text{ex}}$ |
| $\ell_{\text{ex}}$                 | $\ell_{\text{ex}}$ |
| $\ell_{\text{ex}}$                 | $\ell_{\text{ex}}$ |
| $\ell_{\text{ex}}$                 | $\ell_{\text{ex}}$ |
| $\ell_{\text{ex}}$                 | $\ell_{\text{ex}}$ |
| $\ell_{\text{ex}}$                 | $\ell_{\text{ex}}$ |
| $\ell_{\text{ex}}$                 | $\ell_{\text{ex}}$ |
| $\ell_{\text{ex}}$                 | $\ell_{\text{ex}}$ |
| $\ell_{\text{ex}}$                 |                    |

STABILITY IN TIME DOMAIN (87) the stability of LTI system may be defined as<br>when the cystem is subjected to bounded input BIBO - implies the impulse response of the aystem should find to as time approaches infinity. the stability of the system depends on roots of the characteristic equation 1+ H(c) G(s) = 0 Impulse Rasponse Stability C.L. Pole Locations criteria  $e^{-at}$ F(s) = 1 Absolutely<br>S+a stable  $\frac{1}{a}$  $\frac{te^{-at}}{t}$  $F(s) = 1$ <br>(s+a)<sup>2</sup>  $\begin{array}{c|c}\n\lambda & \lambda \\
\hline\n\lambda & \lambda\n\end{array}$  $\frac{1}{16}$   $\frac{1}{16}$   $\frac{1}{(s+a)^2 + b^2}$ Ce<sup>-at</sup>oint +  $\begin{array}{c} 1.0 \\ 1.0 \end{array}$  $F(s) = \frac{1}{s}$ Marginally (or) 4. critically stable. Vinat  $\frac{1}{2}i^{\alpha}$   $\frac{F(s)}{s^3 + \alpha^3}$  $5<sup>1</sup>$ 

8. 
$$
F(s) = 1
$$
 km, tall.  
\n9.  $\frac{a}{a} + x$   $F(s) + y$   
\n10.  $\frac{1}{6}$   
\n11.  $\frac{1}{2}$   
\n12.  $\frac{1}{2}$   
\n13.  $\frac{1}{2}$   
\n14.  $\frac{1}{2}$   
\n15.  $\frac{1}{2}$   
\n16.  $\frac{1}{6}$   
\n17.  $\frac{1}{2}$   
\n18.  $\frac{1}{2}$   
\n19.  $\frac{1}{6}$   
\n10.  $\frac{1}{6}$   
\n11.  $\frac{1}{2}$   
\n12.  $\frac{1}{2}$   
\n13.  $\frac{1}{2}$   
\n14.  $\frac{1}{2}$   
\n15.  $\frac{1}{2}$   
\n16.  $\frac{1}{2}$   
\n17.  $\frac{1}{2}$   
\n18.  $\frac{1}{2}$   
\n19.  $\frac{1}{2}$   
\n10.  $\frac{1}{6}$   
\n11.  $\frac{1}{2}$   
\n12.  $\frac{1}{2}$   
\n13.  $\frac{1}{2}$   
\n14.  $\frac{1}{2}$   
\n15.  $\frac{1}{2}$   
\n16.  $\frac{1}{2}$   
\n17.  $\frac{1}{2}$   
\n18.  $\frac{5}{2}$   
\n19.  $\frac{1}{2}$   
\n10.  $\frac{1}{6}$   
\n11.  $\frac{1}{2}$   
\n12.  $\frac{1}{2}$   
\n13.  $\frac{1}{2}$   
\n14.  $\frac{1}{2}$   
\n15.  $\frac{1}{2}$   
\n16.  $\frac{1}{2}$   
\n17.  $\frac{1}{2}$   
\n18.  $\frac{1}{2}$   
\n19.  $\frac{1}{2}$   
\n10.  $\frac{1}{6}$   
\n11.  $\frac{1}{2}$   
\n1

 $b_1 = 8 \times 18 - 1 \times 16 = 16$  (83) 18 - since demoninater always has co afficients  $b_3 = 8X5 - IXD = S$  from the  $I^{\mu}$  column, the syn changes of only  $\overline{\phantom{a}}$ = 13.5 the first column as  $c_1 = 16 \times 16 - 8 \times 5$ considered.  $1. c_2 = 13.5 \times 5 - 16 \times 0 = 5$  $13.5$  $\sqrt{2}$ CWB chapter 4  $\Omega$ E - small tre no.  $\mathfrak{z}$  $g^5$  $\sim$  2 T.  $15$  $s^q$  $2 \mathbf{r}$  $s^*$ 0  $B.E. 772$  $28 + 12 = 15$  $\epsilon$  $\overline{D}$  $E$  $-246-144-156$  0  $\mathcal{O}$  $2E + 12$  $\overline{D}$  $15$  0  $s^{\prime}$ to check for sign changes (1) It  $\frac{2E+12}{E-20} = \frac{2(0)+12}{0} = +\infty$ (ii) Lt  $-246 - 144 = 156$  =  $-144 = -12$  $12$  $6 - 0$  $26 + 12$ Two sign changes  $+ 00 - 12$  $-12 \rightarrow +15$ = Two C.L. poles in RHS of a plane (unitality) -(b)

84 Difficulty -1 When the first element of any row is zero while the rest of the now has atleast one non-zero term, in much cases substitute a amale the number  $\epsilon'$  in place of 3 ero evaluate the rost of the Routh Airay in terms of of E. Chock for sign shanges in the first column by taking limit  $\epsilon \rightarrow 0$  to comment on stability.  $\cdot$  3  $s^2$  $16$  $20$  $\sqrt{2}$  $.16$ 0  $16$ D Abrupt end  $D, 8$ 图 24  $\bigcirc$ 0. Coystem now can be marginally I£ stable or unstable) Õ. O Ō D. 0 ΪĖ  $\overline{O}$ O  $\overline{O}$  $A(s) = 2s^{9} + 12s^{2} + 16s$  $\Delta u \times -\sigma \sigma^2$  $A(s) = 8s^3 + 24s +$ أبدرك ) = C.L pole Lu

Roots of  $A(s) = -12 \pm \sqrt{144 - 8 \times 16}$  $= 1 - 2$ ,  $-4$ .  $(5^{2}+2)(5^{2}+4)=0$  $s = 1j(1.4 + 1j^2)$ as marginally stable (as a no roots are repeating)  $\mathcal{L}$ .  $S^5$  $\sqrt{10}$  $\mathcal{R}$ 4  $s<sup>1</sup>$  $\overline{1}$  $d$  $\ast$  $s^3$  $0'9$  0  $64$  $\frac{1}{s}$  $\circ$  $\theta$  $s^+$ D.  $012$  $\overline{\mathcal{O}}$  $e^{\sigma}$ D  $\rightarrow A_1(s) = s^4 + d s^2 + 1$  $dA_1(s) = 4s^3 + 4s$ obacom by  $\overline{ds}$  $A_2(s) = s^2 + 1$ An atable had  $rac{d}{ds}$   $rac{A_2(s)}{ds}$  = 2s Reets of  $A_1(s) = 21\sqrt{4-4} = -1, -1$  $(s^2+1)(s^2+1) = 0$  $3 - 11 - 1$ (unitable)  $\rightarrow$  $-ij$ 

Difficulty - 2 When Routh-Anay ends abuptly, contruct an auxiliary equation A(c), differentiate it to get now so efficients and evaluate the root of the Routh Anay Chack for multiplicity of auxiliary equation roots on jw axis to comment on stability RELATIVE STABILITY ANALYSIS USING ROUTH ARRAY $e^{-\epsilon_{\rm st}}$  $-a, b$ -> Both eye Of @ are absolutely atable systems. to esty - Sys @ is said sto be  $-a<sub>2</sub>$  $-a<sub>1</sub>$ eclatively more aboth than  $\mathcal{A}^{\mathbb{Z}}$ sys 1 because treet,  $3 + 4$  $S + A$  $e_{45}$   $\beta$  $240$  $P(s) = s^3 + 7s^2 + dSs + 89 = 0$ to check whether the worts are lying more -vely wrt-1?  $S + 1 = 7$  $S = 7 - 1$  $f'(t) = (7-1)^3 + f(7-1)^2 + 25(f+1) + 39 = 0$  $P(z) = z^3 + 4z^2 + 14z + 20 = 0$  $\overline{14}$  $72$  $\rightarrow$  4  $20$ D  $\frac{9}{2}$  $2.0$  $\sigma$ 

© Wiki Engineering

www.raghul.org

*Contractor* Bleederste fore met problement  $\mathcal{R}$ Difficulty-3-Relative stability analysis using houth Anay is not peasible for higher order polyeromials because et invistves chipting of origin of extance more regatively. Shortcret Substitute the given pt (eg S+1=0 min S=-1)<br>in the polynomial assuming the pt to a it stable 1 -> 4 LH's 70 all roots lie on we LS of 2 plane -> If LHS = 0 one root lies on the chifted axis time of rast of the roots to the left. eg in prov que =- 1 in P(s) gives do i. All 3 roots lie on LS of 3 plane Conditionally Stable Systems - $\boldsymbol{\theta}$  $S^{\mathcal{A}}$ 1)  $\frac{4-2k}{2}$  70  $\mathbb{R}$ 3.  $k$  $S^3$ L  $\sigma$  $\alpha$  $k < 2$  $\mathfrak{g}^{\mathfrak{n}}$  $\sigma$  $k_{c}$  $\mathcal{L}$  $4 - 2k$  $e^1$  $\mathcal{O}$  $a)$   $K \ge 0$ b.  $S_{0}$  $0 < k < 2$  $\mathcal{O}$ k.  $\overline{O}$ At  $k =$   $k_{max}$  = 2  $s'$   $s'$   $\lambda$ rw =  $0$  $A[s] = 2s^3 + k$  $-2s^{2}+2=0$  $0 = 10$ 

(8)  $G(s)$  K 82  $(s^3 + 2s + 9)(s + 1)$  $1 + G(s) = 0$  $1 - 3 - 10$  $k<sup>2</sup>$  is  $k<sup>2</sup>$  in a 0  $(x^2 + 2x + 2)(x+2)$ **CONTRACTOR**  $(s^{3}+2s+3)(s+2) + k = 0$  $3^3 + 4x^3 + 6s + (4+k) = 0$  $\mathcal{S}^2 = 24 + \ldots + 26 + 1 = 10$  $\mathcal{L}^3$  $\mathbb{R}$  1  $\mathbb{R}$  $\mathcal{L}$  , i.e.,  $\mathcal{L}$  ,  $\mathcal{L}$  $\mathbf{r}$  $4+k$  $\mathcal{A} \in \mathcal{A}$  $1s' - 197k$  $\overline{\mathcal{O}}$  $s^0$  $4+k$  $\overline{O}$  $0$   $a^{0}y - (4+k)$   $\rightarrow 0$  $-4$  $K < 20$  $2)$   $4+K>0$   $\Rightarrow$   $K>-4$  $-9 < k < 20$  $k =$  Kones = 20  $A(s) = 4s^2 + (4+k)$  $= 4s^2 + (4+20) = 0$  $2^3 - 6$  $\frac{3 - 7j\sqrt{6}}{j\omega}$  $\omega - \omega_{max}$  to  $\omega_{in}$ 

Short cut method - (only for cubic polynomials)  $> 5^3 + 45^2 + 65 + 14 + k) = 0$ or in  $1(4+k)$  < 6(4)  $1(4+k) < 24$  $k \leq 20$ (Stable) BEXTERNAL < INTERNAL PRODUCTS PRODUCTS (Marginally Stable)  $EXTERNH$  = INTERNAL PRODUCTS PRODUCTS (Unitable) EXTERNAL > INTERNAL PRODUCTS PRODUCTS  $K = K_{max} = 20$ If EVEN PART OF  $(4+1) = 4s^2 + (4+k) = 0$  $4s^{2} + (4+20) = 0$  $45^{\circ} + 24 = 0$  $s^3 = 1/\sqrt{65}$  co= comer =  $\sqrt{6}$  1/2  $\int_0^1 \omega G(s) = |K(s+1)|$  $(x)$  $S^3 + as^2 + 2S + 1$  $|+\,$  K(s+1) = 0  $3^3 + 43^9 + 25 + 1$  $5^3 + 45 + 25 + 1 + k(5 + 1) = 0$  $s^3 + as^2 + s(2+k) + (1+k) = 0$  $1(1+k)$  <  $a(2+k)$ Stable

 $A(s) = a_8^2 + (k+1) = 0$  $S^3 = - (k+1)$  $\alpha$  $S^2 = - (k+1) (k+2)$ s.  $(k+1)$  $S = 1/\sqrt{k+2}$  $w = \sqrt{k+2}$ Ŷ,  $2 = \sqrt{k+2}$  $\Rightarrow k = 2$  $(6)$  $a = 2 + 1$  $= 3/4$  $2 + 2$  $1 + 10(k_0s + k_1) = 0$  $S(s^3 + s + 20)$  $8^{2} \pm 5^{2} + 205 + 10 (k_{1} + k_{1}) = 0$  $s^{3} + s^{2} + s(20 + 10k_{p}) + 10k_{p} - 0$ s<sup>5</sup>  $d0 + 10K_p$ s,  $10k_{1}$  $s'$  $20 + 10 k_p - 10 k_1$ . Ð  $10K<sub>T</sub>$  $\overline{0}$  $\left| \cdot \right|$  $10k_1 > 0$ Kp of KI are dependent on  $k_1$   $\gamma$ 0 each other is we're to  $20 + 10k_0 - 10k_1 > 0$  $\geq$ choose those values of Kp of Ki  $k_P$  >  $10k_1 - 20$ for which there is no sign  $10$ change in 1st columns of ralation is catiofied

Contry 3.<br>Contry 3.  $\zeta(s) = k(s+2)^2$  $s(s^2 + 1)(s+4)$ Wariables  $\gamma$  $1 + k(s+2)^2 = 0$  $3(s^2+1)(s+4)$  $S(S^{2}+1)(S+4) + K(s+2)^{2} = 0$  $s^{9} + 4s^{3} + s^{2} (1+k) + s(4+4k) + 4k > 0$  $(1+k)$  $4k$  $\mathbf{e}^{\mathbf{y}}$  $(4 + 4k)$  $D$ .  $\sigma^3$  $4<sup>1</sup>$  $e^2$  $0e$  $4k$  $\circ$ D  $(4+4\&\&-16k$  $s'$ D.  $E$ v  $\mathbf{D}$  $4k$  $\mathcal{O}$  $\mathcal{O}$ S.  $K \times 0$  $4K70$   $7$ cant put  $\epsilon \rightarrow 0$  $E$   $>$  16 K  $\frac{2}{4}$  (4 +40  $\epsilon$  -16k  $70$  ? here as theres  $4 + 4k$ a condition on E for stability. LIMITATIONS-1. All the co-efficients of the polynomials must be real 2. The sign changes in 1st column of Routh Auray their borations. © Wiki Engineering www.raghul.org

 $\cdot$  and  $\cdot$  $-4$   $(3)$ O.L. system.  $g(z)$  $S^3 + 1.5s^3 + s - 1$  $H \rightarrow$   $\rightarrow$   $\rightarrow$  0  $8^4 + 5x^2 + 8 +$  $s^{3}$  1 =  $s s^{3} + s - 1$ ,  $\neq 1$  = 0  $s^s$  $\sim$  1 T  $\mathcal{S}^{\dagger}$  $1.5.$  $\overline{\phantom{0}}$ ä,  $\frac{8.5}{1.5}$  $s^i$  $\sim 3.1$ Ò.  $s^{\circ}$  $\overline{O}$  $\alpha$  $\pm\varepsilon$ Unstable C.L oyatem  $H(s) = 20(s+1)$  $CL \text{pole} = 1 + H(s) G(s) = 0$  $1+ 20(s+1) - 0$ ä,  $S^3 + 1.5s^2 + 5.1$  $s^3 + 1.5s^2 + s(1+20) + 19 = 0$  $8^3 + 1.5s^2 + 211 + 19 = 0$ s<sup>3</sup>  $-1$  $21$  $s^3$  $1.5$ 19 š,  $8.3$ à  $19$ Stable  $\langle C \rangle$ .

 $\circ$ Impulse Losponse -  $d[1-e^{-t}(1+t)]$  $\widehat{q}$  $dt$  $0 + e^{-t} - [-te^{-t} + e^{-t}]$  $etc<sup>+</sup> 3table.$ V.  $(b)$ ŧ.  $1.11111111111$  $\mathcal{F}$  $R(s-2)^2$  $G(s) = k x 3 - 2$  $H|s|=s-2$  $+$  $= 0$  $(5+2)^2$  $511$   $(5+2)^2$ alor  $(s+2)^{2} + k(s-2)^{2} = 0$  $s^2$  + 4 + 4s + k (s<sup>2</sup> + 4 - 4s) = 0  $s^{2}(1+k) + s(4-4k) + (4+4k) = 0$ S  $1 + k$  $4 + 4k$  $\mathbf{s}^{-1}$  $\cal{O}$  $9 - 4k$  $e^{0}$ Ò  $4 + 4K$ 1) 1+1< 70  $K > -1$  $\infty$  $4 - 4k \, 70$  $k < 1$  $2)$  $\Rightarrow$  $-1 < k < 1$ Au (C)  $0 \leq k \leq l$ 

ROOT LOCUS  $(99)$ The rest loons is defined as loons of closed loop poles obtained when system gain k is varied from O to a It determines the relative stability of the system wat variables in system grink. Angle of Magnitude Conditions Angle condition - is used for checking whether any point is lying on root locus or not of also the validity of root loom shape for closed loop poles For negative feedback systems  $1 + G(s) H(s) = 0$  $G(s)$   $H(s) = -1$ = -1 + 0j<br>=  $|80 - \tan^{-1}[\frac{0}{1}] = |80 - \frac{0}{\pi} \frac{1}{2} \frac{180}{24} \frac{1}{1} \frac{180}{180}$ +ve Angles  $\frac{1}{100}$ - i -ve Angles Angle condition may be stated as, for a point to<br>the on anot locus, the angle evaluated at that

 $Page$ Magnitude condition - is used for finding the magnitude  $QD$  $1 + 6(s) 6$  H(s) = 0  $f(s)$   $H(s) = -1$ **TALLA**  $\left| \int f(s) H(s) \right| = \sqrt{(1)^2 + 0^2} = 1$  $\left| G(s)H(s) \right| = 1$  $10 - 30$  $\mathcal{F}=\mathcal{G}$ CWB chapter 5  $\frac{S_{1} = -3 + 4j}{9(15) + 15} = \frac{S_{2} = -3 - 2j}{(5 + 1)^{4}}$  $\circledB$  $G(s)$ H|s)|<br> $S = \kappa$  =  $\kappa$  =  $o^o$ <br> $K = o^o$  $= -464$ °  $G(s)H(s)$ <br> $s=s, s-3-2j$ <br> $[-3-2j+1]^{4}$ <br> $[-2-2j]$ <br> $[-135^{0}]^{1/4}$ =  $+540^\circ$  = (3x180) odd multiple of 12 S2 lies on root locus, si does not (b)

 $\circ$  $G(s) = k$ 96  $S(s^2+7s+12)$  $5 = -1 + 1$ 1 1 5 4 3 5 5 81  $G(s)$   $\qquad \qquad$   $\qquad$   $\$  $=$   $k + 0$  $s \rightarrow 1 + 1$   $(1 + j)(1 + j)^2 + 7(-1 + j) + 12$   $(-1 + j)(5 + 5j)$  $(135^o)(45^o)$  $|\xi(s)|$  =  $1 \Rightarrow \sqrt{k^2 + \theta^2} = 1 \Rightarrow k = 1$ <br> $\sqrt{(-1)^2 + 1^2} \sqrt{5^2 + 5^{12}}$   $\sqrt{2} \sqrt{50}$  $\Rightarrow k = \sqrt{100} \Rightarrow k = 10$  (d) CONSTRUCTION RULES OF ROOT LOCUS-Rule  $1 - 3he$  root locus is symmetrical about  $Rule 2 - Let$ P = no. of Open loop poles  $\tau$  = no. of open loop revos and Prz Then No of branches of RL = P<br>No of branches furnimeting at 2010s = 2 No of branches terminating at infinity =  $P - Z$ we assume there a 300 at informity. Rule-3-> A point on real axis is said to be on root looms if to the right ride of this goint the num of open loop poles and uses is odd.

 $G(s) = k(s + 2)(s + b)$  $-9.$  $s(5+4)(s+8)$  $Q_7$ (2)  $P = 3$   $Z = 2$   $P - Z = 1$  $(3)$ OFFLEX WAL OF  $R_{\perp}$ RL NRL  $-2$  $-4$  $-6$  $-8$  $\mathcal{H}$ therry Ÿ. Closed Loop T.F. bol Entral  $G(s)$  $K(s+2)(s+6)$ CLIF  $s(s+4)(s+8)$  $1 + 6(s)$  $1 + K(s+2)(s+6)$  $B*$  $S(s+4)(s+8)$ =  $k(9+2)(9+6)$  $3(s+4)(s+8) + k(s+2)(s+6)$ C.L. poles =  $3(s+4)(s+8) + K(s+2)(s+6) = 0$ when  $k=0$  $c. L$  potes = 0, -4, -8  $(c)$  $\circledS$ RL  $\mathbf{x}_1$  .

Rule 4 - Angle of Asymptotes The P-7 branches will tunninate at infinity along restain straight lines known as asymptotes of nott locus. Therefore, munber of asymptotis = P-Z Angle of asymptotes is given by:  $\theta = \left[\frac{2q+1}{180}\right]$  $P - Z$  $9 - 0, 1, 2, 3, ...$  $P - \overline{t} = 2$ . 앟  $90^\circ$  $8 = [210 + 1]180$  $\theta_{2} = [2(l) + l]$  180 =  $240^{\circ}$  $(12)$  $3(5+4)(5^2+23+1)+k(5+1)=0$  $k(s+1) = 0$  $+$  $S(S+4)(S^2+2s+1)$  $1 + G(s) H(s) = 0$  $G(s) H(s) = K(s+1)$  $S(s+4)(s^2+2s+t)$  $P = 4$   $Z = 1$   $P - Z = 3$  $\theta_1 = [2(0) + 1]$ 180  $= 60^{\circ}$  $\frac{27}{3}$  $120$  $\theta_{2}$  =  $[2(1) + 1]$  120  $= 180^6$  $\theta_3 = [2(2]+1]180^{\circ}$  $300$ © Wiki Engineering www.raghul.org

Rule 5 -> Centroid It is the intersection point of asymptotes on the real axis. It may or may not be a part of RL Centroid = > Real part of - = Real part of  $P-E = 1.79$  $S^3$  + 5s<sup>2</sup> + (K+6) s + k = 0  $(10)$  $S^3 + S_S^2 + S_R + S_{62} + k = 0$  $S^3 + Ss^2 + 6s + k(s+1) = 0$ (S 42) a subscription of 1 h 2 km  $1 + k(s+1)$  . 0  $3^3+5s^2+6s$  $1 + 6(5) H(5) = 0$  $G(s)H(s) = k(s+1) = k(s+1) = k(s+1)$  $s^3+5s^2+6s$   $s(s^2+5s+6)$   $s(s+3)(s+2)$  $P = 3$   $Z = 1$  $Poles = 0 + j0$  Zeros = -1 + jo  $P - Z = 2$  $\label{eq:1} \mathcal{A}(\mathbf{r}) = \mathcal{A}(\mathbf{r})$  $7, -2 + j0$  $= -3 + j0$  $-5$ Controid = -5-(-1) = -2 = [-2,0] (c) © Wiki Engineering www.raghul.org

Rule 6 - Break Away Points  $100$ They are those points where multiple roots of the characteristic equation occur Procedure -1 fourtured  $1 + G(s)H(s) = 0$ 2. Weste k in terms of s  $3:$  Find dk = 0  $d<sub>z</sub>$ 4 the roots of dk = 0 will give B.A. points 5. To fest valid 6.4 points substitute in step (2)  $H$   $k = +ve$   $\Rightarrow$  Valid B.A point General Predictions about B.A points-The branches of RL either approach or leave the 6.A points' at an angle of 1 180 where n = no. of branches approaching n or leaving BA point I the complex conjugate path for the branches of RL approaching a tening this BA point is a circle 3 Whenever there are 2 adjacently placed poles on the real axis with the ovetion of real axis between them as a part of RL, then there exists a breakarvay point between the adjacently placed poles

© Wiki Engineering

www.raghul.org

 $Q_0$ CONV 4 FIRST ORDER SYSTEM  $C(s)$  $C(s) = k$  $R(s)$  $\frac{k}{s}$  $RL$  $R(s)$   $s + K$ .  $9(s) = k$  $\mathcal{S}$ SECOND ORDER, SYSTEM  $C(s) = k$  $\frac{c(s)}{s}$  $R(s)$   $S^2 + 2s + K$ .  $R(s)$  $S(S+2)$  $G(s) = k + 1$  $1 \& S(S+2)$ 2)  $P = 2$   $t = 0$   $P - z = 2$  $\begin{array}{ccc} 3) & \times & R & \ \hline 2 & 1 & \ \end{array}$ 4)  $\theta_1 = 90^{\circ}$   $\theta_2 = 270^{\circ}$ 5) Centroid =  $0 + (-2) -0 = -1$ 6) B.A point -  $S^2 + 2S + K = 0$  $K = -S^2 - 2S$  $|s = -1|$  $dK = -2s - 2 = 0$  $ds$  $90^\circ$ 八个人人来  $-1$  $-2$  $270^\circ$ © Wiki Engineering www.raghul.ord

classmate Re getted to Date. Page Effect of adding poles to a  $T.F =$  $102.$  $G(s)$   $\cdot$   $\cdot$   $\cdot$  $S(s+2)(s+4)$  $\mathcal{H}$ 2)  $P = 3$   $7 = 0$   $P - 7 = 3$  $\frac{R_1}{R_1}$   $\frac{R_2}{R_1}$  $\mathcal{L}$  $151$ 4)  $\theta_1 = b_0$ <sup>\*</sup>  $\theta_2 = l^2 p^2$   $\theta_3 = 3 \sigma p^0$  $90+(-2)+(-4)-0=-2$ 6) 6 A point  $5^3 + 65^2 + 85 + k = 0$  $K = -s^3 - 6s^2 - 8s =$  $dK = -3s^2 - 12s - 8 = 0$  $d$  s  $\Rightarrow$  35<sup>2</sup> + 125 + 8 = 0  $S = -0.8$ ,  $-3.15$ A see and the can 64 point  $R_{D}$  $R_{\perp}$ STABILITY DECREASES  $-300^{\circ}$ © Wiki Engineering www.raghul.org

classmate sthosenla R & Alix 10 Date: Page Effect of adding zeros to a T.F.  $(193)$  $G(s) = K(s+i)$  $s(s+2)(s+4)$ 67 7. F. L. 2)  $P = 3$   $Z = 1$ .  $P - Z = 2$  $\gamma_{\rm{f}}$ **State** 3)  $x^{R_L}$   $x^{R_L}$  $-4$ 4)  $\theta_1 = 90^\circ$   $\theta_2 = 96^\circ$ 5) Centroid =  $0+(-2)+(-4)-(-1) = -2.5$  $\overline{a}$ 6) B.A point & occasions  $S^3 + 6s^2 + 8s + Ks + K = 0$  $k = -s^3 - 6s^2 - 8s$  =  $s^3 - s(3^2 + 6s + 8)$  $S+1$  $S+1$ dk = 0 =>  $s = -2.8$  $ds$  $90^\circ$ BA point & ŋ,  $940^\circ$ T7P never possible STABILITY INCREASES. practically. © Wiki Engineering www.raghul.org

elassmate Date Page.  $(04)$ General Predictions about B.A point (contd.) Whenever there are I adjacently placed terms on x-axis with the section between them as a part of RL then there exists a breaknivay point between the adjacently placed recos.  $G(s) = K(s+2)$  $S(s+1)$  $P = 2$   $E = 1$   $P - E = 1$  $23$ RL A SAL  $\overline{\mathbb{S}}$ 6) BA prints  $S(S+1) + K(S+2) = 0$  $k = -s^2 - s^2$  $S+2$ dk = 0 =  $(s+2)(-2s-1) - (s^2-s)(1) = 0$  $(S+2)^2$  $-2s^2-s-4s-2+s^2+s=0$  $-5^3 - 45 - 2 = 0$  $S^2 + 4S + 2 = 0$  $3 = -47 \sqrt{16-8} = -2 \pm \sqrt{2}$ 2 (centure Condition  $= -0.6 - 3.4$ Bried in point  $B A point$  $-1$ 

Proof of path being a circle 105  $k(z+b)$  and  $z = z$  $(1 + 2)2(5 + 4)$ let  $s = x + jy$ <br>  $k[x + jy + k] = k[(x + b) + jy]$ <br>  $[x + jy][x + jy + a] = x^2 + jx + ax + jxy - y^2 + jay$  $=$   $k[(x+b)+i]$  $[X^{2}+ax-Y^{3}]+[2x+ay]$  $\frac{10^{-4} (y)}{(x+b)}$  -  $\frac{10^{-4} [2xy - 2xy + 1] - 180^{10}}{x^2 + 4x - 1}$ Taking Tan on both oides.  $\frac{98}{18} - \frac{82x9 + 99}{x^2 + 99} = 0$ x  $x^{2} + ax - y^{2} - [(2x + a)(x + b)] = 0$  $X^3 + aX - Y^* - [2X^2 + 2Xb + aX + ab] = 0$  $-x^2 - y^2 - 2xb - ab = 0$  $X^2 + 2Xb + Y^3 = -ab$  $x^{2} + 2x b + b^{2} + y^{2} = -ab + b^{2}$  $(X+b)^{2} + Y^{2} = b(b-a)$  $centre = -b, b$  $kadian = \sqrt{b(b-a)}$ B.A points = Partner & Radius

Rule-7 Intersection of RL with Imaginary Axis Sockesester of Roots of auxiliary equation Als) at K = Kman (106)<br>from Routh Anny gives the intersection of  $G(s) = s$   $\cdots$   $K(s) = s$  $S(s+2)(s+4)$ the same after the same (7)  $S^3 + 6S^2 + 8S + K = 0$  v.  $\sim 1$  and  $\sim$  $\frac{6}{18-k}$   $\frac{k}{6}$  $\overline{0}$  $\frac{48-k}{6}$  70 =  $k < 48$  $k > 0$  $0 < k < 48.$ At  $k =$  Kings = 48  $A(s) = 6s^2 + k = 0$  $6s^{2}+k=0$  $s = 1/\sqrt{8} = 1/28$ Shortant Method - $G(s) = K$  $S(s+a)(s+b)$ Intersection of RL = I jJab with jw axis

Intersection of Asymptotos with ja Axis  $\sqrt{2}$  $Y = T_{MN} 60 X2$  $Taw \theta = Y$  $Y = \sqrt{3 \times 2} = 3.4$  $\rightarrow$   $\alpha$  $Tan 60° = y$  $= 1j3.4$  $160^\circ$  $60^\circ$  $(K=48)$  $80^\circ$  $-2.8j$  ( $k = 48$ )  $\sqrt{300}$ Product of vertor  $k$  = langths of poles =  $lp_1 \times lp_2 \times lp_3$ <br>Product of vector langths of term In exam draw to reale these lengths of find out the value of K. © Wiki Engineering www.raghul.org

Rule 8 - Angle of Departure of Anival - (OP) Angle of Departure is obtained when complex poles tunningate at inspirity Angle of Annival is obtained at complex recor.  $G(s) H(s) = K$  $3(5+4)(5^{2}+45+20)$ 2)  $P = 4$   $F = D$   $P - Z = 4$  $3)$  $-i4$ 4)  $\theta_1 = 45^{\circ}$   $\theta_2 = 135^{\circ}$   $\theta_3 = 845^{\circ}$   $\theta_4 = 315^{\circ}$ 5) Londrovd  $0+(-2)+(-2)+(-4) -0 = -2$ 6) B.A points equal to real port Short cut enethod Average value of =  $0+(-4)$  = - real poles one the the region of other 2 due to avg value of x x = constant leim of complex poles<br>neal poles! x x = constant leim of so there are  $|-2| \times 1 = 10$  $22 = 10$  $x = 5$  $775 \rightarrow 0n$ e real  $42$  complex poles B.A pts  $x < 5$   $\rightarrow 3$  & real  $B.A$  points Corner pole
elassenate Real poles  $\rightarrow$  s = 0,-4.  $x < 5$  $\frac{3}{10}$   $\frac{3}{10}$   $\frac{2}{10}$   $\frac{2}{10}$   $\frac{4}{10}$ avy value =  $0 + (-4) = -2$  $|-2|x| = 5$  =  $x = 2.5$  $\left(\begin{matrix} 0 & 9 \end{matrix}\right)$  $[c_{\rm opt}]$   $S^{\dagger}$  + 2 s<sup>3</sup> + 36 s<sup>2</sup> + 20 s + K = 0 1  $1 k = -s<sup>4</sup> - 8s<sup>3</sup> - 36s<sup>2</sup> - 30s$  $dk = 0$  + 4s<sup>3</sup> + 24s<sup>2</sup> + 72s + 80 = 0 de  $\rightarrow -2$ ,  $-2$   $\pm \frac{245}{10}$ NOTE: To check the validity of complex & A points use angle condition.  $36 \times K$  $s<sup>4</sup>$  $\vert$ - 11  $\overline{\phantom{a}}$  $g^3$  $8<sup>2</sup>$  $60$  $g^2$ K.  $\sigma$  $26$  $\mathtt{g}^1$  $\overline{O}$  $2080 - 8K$  $\overline{O}$  $\sigma$  $\mathscr{A}_{\mathsf{b}}$  $\overline{O}$  $s^*$  $\kappa$  $\mathcal{O}$  $\overline{O}$  $3080 - 88 - 70$  =  $8 < 260$  $-46$  $\rightarrow k70$  $k = kmx_1 = 960$  $D \leq k \leq 260$  $A(s) = 86s^{2} + K$  $=$   $26s^2 + 260 = D$  $S = 1/3.16$ Intersection of acymptotes with jew axis<br>Y = tan 45 x 2 = 2 = 1j2

 $\sim$  Page  $\bigcirc$ 8) Angle of Departure  $\frac{1}{4}$  $x - 3\pi$  $\oint p_i = 18p^e - 6am^{\frac{1}{2}} \left[ \frac{9-0}{0-(-2)} \right]$ =  $180^\circ - 64n^{\circ 2}$ =  $180 - 65.4$  $= 116.6$  $\phi f_{2} = 70$  $9I_5 = \frac{7am^4}{2-(-1)}$  $> 63.4$  $\phi = 0 - [116.6 + 90 + 63.4]$  $=$   $-a^2$   $\neq$   $0^{\circ}$  $\phi_{D} = 180 + \phi$  $\oint_D = 18\vec{v} + \phi = 18\vec{v} + (-27\vec{v}) = -9\vec{v}$  $\phi = \Sigma \phi_E - \Sigma \phi_P$  $95 = -90$  $45^{\circ}$ <br> $12.45$ <br> $12.45$  $T_0^2 - 1245$ 3150  $67 + 10$ 225  $490 - 490$ old dis

 $\sigma$ C.011  $G(s) = K(s^2 - 2s + 5)$  $-9$  $(s+2)(s-0.5)$ 2)  $P = 2$   $7 = 2$   $P - 7 = 0$  $\vec{d}$   $\vec{e}$   $\vec{e}$   $\vec{r}$  $3)$  $-9$ 6) B. A points  $(s+2)(s-0.5) + k(s^3-2s+5) = 0$  $K = \frac{1}{2} (s^2 - 2s + 5)$  =  $(s^2 + 1.5s + 1)$  $(s+1)(s-0-6)$   $s^2-2s+5$  $\{S_1\}$  $dK = 0$  = 3.55<sup>°</sup> - 125-55=0  $5-0.4$ , 3.6  $d_{\mathcal{S}}$  $f(x) = 3^{3}(1+k) + s(1.5-2k) + (5k-1) = 0$  $5k - 1$  $1+K$  $e^2$  $s'$  1.5-2k 0  $S^0$  5 $K-1$  0 -> 1+kyo > ky-1 put k = 1 m the co. 4/  $1.5 - 2k \ge 0 \Rightarrow k \le 0.75$  of Louth Array calumn 1 - 5K -1 > 0 = K 7 0 2 there will be a eign change to for system stability  $0.2 < k < 0.75$  $K =$  Kmay =  $0.75$  $A(s) = (1+k)s^{2} + (5k-1)$ =  $(1+0.75)$  s<sup>2</sup> + [S x0 75-1] = 0  $S \approx \pm \int \ln 2S$ 

Lada<sup>-</sup> 8) Angle of Annival  $112$  $\phi_A = 180^\circ - \phi$  $\sum \phi_E - \sum \phi_F$  $\ddot{z}$  $\frac{1}{0.5}$  $790$  $\oint \frac{1}{4} = 90^{\circ}$  $\oint e_a = \tan^{-1} \left( \frac{2-0}{1-(-2)} \right)$  $f_{P_1} = 45°$  $\phi_{P_{2}} = 420.34$  $\mathcal{E}_{\mathcal{S}}$  $9 = 90 - [76 + 34^{\circ}] = -20^{\circ}$  $= 180^{\circ} + 20^{\circ} = 200$  $\phi_A = 200^\circ$ 4  $\frac{1}{25}$  $\leftrightarrow$  $0.5$ 1 -1  $\phi_{A}$ 

 $G(s)$  >  $K(s+a)$ ⋒  $S^{2}(3+6)$ Check for RL is always Routh Anay.  $S^{3}$  +  $bS^{2}$  +  $KS$  +  $aK = 0$  $S^3$ K.  $s^2$ ak  $\overline{b}$  $s^1$   $bk - ak$  $1.3 - 7$  $\mathcal{O}$  $S^{\circ}$ ak D  $ak \, 70 \rightarrow k \, 70$  $\frac{bk-ak}{b}$  70  $\rightarrow$   $\frac{k}{b}$  $\sqrt{2}$  $K>0$  $k = k_{max} = 0$  $A(s) = bs^{2} + ak = 0$  $bs^3 + 0 = 0$  $S = 0$  (c). the system is stable for K70 so there is no way RL will cross In axis **C** Wiki Engineering www.raghul.org

| ANALYSIS OF Systems HavING DEAB TIME (n) |                                |                                |                                |                                |                                |                                |                                |                                |                                |                                |                                |                                |                                |                                |                                |                                |
|------------------------------------------|--------------------------------|--------------------------------|--------------------------------|--------------------------------|--------------------------------|--------------------------------|--------------------------------|--------------------------------|--------------------------------|--------------------------------|--------------------------------|--------------------------------|--------------------------------|--------------------------------|--------------------------------|--------------------------------|
| TranspostATION                           | LAG                            |                                |                                |                                |                                |                                |                                |                                |                                |                                |                                |                                |                                |                                |                                |                                |
| \n $\frac{d}{dt} \times 16$ \n           | \n $\frac{d}{dt} \times 16$ \n | \n $\frac{d}{dt} \times 16$ \n | \n $\frac{d}{dt} \times 16$ \n | \n $\frac{d}{dt} \times 16$ \n | \n $\frac{d}{dt} \times 16$ \n | \n $\frac{d}{dt} \times 16$ \n | \n $\frac{d}{dt} \times 16$ \n | \n $\frac{d}{dt} \times 16$ \n | \n $\frac{d}{dt} \times 16$ \n | \n $\frac{d}{dt} \times 16$ \n | \n $\frac{d}{dt} \times 16$ \n | \n $\frac{d}{dt} \times 16$ \n | \n $\frac{d}{dt} \times 16$ \n | \n $\frac{d}{dt} \times 16$ \n | \n $\frac{d}{dt} \times 16$ \n | \n $\frac{d}{dt} \times 16$ \n |
| \n $\frac{d}{dt} \times 16$ \n           | \n $\frac{d}{dt} \times 16$ \n | \n $\frac{d}{dt} \times 16$ \n | \n $\frac{d}{dt} \times 16$ \n |                                |                                |                                |                                |                                |                                |                                |                                |                                |                                |                                |                                |                                |
| \n $\frac{d}{dt} \times 16$ \n           | \n $\frac{d}{dt} \times 16$ \n | \n $\frac{d}{dt} \times 16$ \n | \n $\frac{d}{dt} \times 16$ \n |                                |                                |                                |                                |                                |                                |                                |                                |                                |                                |                                |                                |                                |
| \n $\frac{d}{dt} \times 16$ \n           | \n $\frac{d}{dt} \times 16$ \n | \n $\frac{d}{dt$               |                                |                                |                                |                                |                                |                                |                                |                                |                                |                                |                                |                                |                                |                                |

1. Dead Time -> is one of the forms of non-linearities. It is approximated as a zero in RHS of 3-plane 3. dinne hansfer functions having poles or tenos in RHS Non Minimum Phase Functions  $\Omega$  $F(s)$   $\frac{1}{\omega - \omega}$   $f = \frac{1}{\omega + \omega}q_0$  $IF(s)|_{\omega \to \infty}$  =  $[P-Z]$  ?  $G(s) = k(1-s)$  $\frac{\rho_{\text{A}}}{\sigma}$  $s(s+3)$  $G(j\omega) = k(1-j\omega)(k+j\omega)$  $(0 + i\omega)(i\omega + 3)$  $\angle G(j\omega) = [0^{\circ}] [-\tan^{\circ}\omega]$  $[90^\circ]$ [tan<sup>1</sup>  $\omega$ /3]  $= -90^{\circ} - \tan^{\dagger} \omega - \tan^{\dagger} \omega$  $199/20 = 90° - 90° - 90°$  $= -210$ 1. LT! transfer functions most be maninum phase functions ie poles of teros must lie in LHS of 6-plane

 $\frac{G(s) = K(1+s)}{s(s+s)}$ 엨  $G(j\omega) = (k + j0) (1 + j\omega)$  $(0+j\omega)$   $(j\omega+3)$  $16(j\omega) = [\omega^2] [1 \tan^4 \omega]$  $[90^\circ]$  [tan<sup>+</sup> $\omega$ /3]  $= -90^{\circ} - tan^2\omega + tan^2\omega$  $\sqrt{6}$ (ju) = -90°-90°+90°  $= -90$ Le Given function is a nu'nistum phase function  $G(s) = Ke^{-s}$  =  $K(1-s) = -K(1-s)$  $s(s+3)$   $s(s+3)$   $s(s+3)$ Since 's' cannot be -ve (1-s) should be expressed  $a_0 - (s-1)$  $1 + G(s) H(s) = 0$  chan. eq<sup>2</sup>  $1 + 4 = 8$   $-16$   $-16$   $-16$  $3(5+3)$  $1 - G(s) H(s) = 0$  $G(s) H(s) = 0$ complémentary RL or Sowerse KL  $1 - G(s)$   $H(s) = 0$ 

Rule 7 - Intersection of CRL with jw axis  $(118)$ Lule 8 - Angle of Departure of Anival  $4D = D' + d$  $\phi_A = 0 - \phi$ where  $\Rightarrow \Phi = \Rightarrow \Phi \phi$ . the property of the same of The most of CWB chapter 5  $\sim$ 1  $G(s) = Ke^{-s} = k(1-s)$  $= -K(3-1)$  $S(s+3)$  $S(s+3)$   $S(s+3)$  $2) P = 2 Z = 1 P - Z = 1$  $B)$  $6)$   $B.A$  points:  $1 + k(1-s) = 0$  $s(s+3)$  $s(s+3) + k(1-s) = 0$  $K \approx -s^* - 3s$  $1-S$  $dx = 0$  $dS$  $(1-5)(-2s-3)-[(-s^2-3s)(-1)] = 0$  $(1-s)^2$  $-2s - 3 + 2s^2 + 3s - s^2 - 3s = 0$  $S^2 - 2S - 3 = 0$ 

 $(\mathsf{H})$  $f)$   $S' + S(S-k) + K = 0$  $3 - k = 0$  =  $\frac{1}{2}$ , koney = 3  $a^2$  $K_{\text{eff}}$  $-1$  $A(s) = s^2 + K \circ 0$ .  $s'$  $3-K$  $\mathbf{0}_{+}$  $3^2 + 3 = 0$  $K_1$  $\overline{O}$  $s^{\circ}$  $S = 1/1.732$  $11.73$  $-11.73$ Damping can be determined by I value or location of poles - If poles are on Im axis - undamped repeating - critically damped 8 plane - underdamped If poles are on real axi of imequal 20 rule per  $\frac{1}{10}$   $0 \leq k \leq 1$   $\rightarrow$  poles are on  $\rightarrow$  orter damped real Axis of unequal At k=1 - poles repeated -> marginally stalls krs - pole on head axis of unequal Any co Since equality cannot have equal to hence option (d) is preoract

 $21$  $\sim$  2  $Jind B.A ptx +C10$  $Q$ me a complete and the complete  $G(s)$   $H(s)$ .  $10<sub>g</sub>$  $\frac{30}{3}$  $1.20(+1)(2+2)(1+2)$ Let  $10\alpha = k'$  $=$   $k'$  $3(s^2 + 9s + 18)$  $1 + 6(s)$  H(s) = 0  $\pm$ ,  $15\frac{1}{2}$  $f(x) = 2(5^2+9s+18)$  $T \rightarrow \pi$  $s^2 + 9s^2 + 18s + k'$  120  $k' = -s^3 - 9s^2 - 18s$  $dk' = 0$   $\Rightarrow$   $9s^2 + 18s + 18 = 0$  $ds$ © Wiki Engineering www.raghul.ord

FREQUENCY DOMAIN ANALYSIS (22 When any system is subjected to immovidal input, the output is also strussoldal having different magnitude of phase angle but same input preprency a sadforc  $\frac{A(t)}{Asim\omega t}$  SYSTEM  $\underbrace{C(t)}_{\text{B}sim(\omega t \pm \phi)}$ Frequency naponse analysis implies varying a pan to de la chienving conseponding of the response Let  $F(s) = C(s) = T.F$  $R(s)$  $Put s = j\omega$  $F(j\omega) = S_{inuividiad} T.F$ E Sinusoidal response  $F(j\omega) = |F(j\omega)| / F(j\omega)$  $\frac{\sqrt{2}}{\sqrt{(2-p)^2+(1-p)^2}}$ 

CWE **chapten** 6  
\n20  
\nX15 = 3x+1  
\n
$$
\frac{1}{3}x \times 16 = 3x+1
$$
\n
$$
\frac{1}{x(3)} = \frac{1}{x(3)} = \frac{1}{x(3)}
$$
\n
$$
\frac{1}{x(3)} = \frac{1+x}{\sqrt{3}} = \frac{1}{x(3)}
$$
\n
$$
\frac{1+x}{1} = \frac{1}{x(3)}
$$
\n
$$
\frac{1+x}{1} = \frac{1}{x(3)}
$$
\n
$$
\frac{1+x}{1} = \frac{1}{x(3)}
$$
\n
$$
\frac{1+x}{1} = \frac{1}{x(3)}
$$
\n
$$
\frac{1+x}{1} = \frac{1}{x(3)}
$$
\n
$$
\frac{1+x}{1} = \frac{1}{x(3)}
$$
\n
$$
\frac{1+x}{1} = \frac{1}{x(3)}
$$
\n
$$
\frac{1+x}{1} = \frac{1}{x(3)}
$$
\n
$$
\frac{1}{x(3)} = \frac{1}{x(3)} = \frac{1}{x(3)}
$$
\n
$$
\frac{1}{x(3)} = \frac{1}{x(3)}
$$
\n
$$
\frac{1}{x(3)} = \frac{1}{x(3)}
$$
\n
$$
\frac{1}{x(3)} = \frac{1}{x(3)}
$$
\n
$$
\frac{1}{x(3)} = \frac{1}{x(3)}
$$
\n
$$
\frac{1}{x(3)} = \frac{1}{x(3)}
$$
\n
$$
\frac{1}{x(3)} = \frac{1}{x(3)}
$$
\n
$$
\frac{1}{x(3)} = \frac{1}{x(3)}
$$
\n
$$
\frac{1}{x(3)} = \frac{1}{x(3)}
$$
\n
$$
\frac{1}{x(3)} = \frac{1}{x(3)}
$$
\n
$$
\frac{1}{x(3)} = \frac{1}{x(3)}
$$
\n
$$
\frac{1}{x(3)} = \frac{1}{x(3)}
$$
\n
$$
\frac{1}{x(3)} = \frac{1}{x(3)}
$$
\n
$$
\frac{1}{x(3)} = \frac{1}{x(3)}
$$
\n
$$
\frac{1}{x(3)} = \frac{1}{x(3)}
$$
\n<math display="block</p>

ł

Ī

Ì

j

i

f

i

f ł

i

Į

I

 $724$ FREQUENCY RESPONSE PLOTS. I POLAR PLOT Absolutely values of / Fljce)] Vs.<br>+ LELjce) (degrees)  $\omega$ T. BODE PLOT db (decibel) values of  $|F(j\omega)|$  Vs log w bymith me  $[20 \log |F(j\omega)|]^0$ to be able to calibrate co. value <u>& /Fljiw (degrees)</u> from small values to very large Power = VI - a variable not considered y domain Power =  $I^2R$  - 10 log (J<sup>2</sup>R) = 20 log 1 + 10 log R  $\omega = 1$  to  $\omega = 1 + \infty$  $[Mx+c]$  $= V^{\circ}/R$ Frequency Response Analysis of and order system- $F(s) = C(s) = \omega_n^2$  $k(s)$   $s^3 + 2 \zeta \omega_0 s + \omega_0^2$  $F(s) =$  $\frac{s^2}{\omega_0^2} + \frac{2Gs}{\omega_0} + 1$  $Put = i\omega$  $\frac{(j\omega)^2 + 29j\omega + 1}{\omega_n^2}$  $\mathbf{F}$   $\mathbf{F}(\mathbf{j}\omega) =$ - use this to find  $1 - \left[\begin{array}{c} \omega \\ \omega_n \end{array}\right]^2 + 2j \oint \frac{\omega}{\omega_n}$ out value of unff

 $|F(j\omega)| = \frac{1}{\sqrt{1 + \left(\frac{\omega}{\omega_n}\right)^2 + \left(\frac{2f_0}{\omega_n}\right)^2}}$ - 20 log  $\left[1-\left(\frac{\omega}{\omega_n}\right)^2+\left(\frac{2\zeta}{\omega_n}\right)^2\right]$ Asymptotic Approximations<br>- 20 log [1- (a)<sup>272</sup> 「F(jω)  $M_{\odot}$  $Case I \rightarrow$  LOW FREQ  $| \gg (\omega/\omega_0)^2$  $1.0$  $= 20 \log \sqrt{1} = 0 \, db$  $0.707$  $\omega$  $\omega$  $\omega_{\circ}$  $\omega$  =  $\sigma$  $Case 2 \rightarrow H1GHFREG$  $(w/wn)^2$  >1<br>-20 log  $\sqrt{(w-)^2}$ same plot avis  $d \mathbf{k}$  $0$ db  $-40d6$  $-20 log (10/10n)^2$ dec  $-40 \log(\omega/\omega_n) - (1)$  $-L F R H.c.f$  $-40 \log \omega + 40 \log \omega_n$ <br> $\left[\frac{Nx + C^{T}}{T}\right]$  $log(a)$  $\omega_{\text{cl}} = \omega_{\text{n}}$ Slope  $(m) = -40$  db dec  $1.0 -$ Connor frequency (acf)  $D = -40 log (10/wn)$ <br>log w/wn = 0  $\leftarrow$  Steady Transient state  $\omega/\omega_n = \log^4 0 = 1$  $\omega = \omega_{C} - \omega_{n}$   $\wedge$  15

Error at any  $(156)$ At  $\omega = \omega_0 = \omega_n$ . sa ar anns  $= -20 \text{ log } \sqrt{(1-1)^2 + (21)^2}$ FREQUENCY DOMAIN SPECIFICATIONS-Resonant frequency (av.)<br>It is the pequency at which imagnitude of  $w_{\Lambda} = \omega_{\Omega} \sqrt{1 - 2 \xi^2} \qquad \gamma / s$ It is concluded with  $\omega_d = \omega_q \sqrt{1 - 4^2}$   $\gamma/s$ . For los to be Real of the  $24 \times 1 \rightarrow 9 \times 1$  $rac{3a}{9}$   $rac{10d}{5}$  to be Real of  $\rightarrow$  ve Resenant Peak (0) leak Magnitude (M) le is the maximum value of magnitude recuring at assonant frequency w.  $M_{\alpha}$  =  $1$ 

3 Bandwidth (B.W). It is the nange of frequencies over which the<br>magnitude has a value of 1/52, It indicates Wider B.W = Faster response BW x 1 where bi = rise time 4. Cut-off Frequency  $(\omega_c)$ It is the pequency at which the magnitude<br>her a vetice of 1/52 20 indicates the from norse  $\boxed{B. w (r)}$   $\omega_c = w_0 \sqrt{1-2(6^2+\sqrt{4(9-4)(2+2)}})$   $\Delta/s$ Frequency Domain Approximation of Dead Time or Transportation Lag $f(s) = Y(s) = e^{-Ts}$  $F(j\omega) = e^{-j\omega T} = \omega_{0} \omega T - j\omega n \omega T$  $|F(j\omega)| = \sqrt{(cos \omega T)^2 + (sin \omega T)^2} = 1$  $I = \begin{bmatrix} \cos \theta & \sin \theta \\ \cos \theta & \cos \theta \end{bmatrix}$  = Tan<sup>-1</sup>  $[-\tan \theta - \sin \theta - \cos \theta]$  (radians)

 $\sqrt{29}$  $e^{-j\omega\tau} \stackrel{\sim}{=} 1/-\omega\tau$  (radians)  $\sqrt{7}$   $\rightarrow$  180°  $-\omega \tau \rightarrow (?)$  $\Rightarrow -\omega T \times 180$  $= -57.3$  wt (degrees)  $e^{-j\omega\tau} \approx 1$  /-51.3 wt (degrees) STABILITY FROM FREQUENCY RESPONSE PLOTS- $1 + G(s)H(s) = 0$  $G(s) H(s) = -1$ Put s-jw  $G(j\omega)$   $H(j\omega) = -1 + j0$ (critical point) Stability Criteria 1. Gain crossover fraguency (cyc)  $\left| \frac{G(j'\omega) H(j\omega)}{\omega - \omega_{\mathfrak{g}_{e}}} \right|$  or odb 2. Phase crossover frequency (Wec)  $|G(j\omega)H(j\omega)|_{\omega=\omega_{pc}} = -180^{\circ}$ بمہ © Wiki Engineering www.raghul.org

8. 
$$
6\pi m
$$
 Magny in (6.10)  
\nIt is the 'allowable gain''  
\n $6(\pi n) H(j\omega)\Big|_{\omega=\omega_{pe}} = X - 6. M + 4. M(dh) = 20 log(\frac{1}{X})$   
\n9. Phase Magny (f.M)  
\n8.  $\omega$  the 'allowable phase (g'')  
\n $\frac{16(j\omega) H(j\omega)}{\omega}$   $\Big|_{\omega=\omega_{pe}} = \phi$   
\n $PM = 180^\circ + \phi$   
\n9.  $PM = 180^\circ + \phi$   
\n $PM = 180^\circ + \phi$   
\n $PM = 180^\circ + \phi$   
\n $\omega_{qe} < \omega_{pe}$   
\n $OM_{pe} < \omega_{pe}$   
\n $OM_{pe} < \omega_{pe}$   
\n $OM_{pe} < \omega_{pe}$   
\n $OM_{pe} < \omega_{pe}$   
\n $OM_{pe} = \omega_{pe}$   
\n $OM_{pe} = \omega_{pe}$   
\n $OM_{pe} = \omega_{pe}$   
\n $OM_{pe} = \omega_{pe}$   
\n $OM_{pe} = \omega_{pe}$   
\n $OM_{pe} = \omega_{pe}$   
\n $OM_{pe} = \omega_{pe}$   
\n $OM_{pe} = \omega_{pe}$   
\n $GM = 1.4 \times 10^{-3}$   
\n $OM_{pe} = \omega_{pe}$   
\n $OM_{pe} = \omega_{pe}$   
\n $OM_{pe} = \omega_{pe}$   
\n $OM_{pe} = \omega_{pe}$   
\n $OM_{pe} = \omega_{pe}$   
\n $OM_{pe} = \omega_{pe}$   
\n $OM_{pe} = \omega_{pe}$   
\n $OM_{pe} = \omega_{pe}$   
\n $OM_{pe} = \omega_{pe}$   
\n $OM_{pe} = \omega_{pe}$   
\n $OM_{pe} = \omega_{pe}$   
\n $OM_{pe} = \omega_{pe}$   
\n $OM_{pe} = \omega_{pe}$   
\n $OM_{pe} = \omega_{pe}$   
\n $OM_{pe}$ 

$$
\frac{|\hat{q}(j\omega)|}{|\hat{q}(j\omega)|} = \frac{\omega_{0}^{3}}{\omega \left(\omega^{3} + 4\frac{\hat{\sigma}^{2}\omega_{0}^{3}}{\omega^{2}\left(\omega_{0}\right)}\right)}
$$
\n
$$
\frac{|\hat{q}(j\omega)|}{|\hat{q}(j\omega)|} = -\frac{\omega_{0}^{3} - 7\omega n^{4} \left(\frac{\omega}{\omega^{2}\left(\omega\right)}\right)}{\omega_{0}^{2}\omega_{0}^{3}} = 1
$$
\n
$$
\frac{\omega_{0}^{3} - 1}{\omega \left(\omega^{3} + 4\frac{\hat{\sigma}^{2}\omega_{0}^{3}}{\omega_{0}^{3} + \omega^{2} + 4\frac{\hat{\sigma}^{2}\omega_{0}^{3}}{\omega_{0}^{3}} - \omega_{0}^{4} - 0}\right)}{-\frac{1}{2}\omega_{0}^{2} + \omega^{2} + \frac{\hat{\sigma}^{2}\omega_{0}^{3} - 4\omega_{0}^{4} - 0}{2}}
$$
\n
$$
-\frac{1}{2}\frac{\hat{\sigma}^{2}\omega_{0}^{3} + \omega^{2}\sqrt{4}\hat{\sigma}^{4}\omega_{0}^{4} + 1}{2}
$$
\n
$$
\omega^{3} = -2\frac{\hat{\sigma}^{2}\omega_{0}^{3} + \omega_{0}^{3} \sqrt{4}\hat{\sigma}^{4} + 1}{2}
$$
\n
$$
\omega^{4} = -2\frac{\hat{\sigma}^{2}\omega_{0}^{3} + \omega_{0}^{3} \sqrt{4}\hat{\sigma}^{4} + 1}{2}
$$
\n
$$
\omega = \omega_{0}^{2} = -2\frac{\hat{\sigma}^{2}\omega_{0}^{3} + \omega_{0}^{3} \sqrt{4}\hat{\sigma}^{4} + 1}{2\omega + \omega_{0}^{2}} = \frac{\hat{\sigma}}{\omega}
$$
\n
$$
\frac{|\hat{q}(j\omega)|}{|\hat{q}(j\omega)|_{\infty} - \omega_{0}^{2}} = \frac{\hat{\sigma}}{\omega}
$$
\n
$$
\frac{\hat{\sigma}}{\omega} = \frac{\hat{\sigma}}{\omega}
$$
\n
$$
\frac{\hat{\sigma}}{\omega} = \frac{\hat{\sigma}}{\omega}
$$
\n
$$
\frac{\hat{\sigma}}{\omega}
$$
\n
$$
\frac{|\hat{q}(j\omega)|}{|\hat{q
$$

<sup>©</sup> Wiki Engineering

×

At we we use  $\sqrt{s}$  /g(jee) = - 70° - 90°  $-180°$  $\left| \oint_C \left( \frac{1}{2} \phi \right) \right|_{Z_0 \times Z_0 \times Z_1} = \omega \times X = 0$  $\beta \mathsf{M} \circ \underline{\mathsf{I}} \quad \circ \underline{\mathsf{I}} \quad = \infty$ N  $\log z = \infty$   $\wedge$  /s  $\int$   $\int$ , M=  $\infty$ POLAR PLOT it is a plot of absolute values of mysnitude I phone angle in degrees of spein loop transfer function. G(jw) H(jw) vs a drawn on Polar co-prairiete  $\mathbb{R}$  . The set of  $\mathbb{R}$  $-5245$ Robert the ordinates  $+35^{*}$  $-255$ <sup>\*</sup> I the Angles of  $\overline{\mathbf{s}}$ Hilton.  $-80 - 1$  $7.356$  $-114C$  $-3\sqrt{2}$ 

$$
q(s) = 1
$$
 At *loop* count to *time* constant form  
\n
$$
G(s) = 1
$$
 
$$
= 1 + s
$$
  
\n
$$
G(j) = 1
$$
  
\n
$$
G(j) = 1
$$
  
\n
$$
G(j\omega) = 1
$$
  
\n
$$
G(j\omega) = 1
$$
  
\n
$$
G(j\omega) = 1
$$
  
\n
$$
G(j\omega) = -T \omega_1^{-1} \omega
$$
  
\n
$$
G(j\omega) = -T \omega_1^{-1} \omega
$$
  
\n
$$
G(j\omega) = -T \omega_1^{-1} \omega
$$
  
\n
$$
G(j\omega) = 0
$$
  
\n
$$
G(j\omega) = -T \omega_1^{-1} \omega
$$
  
\n
$$
G(j\omega) = 0
$$
  
\n
$$
G(j\omega) = -T \omega_1^{-1} \omega
$$
  
\n
$$
G(j\omega) = 0
$$
  
\n
$$
G(j\omega) = 0
$$
  
\n
$$
G(j\omega) = 0
$$
  
\n
$$
G(j\omega) = 0
$$
  
\n
$$
G(j\omega) = 0
$$
  
\n
$$
G(j\omega) = 0
$$
  
\n
$$
G(j\omega) = 0
$$
  
\n
$$
G(j\omega) = 0
$$
  
\n
$$
G(j\omega) = 0
$$
  
\n
$$
G(j\omega) = 0
$$
  
\n
$$
G(j\omega) = 0
$$
  
\n
$$
G(j\omega) = 0
$$
  
\n
$$
G(j\omega) = 0
$$
  
\n
$$
G(j\omega) = 0
$$
  
\n
$$
G(j\omega) = 0
$$
  
\n
$$
G(j\omega) = 0
$$
  
\n
$$
G(j\omega) = 0
$$
  
\n
$$
G(j\omega) = 0
$$
  
\n
$$
G(j\omega) = 0
$$
  
\n
$$
G(j\omega) = 0
$$
  
\n
$$
G(j\omega) = 0
$$

34 General shapes of Polar Plots -Polar Plot Type / Order Type 0 / Order 1 b.  $\omega_{z0}$  $\omega = \infty$  $6(s) = 1$  $1+Ts$ Type 0 / Oxder 2  $\mathcal{A}$ .  $co = 0$  $\omega = \omega$  $\frac{d}{ds}$  =  $(1+T_{15})$  (1+T2s) Type 0 / В. Order 3  $0010$  $\omega > 0$  $G(s)$  $(1+T<sub>15</sub>)(1+T<sub>2</sub>s)(1+T<sub>3</sub>s)$ 4. Type 0 / Order 4  $\omega = 0$  $\omega = 40$  $G(s) =$  $(1+T_1s)(1+T_2s)(1+T_3s)(1+T_4s)$ 5. Type 1 Order  $= 1 = 1 (-90^\circ$  $G(s) = 1$ ß.  $\mathbf{i}\omega$  $\omega$  $\omega$  $\overline{3} \sigma^e$ Type 1 / Drdes 2 6.  $\omega = \infty$  $G(s) =$  $S(I+T_{1}S)$  $\omega \ddot{\approx}$ # Type 1 | Order 3  $\omega$  =  $\infty$  $G(s)$  $s(1+T_1s)$  ( $1+T_2s$ ) © Wiki Engineering www.raghul.org

 $y(135)$ 8. Type 1 / Order 4  $43 - 40$  $9(1+7s)(1+7s)(1+7s)$  $\omega$  =  $\dot{\theta}$ 9. Type 2 | Ondon 2<br> $G(s) = 1 = 1 = 1 - 10^{\circ}$ <br> $s = (j\omega)^2$   $\omega^2$  $\omega_z$  $w = w$  $-l$ 8n' To Type 2 / Order 8  $\frac{1}{2^{2}(1+15)}$  $\frac{10.57yyz + 2}{45} = 1$  $\omega = 0$  $\omega = 40$  $S^{2}(1+T_{3})$ 11. Type 2/ Order 4  $\omega = 0$  $\omega - i\sigma$  $s^{2}(1+T_{1}s)(1+T_{2}s)$  $-\alpha^2 = 0$ 12. Type 3 / 01der 3<br> $G(s) = 1 = 1/270^{\circ}$ <br> $S^3 = (j\omega)^3$   $\omega^3$  $\hbar \omega = 0$  $\omega = \infty$ 13. Type 3/ Order 4  $\omega = 0$  $S^{3}(1+7s)$  $\omega = \infty$ **Wiki Engineering** www.raghul.org

 $\begin{tabular}{l} Date \\ Page \\ \hline \end{tabular}$ STABILITY FROM POLAR PLOTS- $(136)$  $G.M = 1$   $G.M (dE)$ <br>x = alo log  $\frac{1}{x}$  = the  $PM = \phi - [-180^\circ] = 180^\circ + \phi$ カー  $= +ve$ unit  $P_{\cdot}N$ circle STABLE  $X=1$   $9. M = 1 = 1$  $G.M (db) = do log 1 = 0 db$  $+1$ unit MARGINALLY  $/M \circ 180 - 180 \circ 0^{\circ}$ circle STABLE  $GM = 1$   $GM(db) = 20 log 1 = -ve$ <br>x  $PM = 180^{\circ} + \phi = -\sqrt{e}$ . unit encle UNISTABLE Loncapt of Enclosement of Escielament  $-4$  $\log f$ )  $\lim_{n\to\infty}$ 

A point is, said to be enclosed by a contour<br>if it lies to the right side of the direction of the contour. A point is said to be encircled if the contour is a closed path. In fig @ pt y is said to be enclosed whereas<br>point x los is said to be encircled in anticlochurise direction In Polar plots if the critical point  $-1 + j$  is not<br>enclosed then the cystem is said to be stable. THEORY OF NYQUIST PLOTS Principle of Mapping  $-i^s$  $-15$  $s$  -plane  $\rho(s)$ -plane  $f(s) = s + 2$  $P(0) = 0 + 2 = 2$  $f(-15) = -15 + 2$ 

Principle of Augunients 138 Splane P(s)-plane  $f(s) = (s - b)$  $\mathbf{L} = \mathbf{A} \mathbf{A}$  $(s-a)(s-c)$ Nof- there institute out N= Ne of encirclements<br>= tve (Anticlockwise) - - ve (crockwise) P - No. of poles in RHS of a-plane = No. of these in RHS of splane Neguist Stability Interia- $G(s) H(s) = K(s + z_1)$  $s(s + p_1)$  $1 + G(s) H(s) = 0$  $1+ k (s + t_1) = 0$  $s(s+p_1)$ <br> $s(s+p_1) + k(s+p_1)$  - 0  $-$  (1)  $S(s+p_1) \longrightarrow o.$  follow of P= No of Open loss poles in RHS of S-plane 7 = No of chosed loop poles in RHS of 9-plane

 $1 - 13$  $(139)$ NYQUIST PATH -> To map S,  $+\overline{N}_2$ Polar plot  $\rightarrow$  30 mg 2<br>Put s = It Re<sup>do</sup> [0 = + 7] - - 7]  $S_{\infty}$  $S_1$  $\rightarrow$  To map  $s_3$ . Inverse polar plot.  $\mathbf{g}_{2}$  $\frac{1}{\sqrt{1-\frac{1}{1-\frac{1}{1-\$ splane.  $G(s) = 10$  $N = P - Z$  $(5 + 2) (5 + 4)$  $0 = 0 - E$ **& STABLE**  $\Rightarrow$  $\vert z \vert \geq 0$  $\overline{N}_2$ this is at  $S<sub>3</sub>$  $90. (5 + 2) (0 + 4)$  $S_1$  $S_{2}$  $s_{\scriptscriptstyle 2}$ 00 dominates  $nd2n4$  $\mathcal{E}_3$ so in Nygunst s, they meet at  $-\sqrt{2}$ origin any  $\frac{10}{52} = \frac{10}{20} = 0$ s-plane.  $G(s) = 10$  $(s+2)(s+4)$  $\frac{10}{R^{4}R^{4}e^{\frac{1}{2}}e^{-\frac{1}{2}R^{2}}}}$ To map sp.  $G(s) = \frac{10}{s^{2}} = \frac{10}{10}$ 

 $G(s)$  -  $100$  $(140)$ a colembia  $(s + 2)(s + 4)$  (s+8) Short-cut method (for 3rd order system)  $100^{\circ}$  $( -\omega^3 + 6j\omega + 8) (j\omega + 8)$  $100$  $-i\omega^3 - 8\omega^2 - 6\omega^3 - 48j\omega + 8j\omega + 64$  $100$ ÷  $64 - 14\omega^2 + j[56\omega - \omega^3]$  $560 - 63 = 0$ 步  $w^2 = 56$  $\Rightarrow$  $\omega = \omega_{pe} = \sqrt{56} = 7.4 \text{ N/s}.$ 5)  $100 = -0.19$ . 力  $64 - 14(7.4)^2$  $N = P - Z$  $S_3$  $0 = 0 - Z$  =  $Z = 0$  $\mathbf{S}_2$ STABLE  $-1 - 0.14$ n" © Wiki Engineering www.raghul.org

Date<br>Page chapter 6. Cont  $\circledR$  $Q_{\Psi}$  $f(i)$   $g(s) = 8+2$  $(s + 1) (s - 1)$  $30<sub>0</sub>$  $\rightarrow$  to map si Polar plot.<br>et 1 + 0.55]  $1[1+s](-1)^{s-1}$ =  $-2(1+0.5j\omega)$ <br>(1+jw)(-jw)  $-190$  $|G(j\omega)| = \frac{e\sqrt{1+(0.50)}}{\sqrt{1+\omega^2}\sqrt{1+\omega^2}} = \frac{e\sqrt{1+(0.5\omega)^2}}{1+\omega^2}$  $16(i\omega) = (-180^{\circ})(7an^{-1}0.5\omega)$  $(\text{Tan}^{\dagger}\omega)(-\text{Tan}^{\dagger}\omega)$ NOTE: - ve Gain  $(-\kappa + j\hat{\mathbf{6}})$  contributes -180° for all co  $-180^{\circ} + 7q^{10}0.5\omega$  $\omega$  $\theta$  $\infty$  $\mathscr{Z}$  $|G(j\omega)|$  $\mathcal O$  $-180^{\degree}$  $90^\circ$  $LG(i\omega)$  $S<sub>3</sub>$  $-180$  $S_{\mu}$  $-2$  $\omega \cdot \omega$  $\omega = 0$ s,  $\circ$  Wiki Engineering  $\qquad \qquad \qquad \qquad$   $\qquad \qquad$   $\qquad \qquad$   $\qquad \qquad$ www.raghul.org

B Without constructing Nyquist Plot that the no. of  $Qo$ Engquist Plot in fixeg domain is equivalent to Routh Anray in time for stability check (7 of myguist = no. of nign changes in RA)  $1 + 6(s) = 0$  $+ (8+2)$  20  $(s + 1)(s - 1)$  $V = M$  $s^3 - s + s - 1 + s + 2 = 0$  $8^{2} + 3 + 1 = 0$ s<sup>a</sup>  $\mathbf{z}^t$ O  $\mathcal{R}^0$ Ó  $N = P - Z$  $N = 1 - 0$  $N = 1$ Jind the range of K Q  $G(s) = k$  $s(s+1)(s+2)$ for stability?  $+ \overline{N}_2$ 84  $S_3$  $S_{1}$  $\frac{1}{2}$  $+ \overline{N}_{2}$ Ŝ. Ω, © Wiki Engineering www.raghul.org

 $2$  Page  $43$ To map S4 > =  $\approx e^{\frac{-1}{d}\theta}$  $5 - 0.5k$  $g(s) = k - 0.5k$  $\frac{u}{R-a}$  $\langle \mathcal{S} \rangle$  .  $s(t)(2)$  $7.7$  $\omega e^{\int \frac{1}{\sqrt{2}}x} \rightarrow \omega e^{\int \frac{1}{\sqrt{2}}x}$  $\kappa$  $\frac{1}{\sqrt{\frac{10}{k}} \sqrt{10^{10}}}}$  $-3\omega^{2} + j[2\omega - \omega^{3}]$  $2\omega - \omega^3 = 0$  $\omega^2 = 2$  $\Rightarrow \omega = \omega_{pc} = \sqrt{2} \quad \sqrt{s}.$  $\overline{\mathbf{v}}$ 土  $\overline{6}$  $-3({\hat{1}})^2$ => Knar=6  $\frac{k}{6}$  = -1  $case 2) \qquad k < 6$  $can1) k > 6$  $0 = 0 - E$  $-2 > 0 - E$  $V^*$   $\frac{1}{2}$   $\frac{1}{2}$   $\frac{1}{2}$   $\frac{1}{2}$   $\frac{1}{2}$   $\frac{1}{2}$  $7 = 0$ on on motable stable **DAR**  $X = k$ mo physic me  $\frac{1}{2}$ <br> $\frac{1}{2}$ <br> $\frac{1}{2}$ <br> $\frac{1}{2}$ <br> $\frac{1}{2}$ <br> $\frac{1}{2}$ <br><br><br><br><br><br><br><br><br><br><br><br><br><br><br><br><br><br><br><br><br><br><br><br><br><br><br><br><br><br>  $G_{M}$  $914168$ 上手 Macheling word believe  $\sim$   $\sim$   $\sim$ 

 $\chi^0_+$ 

 $G(s) = k(s+1)(s+5)$  $s_1$ 144  $(s-2)(s-4)$  $J_{n-k-1}$  $-1.33 k = -1$  $Kmax = 1$  $0.75$  $1.33$  $\chi^{\prime}$  $(k+1)$   $k < 1$  $\cos(2)$   $k > 1$  $1.33$  $1 - 33$  $0 = 2 - z$  $2$  = 2-Z in anti-elk were t = 0  $z - 2$ installe stable.  $k \times 1$ for stability.  $1:33$  $(36)$ Given P=0 the outside  $R - 1$  $R - \Pi$  $-2 = 0 - E$  $1 - 1 = 0 - 7$  $E = 0$  $t - 2$ Itable Unitalle  $\omega_{\rm eff}^{\rm (1)}$
$(18)$  $-8k$  $0.2$  $-0.2k = -1$  $\mathcal{V}$  $k_{max} = s$ the K of S Annimale on stable ayour is not cendered in RHS of contour Or webser drive  $\mathscr{L}$  $-2k = -1$  $K_{max} = 1$ <br>2  $\overline{\mathbf{v}}$ Kyl Stable any (for same reason)  $\overline{2}$  $-8k = -1$  $3)$  $kmr = 1$ 8  $K < 1$  Stable  $\overline{\circ}$  $1 < k < 5$  ff  $k < 1$  (b) **Wiki Engineering** www.raghul.org

Effect of adding zeros on the shape of T46 1 For minimum phase or non-minimum phase punctions of any type, when zeros are present Real Axis. of the type of 4 type 3 standard open loop location of poles then the polar plot intersects the originative real axis as analy times as there are geres, dont consider piles at origin  $G(s) =$  $S^{2}(1+s)(1+2s)$  $-180^\circ$  - Tan<sup>1</sup>  $\omega$  - Tan<sup>1</sup>2 $\omega$ 00 = 0  $|G(j\omega)| = \infty$  / $G(j\omega) = -180^{\circ}$ <br>00 = 0  $|G(j\omega)| = 0$  / $G(j\omega) = -360^{\circ}$ to map sx.  $=$   $\infty e^{-j^2\theta}$  $G(s) = 1 = 1$ <br> $s^2$   $\frac{1}{R+0}$   $R^3 e^{s^2/2}$  $\sqrt{0-1/2} \rightarrow \sqrt{1/2}$  $\infty e^{i\theta} \to \infty e^{-i\theta}$  $30\frac{100+120^{\circ}10^{m0}-2^{-2}=0}{60\frac{100}{m}}$  $-2^{\frac{m}{2}}$  0 - 7 12 18 (a) unitable

 $952 + 45$  $(147)$  $S^{2}(1+S)(1+2s)$  $-180^\circ$  = Tan<sup>1</sup>  $\omega$  - Tan<sup>1</sup>2  $\omega$  + Tan<sup>1</sup>4  $\omega$  $[\omega = 0 \quad |G(j\omega)] = \infty$  /  $G(j\omega) = -180^{\circ}$ <br> $[\omega = \infty \quad |G(j\omega)| = 0$  /  $G(j\omega) = -770^{\circ}$  $-180^\circ - 7am^{\prime}\omega - 7am^{\prime}2\omega + 7am^{\prime}4\omega = -180^\circ$  $tan^4 40 = tan^4 4 + tan^4 20$ .  $4\omega = \omega + 2\omega$  $1 - 2\omega^2$  $4-8\omega^2 = 3$   $\Rightarrow \omega = 60$ pc  $\frac{31}{\sqrt{8}}$   $\sim$  /s.  $X = \sqrt{1 + (4/\sqrt{8})^2} = 10.6$ <br> $\sqrt{1/2} \sqrt{1 + (\frac{1}{\sqrt{8}})^2} \sqrt{1 + (\frac{2}{\sqrt{8}})^2}$ 7  $S_{\mathcal{H}}$  $S_1$ Š. S,  $\Gamma$  $Nyqunit$  for  $G(s) = \_1$  $S^{2}(1+s)(1+2s)$ 

www.raghul.org

 $-270$ 48  $S_4$  $\mathcal{S}_I$  $S_{2}$  $-180$  $S_3$  $\mathbf{G}$  $j\omega(1 + j\omega(T_{1}F_{2}) - \omega^{2}T_{1}T_{2})$ ヺ  $-\omega^3 (T_1 + T_2) + j[\omega - \omega^3 T_1 T_2]$  $\omega - \omega^3$  T<sub>1</sub> T<sub>2</sub> = 0  $1 - \omega^2 T_1 T_2 = 0$  $\frac{\omega = \omega_{pc} = \frac{1}{\sqrt{T_1 T_2}} \cdot \sqrt{s}}$ .  $3 \times 5 + 7.72$  $2 - T_1 T_2$  $1 T(T_{1}+T_{2})$  $T_1 + T_2$  $7, +T$  $G M = \frac{1}{x} = \frac{T_1 + T_2}{T_1 T_2}$  $\sqrt{1}$ Mr 1 ) less stable system  $10$ © Wiki Engineering www.raghul.org

 $\mathcal{G}$  $\frac{1}{6} M_{p} = 50\%$  $\sqrt{49}$  $T = 0.2$  secs  $M_{p} = 0.5$ <br> $e^{-\frac{1}{9} \pi \sqrt{1 - 9^{2}}} = 0.5$  $\theta = 0.215$  $\frac{1}{4}$  = 1 = 7  $\frac{1}{4}$  = 1 = 5 Hz.  $\frac{wd = d\pi|_d}{wd = d\pi (s)} = 31.41 \text{ N}$  $\omega d = \omega_n \sqrt{1 - 9^2}$  $31.41 = w_n \sqrt{1-(0.215)^2}$  $\omega_n = 32.16 \text{ A/s}.$  $w_1 = w_1 \sqrt{1-2q^2}$ <br> $w_2 = 32.16 \sqrt{1-2(0.215)^2}$  $w_1 = 30.63 \sqrt{s}$ .  $G(s) H(s) = \frac{g(s)}{s(s+1)}$  $\sqrt{3}$  $PM = 1006$  for order 2 systems  $1 + 21 = 0$  $S(s+1)$  $3^{3} + 5 + 2\sqrt{3} = 0$  $3^{3} + 8 + 3.46 = 0$  $\omega_{n} = \sqrt{3.46} = 1.86$  N/s  $86 - 1$ <br> $9 - 0.21$ 

I the velue of a to give PM = 450  $g(s)$   $\sim$  as  $t$   $\frac{1}{s}$  $S^{\perp}$  $\frac{a}{1-419}$  b) <br>  $\frac{1}{\sqrt{2}}$  c)  $\frac{\sqrt{5}}{118}$  $\frac{d}{\sqrt{2}}$  $80<sub>1</sub>$  $1+ 9(s) = 0$  $| + a_0 + | = 0$  $8<sup>3</sup>$  2  $S^*$  +  $a_4$  + 1 = 0  $w_n = 1 - \sqrt{s}$  $29 x 1 = 0.$  $PM = 45^{\circ}$  $45° = 1009$  $\frac{6}{6} = \frac{45}{100} = 0.45$   $\frac{6}{9} = 0.45 = a$   $\frac{a = 0.9}{2}$  $(4)$  $\zeta(s) = 1$  $S(s^2 + 3 + 1)$  $G(j\omega) = \frac{1}{j\omega(1-\omega^{2}+j\omega)}$  $|G(j\omega)|$  =  $\frac{1}{\omega\sqrt{(1-\omega^2)^2+ \omega^2}}$  $16(j\omega) = -90^{\circ} - 7an^{-1}(\omega)$  $\Delta t$   $\omega = \omega_{fe} = |\lambda|3$ 

$$
\frac{|G_{j}(j\omega)||_{\omega_{0}=\omega_{0}z-j} = x \Rightarrow j \in I \quad (5)
$$
\n
$$
\frac{|G_{j}(j\omega)||_{\omega_{0}=\omega_{0}z-j} = 1 \quad (5) \frac{|G_{j}(j\omega)|_{\omega_{0}z-j} = 0}{|G_{j}(j\omega)|_{\omega_{0}z-j} = 0} = 0.46.
$$
\n
$$
\frac{|G_{j}(j\omega)|}{|G_{j}(j\omega)|_{\omega_{0}z-j} = 0.48 \Rightarrow 0.48 \Rightarrow 0.48 \
$$

ŧ

ł

f

ŕ

ŧ

t

ċ

**The Committee of the Committee of the Committee of the Committee of the Committee of the Committee of the Committee of the Committee of the Committee of the Committee of the Committee of the Committee of the Committee of** 

۹

ł

ł

Ė

**Children** ÷

۹

S2  $-42\sqrt{16+36}$  $\frac{2}{2}$  $-213.6$  $1.6 - 5.6$  devote  $\omega^2 = 1.6$  $\omega = \omega_{gc} = \sqrt{1 \cdot 6} = 1.26 \text{ N/s}.$  $16(j\omega)$   $\omega = \omega_{\text{pc}} > 1.26 \text{ s/s}$  $\Phi = -90^{\circ} - \tan^{-1} \left( \frac{1.26}{2} \right) - 57.3 \times 2 \times 1.26$  $\phi = -867.5$  $PM = 180° + \phi = 180° - 267.5 = -87.5°$ Rotween Wpc & Wgc PM + GM will be tre on PM & GN will be -ve is both will be 0 to reache satisfy we made  $\omega_{\text{pc}} = \omega_{\text{pc}}$  $\omega_{\rho}c < \omega_{\rho}c$  $PM = -ve$  $\frac{1}{2}$   $\frac{1}{2}$  © Wiki Engineering www.raghul.org

 $\sqrt{23}$ To map Polar Plot  $\omega$  0  $\infty$  $|G(j\omega)|$  00<br> $|G(j\omega)|$  -90°  $\overline{O}$  $-\infty$ To datumine stalibility for ayesterns with dead time, Polar/Nyquist plots  $20 \times 7 = ?$ thus find PM; GM.  $G(s) = e^{-Ts}$  $\sqrt{28}$  $G1j\omega = e^{-j\omega \tau}$ <br> $G1j\omega = e^{-j\omega \tau}$  $16$ (jw) =  $- \omega T$ <br> $[ \frac{\pi}{2} ] [Tan^{\frac{1}{2}} \omega]$  $\Rightarrow -\frac{\pi}{4} - 7\pi \sqrt{4\omega} - \omega T$ At  $\omega = \omega_1$  1940 = 0  $\frac{1}{2} - \frac{\pi}{4} - \omega_1 \overline{1} - \frac{\pi}{4} \omega_1 \overline{2}0$  $-Tan^{-1}\omega_1 = \pi + \omega_1T$  $-\omega_1 = \tan \left[ \frac{\pi}{2} + \omega_1 T \right]$ 

 $\mathbb{C} \mathbb{R}$ (30) ABCD are plots of type & order 3  $f_{\text{have}} = -40 \times 3$  $= -270^{\circ}$ A & R are stalle around critical point S 4 plote have well defined any? three so A, B belong to 3,4 to kt & tem Mr P:  $901$  $\sqrt{k}$  $3^{3} + 3 + K = 0$ ¥ e,  $C_{R,n} = \sqrt{K} \quad \sqrt{S}.$ x  $24\sqrt{k} = 1$ g)  $\frac{2}{x}$  $\frac{6}{8}$   $\frac{\alpha}{\sqrt{k}}$ ¥  $-(4)$  $KJ$   $67$  $\mathbf{A}$  $M_{\odot}$   $\downarrow$  $k + q t$  $-$ (3)  $8$  $M_A$  1 C Marginally stable<br>Poscillatry<br>- g = 0 Mi = 90  $+2)$  $\sigma_{\rm c}$  .

| STATE SPACE ANALYSIS                                                                                                    |
|----------------------------------------------------------------------------------------------------|
| \n $\begin{array}{c}\n \frac{1}{v_1} \\  \frac{1}{v_2} \\  \frac{1}{v_3} \\  \frac{1}{v_4} \\  \frac{1}{v_5} \\  \frac{1}{v_6} \\  \frac{1}{v_6} \\  \frac{1}{v_7} \\  \frac{1}{v_7} \\  \frac{1}{v$ |

To define state variables.  $dy = \hat{y}_1 = x_2$  $Let  $Y = d$ ,$  $dt$  $\frac{1}{2}$  =  $dy_3 = x_3$  $d^2y =$  $x_3$  $dt^3$  $\frac{1}{2}$  ,  $\frac{1}{2}$  $\partial t^*$ ન્ને,  $= d<sub>></sub>$  $\hat{a}_2 = a_3$  $x_2$  =  $10u - 4u_2 - 6u_3 - 8u_1$  $4|t\rangle$ ø  $\mathcal{A}^1$  , o Đ ٦, V  $\frac{6}{3}$  $\uparrow$  $\overline{O}$ ÷  $\lambda_{2}$  $\overline{O}$  $\mathsf D$  $\mathbf{L}$  $\frac{d}{d}$  $10$  $-6$  $-8$  $-4$  $21<sub>3</sub>$  $\overline{a}$ A Op Equation  $Y = \gamma L_1$ ¥.  $N =$  $\circ$  $\mathcal{A}_{1}$ D  $\lambda_2$ ñ  $73$ (Bush) companion form) CWB chapter 8  $\circled{\scriptstyle 8}$ (⊺  $Y(s)$  $1s^{4} + 5s^{3} + 8s^{3} + 6s + 3$  $U(s)$  $\lambda$ e inst order  $5$  co eff order terms :: 1 highest  $\mathcal{A}$ sd 0 u (笔)  $\sigma$  $\mathcal{A}_{\perp}$  $\overline{O}$  $\mathcal{D}$  $+$  $\blacklozenge$  $\cal O$  $\boldsymbol{\sigma}$  $\cal O$  $4x$ oks  $\circ$  $\overline{0}$  $\circ$  $\overline{1}$  $\circ$  $A_3$  $\cap$ 

$$
\frac{y = \begin{bmatrix} 1 & 0 & 0 & 0 \end{bmatrix} \begin{bmatrix} x_1 \\ x_2 \\ x_3 \end{bmatrix} \qquad (57)
$$
  
\n14. 
$$
\frac{x_4}{4x}
$$
  
\n24. 
$$
\frac{y_3}{4x}
$$
  
\n25. 
$$
\frac{y_4}{4x}
$$
  
\n26. 
$$
\frac{y_5}{(8^2 + 45 + 9)} \frac{x_5}{(8^2 + 15 + 1)}
$$
  
\n
$$
\frac{y_5}{(8^2 + 15 + 9)} = \frac{3x + 1}{(x - 1)^2}
$$
  
\n26. 
$$
\frac{y_5}{(8^2 + 1)^2 + 1}
$$
  
\n27. 
$$
\frac{y_5}{(8^2 + 1)^2 + 1}
$$
  
\n28. 
$$
\frac{y_5}{(8^2 + 1)^2 + 1}
$$
  
\n
$$
\frac{y_5}{(8^2 + 1)^2 + 1}
$$
  
\n
$$
\frac{y_5}{(8^2 + 1)^2 + 1}
$$
  
\n
$$
\frac{y_5}{(8^2 + 1)^2 + 1}
$$
  
\n
$$
\frac{y_5}{(8^2 + 1)^2 + 1}
$$
  
\n
$$
\frac{y_5}{(8^2 + 1)^2 + 1}
$$
  
\n
$$
\frac{y_5}{(8^2 + 1)^2 + 1}
$$
  
\n
$$
\frac{y_5}{(8^2 + 1)^2 + 1}
$$
  
\n
$$
\frac{y_5}{(8^2 + 1)^2 + 1}
$$
  
\n
$$
\frac{y_5}{(8^2 + 1)^2 + 1}
$$
  
\n
$$
\frac{y_5}{(8^2 + 1)^2 + 1}
$$
  
\n
$$
\frac{y_5}{(8^2 + 1)^2 + 1}
$$
  
\n
$$
\frac{y_5}{(8^2 + 1)^2 + 1}
$$
  
\n
$$
\frac{y_5}{(8^2 + 1)^2 + 1}
$$
  
\n
$$
\frac{y_5}{(8^2 + 1)^2 + 1}
$$
  
\n
$$
\frac{y_5}{(
$$

$$
\frac{3a \quad 1.F. \quad x(0) = 0 \quad \sqrt{3R}
$$
\n
$$
S \times (s) - A \times (s) = B \cup (s)
$$
\n
$$
S \times (s) = A \cdot S \cup (s)
$$
\n
$$
S \times (s) = [s \cdot 1 - A]^{\top} B \cup (s)
$$
\n
$$
S \times (s) = [s \cdot 1 - A]^{\top} B \cup (s)
$$
\n
$$
S \times (s) = [s \cdot 1 - A]^{\top} B \cup (s)
$$
\n
$$
\frac{S \times (s)}{\sqrt{S}} = \frac{1}{2} \cdot (s \cdot 1 - A)^{\top} B \cup (s)
$$
\n
$$
\frac{S \times (s \cdot 1 - A)^{\top} B \cup (s \cdot 1)}{\sqrt{S}} = \frac{1}{2} \cdot (s \cdot 1 - A)^{\top} B \cup (s \cdot 1)
$$
\n
$$
\frac{S \times (s \cdot 1 - A)^{\top} \times (s \cdot 1 - A)^{\top} \times (s \cdot
$$

$$
\frac{3x^{3} \times 3x - 6x - 1}{20 - 4} = \frac{1}{1} \times 7
$$
  
\n
$$
0 = [-17 - 5] \times 7 + [17] \times 7
$$
  
\n
$$
31 - A = \begin{bmatrix} 6 & 0 \\ 0 & s \end{bmatrix} = \begin{bmatrix} 0 & 1 \\ 20 & -4 \end{bmatrix}
$$
  
\n
$$
= \begin{bmatrix} 8 & -1 \\ 8 & 1 \end{bmatrix}
$$
  
\n
$$
= \begin{bmatrix} 8 & -1 \\ 8 & 1 \end{bmatrix}
$$
  
\n
$$
= \begin{bmatrix} 8 & -1 \\ 8 & 1 \end{bmatrix}
$$
  
\n
$$
= \begin{bmatrix} 4 & 1 \\ 3 & 1 \end{bmatrix}
$$
  
\n
$$
= \begin{bmatrix} 3 + 9 & 1 \\ -20 & 3 \end{bmatrix}
$$
  
\n
$$
= \begin{bmatrix} 3 + 9 & 1 \\ -20 & 5 \end{bmatrix} = \begin{bmatrix} 1 \\ 1 \end{bmatrix} = -17 - 56
$$
  
\n
$$
= 6.44 \times (51 - A) + 6 \times [-17 - 5] \begin{bmatrix} 1 \\ 2 \end{bmatrix} = -17 - 56
$$
  
\n
$$
= \begin{bmatrix} 151 - A \begin{bmatrix} 3 & 8 & 5 + 9 \\ 15 & 15 & 20 \end{bmatrix} = 20
$$
  
\n
$$
= 17 - 55 + 5^2 + 95 + 20
$$
  
\n
$$
= \begin{bmatrix} -1 \\ -1 \end{bmatrix}
$$
  
\n
$$
= \begin{bmatrix} 7 & -3 \\ 15 & -1 \end{bmatrix} = 0
$$
  
\n
$$
= \begin{bmatrix} 7 & -3 \\ -1 \end{bmatrix} = 0
$$
  
\n
$$
= \begin{bmatrix} 7 & 4 \times 5 & 1 \\ 15 & -1 \end{bmatrix} = 0
$$
  
\n
$$
= \begin{bmatrix} 7 & -3 \\ 15 & -1 \end{bmatrix} = 0
$$
  
\n
$$
= \begin{bmatrix} 7 & -3 \\ 1
$$

$$
\begin{array}{|c|c|c|c|c|c|c|c|} \hline \text{S} & \text{S} & \text
$$

 $\sqrt{2}$  tails  $\sqrt{62}$  $Type 4 -$ STATE CONTROLLABILITYto control the state variables  $\Rightarrow$   $Qc = [B \quad As \quad A^2b \quad ... \quad A^{n-1}B]$ STATE OBSERVASILITY-Je mensuré the state variables!  $|Q_{c}| \neq 0$   $|Q_{o}| \neq 0$ <br>V C KALMAN'S: TEST  $\frac{1}{2} = \begin{bmatrix} 0 & 1 \\ 2 & -3 \end{bmatrix} \times + \begin{bmatrix} 0 \\ 1 \end{bmatrix}$  $\mathbf{A}$  $Y = \begin{bmatrix} 1 & 1 \end{bmatrix} X$  $Q_c = \begin{bmatrix} 8 & A6 \end{bmatrix}$  $\overrightarrow{A6} = \begin{bmatrix} 0 & 1 & 0 & z & 1 \\ 2 & -3 & 1 & z & -2 \end{bmatrix}$  $Q_c = \begin{bmatrix} 0 & 1 \ 1 & -2 \end{bmatrix} = -1$  controllable  $Q_0 = [C^T \quad A^T C^T]$  $A^T c^T = \begin{bmatrix} 0 & 2 \\ 1 & -3 \end{bmatrix} \begin{bmatrix} 1 \\ 1 \end{bmatrix} = \begin{bmatrix} 2 \\ -2 \end{bmatrix}$ .  $Q_0 = \begin{vmatrix} 1 & 2 \\ 1 & -2 \end{vmatrix} = -4$  observable

Ŧ

1) 
$$
\frac{3 \text{mod } \text{Range}}{3 \times 5} - \frac{3 \times 6}{15} = 4 \times 15 + 8 \times 15}
$$
 (64)  
\n $\frac{3 \times 15}{15} - \frac{18 \times 15}{15} = \frac{18 \times 15}{15} + \frac{8 \times 15}{15} = \frac{18 \times 15}{15} = \frac{18 \times 15}{15} = \frac{18 \times 15}{15} = \frac{18 \times 15}{15} = \frac{18 \times 15}{15} = \frac{18 \times 15}{15} = \frac{18 \times 15}{15} = \frac{17}{15} = \frac{17}{$ 

TYPE 6 - STATE DIAGRAME 885 1. Observable canonical form  $Y(s) = 3s + 5$  =  $3 \tfrac{s}{s} + 5$  $U(s)$   $S^2 + 3s + 2$  $\frac{-3 - 2}{s - s^2}$ in Children 1- $\overline{\mathbf{z}}$ ユー  $\frac{1}{2}$  $\overline{5}$  $\boldsymbol{\theta}$  $\overline{a}$  $-2$  $y_1 = -3y_1 + y_2 + 3u$  $x_{2} = -2x_{1} + 5u$  $Y = 1$  $\frac{1}{d_1}$  $\begin{bmatrix} -3 & 1 \\ -2 & 0 \end{bmatrix}$  $\begin{array}{|c|c|c|c|}\n\hline\n\end{array}$   $\begin{array}{|c|c|c|}\n\hline\n\end{array}$   $\begin{array}{|c|c|}\n\hline\n\end{array}$   $\begin{array}{|c|c|}\n\hline\n\end{array}$   $\begin{array}{|c|c|}\n\hline\n\end{array}$   $\begin{array}{|c|c|}\n\hline\n\end{array}$  $\mathfrak{p}_\perp$  $Y = [1 0 ] \frac{1}{x}$ 2 controllate canonical form  $Y(s) = 2 + 1$  $V(s)$   $S+1$   $S+2$  $Y(s) = 2U(s) + U(s)$  $S + 1$   $S + 2$ 

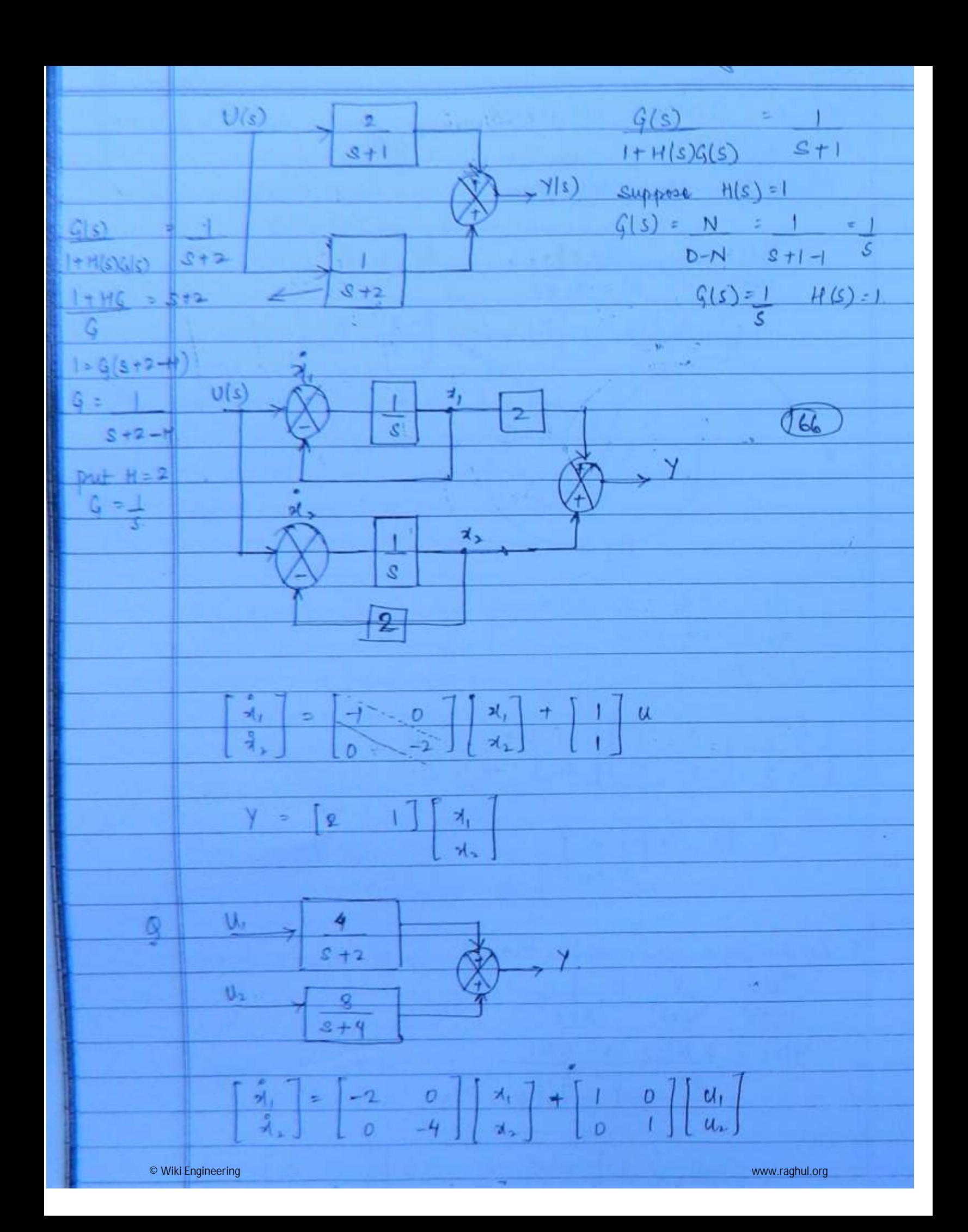

No. of states = No. of energy staing elements. 12 No. of enougy staing elements = 3. (67) Initially they will have same of across them<br>So min oro of states = 2. CONVE  $\longrightarrow \begin{matrix} \overbrace{\cdots} & \overbrace{\cdots} & \overbrace{\cd$  $L_1$  $\infty$  $\leftarrow i$  $1(p)$  $R, \frac{2}{5}$ ξĸ  $2(1)$ t  $e_{1}$ Only Inductive vilv - KYL Only depressive who - kel KVL in loop 1 = 0  $dt_1$  $\frac{di_1}{dt_1}$  + -  $i_1$  R<sub>1</sub> +  $e_1$  +  $\frac{1}{4}$  +  $\frac{1}{4}$  +  $\frac{1}{4}$ KVL to loop  $\bigcirc$ <br>
La die + is Ri + ex - Vc = 0  $dt$  $\frac{di_x}{dt} = -k_x i_x + \frac{v_c}{l_x} - \frac{e_x}{l_x} \rightarrow \bigcirc$ at

Kell at Ande Vc  $t\bar{t}_{1} + c\bar{d}v_{c}$  $\equiv 0$ 168  $dt$  $dv_c$  $\circledS$  $\hat{c}_2$  $=-1$  $dt$  $\mathcal{C}$ Ó **Contract**  $\mathcal{A}$  $\hat{\rho}$ i,  $d\vec{x}_1$  $-R_1$  $\circ$  $\exists$  $\overline{a}$  $L_{\rm j}$ db  $L_1$  $L_{\rm f}$  $\circ$  $e_{1}$ dis Ï.  $\mathcal{L}_{\nu}$ Þ  $R$  $+$  $\overline{1}$  $\circ$  $dt$  $l_{\rm{z}}$  $L_{2}$  $e_{1}$ L  $V_{c_{k_2}}$  $\circ$ dieve  $\overline{O}$  $\overline{O}$  $-1$  $\overline{\phantom{0}}$  $dt$  $\mathcal{C}$  $\mathfrak{c}$  $(b)$  $L \frac{1}{2} \frac{1}{4} C v_c$  $\widehat{t}$  $i(t) = i_1 + i_2$  $i_{L}+C$  dvc  $i(t)$  $\equiv$  $\overline{\alpha}$  $i(t)$ dVc  $-\mathring{\mathcal{L}}$  $\overline{t}$ T) Ξ  $\epsilon$  $dt$ c Ldie  $-V_c = 0$ die  $\frac{V_c}{L}$ B)  $\Theta$  $dt$ dt  $-1/c$  $\circ$  $d$   $v_c$ Vc  $d(b)$  $\frac{1}{c}$  $dt$  $\overline{+}$ Ξ 1/2 dir  $\circ$  $\mathcal{L}$  $\mathcal{O}$ dt © Wiki Engineering www.raghul.org

BODE PLOTS  $169$ 1. System Gain (IK)  $F(j\omega) = 1K + 0j$ <br> $|F(j\omega)| = \sqrt{(1k)^2 + 0^2} = K$ It's db value is 20 log k.  $Slope (m) = 0 db de.$  $20 to k$  $>$   $log$   $\omega$ . Internal / Derivative factors  $\lambda$ . [Poles / Zeros at origin]  $F(j\omega) = (j\omega)^{1/n} = (0 + j\omega)^{1/n}$  $|F(j\omega)| = |\omega^2 + \omega^2|$  =  $[\omega]^{\frac{1}{n}}$ Its db value = 20 log  $(\omega)^{1/n}$ <br>= tedutog = 1 20 x n log  $\omega$ Slope (m) = 1 donn db dec  $120\times n$  log  $\omega = 0$  db  $\log \omega = 0$  $\omega = \log^{-1} 0$  =  $\Delta$ /s  $(s)$ <sup>-n</sup> 40 JB 1  $-40d6/dec$  $20dB$  $20d/dec \rightarrow log$  $0dB$  $10 + 1$ © Wiki Engineering www.raghul.org

3 First Order Factors - $(1 \pm T_s)^{11}$ 76  $f(y|\omega) = (1 \pm j\omega \tau)^{21}$  $|F(j\omega)| = [\sqrt{1 + (\omega \tau)^2}]$  $20 \log \left[\sqrt{1+(wT)^2}\right]$  $\pm$  and log  $\sqrt{1+(wT)}$   $\rightarrow$  1 Asymptotic Assumptions - $Case 1 - LOW FREG$  $1 \gg (\omega \tau)^*$  $120 \log \sqrt{1} = 0 d b$  $case 2 - 4194 F$  $(wT^2 \gg 1$  $120 log$   $\sqrt{wT}$  $120 log W \rightarrow Q$  $\frac{720 \log w 180 \log T}{14 \times 10^{40}}$  $\mathsf{Slope}(m) = \pm 20 \text{ db } \mu\text{ec}$ Conner frequency (we)<br>0 = 1 20 log wT<br>1 = 0 = wT = log 1 (0) = 1

 $[512]^{11}$  $\frac{\rho q}{d}$  $[1 \pm s/2]^{11}$  $\overline{O71}$  $T = \frac{\gamma_2}{2} \implies \omega_{c1} = \frac{1}{T} = \frac{d}{d} \lambda / 3.1$  $7 + 20d$  B/dec  $20dB$  $\rightarrow$  log co.  $-$  0  $\omega$   $\omega$  + 1  $\omega$  - 20 db/dec.  $-20d8$  $\frac{E_{\text{non}}}{4t}$   $\frac{w}{w} = \frac{w}{w} = \frac{1}{T}$ die al sitte  $\frac{1}{\sqrt{1+\left(\frac{1}{\sqrt{1+\frac{1}{\sqrt{1+\frac{1}{1+\frac{1}{\sqrt{1+\frac{1}{1+\frac{1}{\sqrt{$  $1 d_0 \log \sqrt{2} = 13 dB$ Guadratic factors- $\overline{4}$ .  $\frac{(s^2 + 46\omega_n s + \omega_n^2)^{1/2}}{\frac{s^2 + 46s}{\omega_n^2} + 1}$  $Put s = j\omega$  $\left[1-\left(\frac{\omega}{\omega_{n}}\right)^{2}+\left(2\frac{\omega}{\omega_{n}}\right)^{11}\right]$ © Wiki Engineering www.raghul.org

db value Magnitude  $\frac{1}{100}$  log  $\left[1-\frac{w^{2}}{w}\right]^{2} + \left[\frac{2q}{w}\right]^{2}$  $72^{1}$  $0d_{b}$  $\frac{140 \log \omega/\omega n}{H.E.R.}$  $LF.R$  $Slope(m) = 140 log db/dec$ Corner freq  $w_{cf} = w_n \approx s$  $(4s^{2}+4s+25)^{11}$ 왏  $\omega_{\eta}{}^{2}$  =  $\sqrt{5}$  $wy = \omega_0 = 5 \gamma/s$ - Fiver at comes freq wy 1 20 log 26 40 d B/dec  $Q$ <sub> $z$ </sub> Lode de.  $7 + 40 d6/dx$  $\rightarrow$  log  $\omega$ -20de/dec  $\omega_{c}$  -  $\omega_{n}$ tredefaire  $<$ -40 db/dec  $Q. P$ © Wiki Engineering www.raghul.org

**800E** P10T FOR LAG(LAD on LEAD LAG COMPENSATOR  
\nF(s) = N<sub>0</sub>(s) = α (1 + T<sub>1</sub>s) (1 + T<sub>1</sub>s) (T<sub>2</sub>)  
\nV<sub>0</sub>(s) = α (1 + T<sub>1</sub>s) (1 + βT<sub>1</sub>s) (T<sub>2</sub>)  
\nF<sub>1</sub>(s) = (1 + jωT<sub>1</sub>) (1 + jωT<sub>2</sub>)  
\n1 + jωαT<sub>1</sub>) (1 + j<sub>1</sub>μωT<sub>2</sub>)  
\nLAD LAD  
\nLAD LAD  
\n  
\n
$$
\frac{1}{αT_1} + \frac{1}{T_2} + \frac{1}{T_3} + \frac{1}{pT_4}
$$
  
\n $\frac{1}{r}$  F<sub>1</sub>  
\n $\frac{1}{r}$  F<sub>2</sub>  
\n $\frac{1}{r}$  F<sub>3</sub>  
\n $\frac{1}{r}$  F<sub>4</sub>  
\n $\frac{1}{r}$  F<sub>5</sub>  
\n $\frac{1}{r}$  F<sub>6</sub>  
\n $\frac{1}{r}$  F<sub>7</sub>  
\n $\frac{1}{r}$  F<sub>8</sub>  
\n $\frac{1}{r}$  F<sub>9</sub>  
\n $\frac{1}{r}$  F<sub>1</sub>  
\n $\frac{1}{r}$  F<sub>1</sub>  
\n $\frac{1}{r}$  F<sub>1</sub>  
\n $\frac{1}{r}$  F<sub>1</sub>  
\n $\frac{1}{r}$  F<sub>1</sub>  
\n $\frac{1}{r}$  F<sub>2</sub>  
\n $\frac{1}{r}$  F<sub>1</sub>  
\n $\frac{1}{r}$  F<sub>2</sub>  
\n $\frac{1}{r}$  F<sub>2</sub>  
\n $\frac{1}{r}$  F<sub>3</sub>  
\n $\frac{1}{r}$  F<sub>4</sub>  
\n $\frac{1}{r}$  F<sub>5</sub>  
\n $\frac{1}{r}$  F<sub>6</sub>  
\n $\$ 

© Wiki Engineering

www.raghul.org

 $86d$  $LAG$ LEAD  $74$  $d$  $d$  $d$  $d$ lå.  $\frac{1}{85}$  $\omega_{\rm inj}$  $|0.1|$ 눈  $\frac{1}{T_1}$   $\omega_n \frac{1}{\alpha_{\text{th}}}$  $\frac{\Delta l_{m} = \frac{1}{\sqrt{pT_{b}}} \times 1}{\sqrt{pT_{b}} \cdot T_{b}}$  $\frac{w_m \cdot 1}{\sqrt{\frac{1}{T_1}} \cdot \frac{1}{\alpha \cdot T_1}}$  $GT$  $\frac{1}{\sqrt[3]{\frac{1}{T_{2}}\sqrt{\beta}}}$  $\frac{1}{T_1\sqrt{\alpha}}$ Chancebuistics of Phase Lead Compensator -<br>1 It improves transient state chanacteristics of the d in terms of fittering property, its a high pass 3. In terms of controllers it is similar to 4 bead compensate contributes phase lead, occasionne 5. It increases the atability of adds system/addingworphulors

Date<br>Page  $P - 1$ (e) J. Proportional Mode  $\rho$   $\rho$   $q$   $e$  $P = Kpe$ Kp = proportional gain 8. Integral Mode (an) Reset Mode"  $dP \propto e$ dt  $dP = kq$   $k_1e$ 氦  $dt$  $K_{I} =$  Integral scaling.  $\ell$   $\ell$   $\rightarrow$   $k$   $\ell$   $\rightarrow$   $k$ Defining Reset Time<br>L' l l dt<br>Ti l dt 3. Derivative (or) Rate Mode  $P \propto de$ dt  $P = K_0$  de Ko = Rate constant Defining "Rate Time"  $P = Ta de$  $dt$ 

| $P + D$                                                               | $Contiolder$ |        |
|-----------------------------------------------------------------------|--------------|--------|
| $P \times KpC + KpTd de$                                              | (76)         |        |
| $P(s) = \frac{S}{2}Kp(1+TaS) \frac{P(s)}{S}$                          | (176)        |        |
| $E(s)$                                                                | $Kp(1+TaS)$  | $P(s)$ |
| $I = Kp sin \omega t + Kp Td d sin \omega t$                          | (176)        |        |
| $P = Kp sin \omega t + Kp Td d cos \omega t$                          | (176)        |        |
| $P = Kp sin \omega t + \omega kp Td cos \omega t$                     | (176)        |        |
| $P = \sqrt{(Kp)^2 + (\omega kp Td)^2} sin [\omega t + TmT \omega Td]$ |              |        |
| $W$                                                                   | W            | W      |
| $W$                                                                   | W            |        |
| $V_0$                                                                 | W            | W      |
| $V_0$                                                                 | W            |        |
| $V_0$                                                                 | W            |        |
| $V_0$                                                                 | W            |        |
| $K_1$                                                                 | W            |        |
| $R_1$                                                                 | W            |        |
| $R_1$                                                                 | W            |        |
| $R_1$                                                                 | W            |        |
| $R_1$                                                                 | W            |        |
| $R_1$                                                                 | W            |        |
| $R_1$                                                                 | W            |        |
| $R_1$                                                                 | W            |        |
| $R_1$                                                                 | W            |        |
| $R_1$                                                                 |              |        |

i

i

ł

ī

ł

ł

i

ł

ł

ł

ł

í

Ì

ł

ł

| Ans? | $q(s) = K[Kp + Kp, s]$ |        |        |   |   |   |   |   |
|------|------------------------|--------|--------|---|---|---|---|---|
| 1)   | 1                      | 1      | 1      | 2 | 2 | 3 | 5 | 1 |
| 1    | 1                      | 1      | 0.44.2 |   |   |   |   |   |
| 1    | 1                      | 0.44.2 |        |   |   |   |   |   |
| 1    | 1                      | 0.44.2 |        |   |   |   |   |   |
| 1    | 1                      | 0.44.2 |        |   |   |   |   |   |
| 1    | 1                      | 0.44.2 |        |   |   |   |   |   |
| 1    | 1                      | 1      |        |   |   |   |   |   |
| 2    | 1                      | 1      |        |   |   |   |   |   |
| 3    | 1                      | 1      |        |   |   |   |   |   |
| 4    | 1                      | 1      |        |   |   |   |   |   |
| 5    | 2                      | 1      |        |   |   |   |   |   |
| 6    | 1                      |        |        |   |   |   |   |   |
| 7    | 2                      | 1      |        |   |   |   |   |   |
| 8    | 1                      | 1      |        |   |   |   |   |   |
| 1    | 1                      |        |        |   |   |   |   |   |
| 1    | 1                      |        |        |   |   |   |   |   |
| 2    | 1                      |        |        |   |   |   |   |   |
| 3    | 1                      |        |        |   |   |   |   |   |
| 4    | 1                      |        |        |   |   |   |   |   |
| 5    | 1                      |        |        |   |   |   |   |   |
| 6    | 1                      |        |        |   |   |   |   |   |
| 7    | 1                      |        |        |   |   |   |   |   |
| 8    | 1                      |        |        |   |   |   |   |   |
| 9    | 1                      |        |        |   |   |   |   |   |
| 1    | 1                      |        |        |   |   |   |   |   |
| 1    | 2                      |        |        |   |   |   |   |   |
| 1    |                        |        |        |   |   |   |   |   |

i

i

 $\rho_{age}$  $\frac{d^2G}{dT}$  KKp =  $1 + Kk_0$  $\frac{4G^2 Kk_p = (1 + Kk_b)^2}{T^2}$  $\frac{1}{2} \left( \frac{1}{2} \frac{1}{2}$ contd. and the state of the state of the 6. The Phase Lead Companiator shifts gain cross over effective when the slope of the uncompensated system near the gain crossever frequency is low 7 The maximum phase lead occurs at geometric<br>mean of the 2 corner pregnancies  $I(f(\omega)) = \phi = Tan^{\dagger} \omega T - Tan^{\dagger} \omega \alpha T$  $Tan \phi = Tan [Tan^{\dagger} \omega T - Tan^{\dagger} \omega \kappa T]$  $Tan \phi = \omega T - \omega \alpha T \Rightarrow \omega T [1-\alpha]$  $1 + (\omega \tau)^2 \alpha$   $1 + [\omega \tau]^2 \alpha$ At  $w = \omega_m = 1$   $\phi = \phi_m$  $\frac{1}{\sqrt{2}}$  $\frac{1}{1+\sqrt{\alpha}}$ <br>
Wiki Engineering  $1+\sqrt{\frac{1}{\alpha}}$   $\pi^{12}$  $\frac{1-q}{\sqrt[2]{\alpha}}$ www.raghul.org

 $\Phi_{M} = \tan^{-1} \left[ \frac{1-\alpha}{\alpha \sqrt{\alpha}} \right]$  $(79)$  $\frac{3m\phi m - 1 - \alpha}{1 + \alpha}$  $\mathcal{L} \propto$  $\oint m = sin^{-1} \left[ \frac{1 - \alpha}{1 + \alpha} \right]$  $\lim_{x \to \infty}$   $\frac{1}{x}$   $\lim_{x \to \infty}$   $\frac{1}{x} + \alpha$ dising m + x = 1-singn  $\alpha$  (1+'sin  $\phi$ m) = 1 - singu  $\alpha = 1 - \sin \phi_M$ we a ltampy " Polar Plot  $x \in \Omega$  $-2$   $-1$  $F(s) = 8 + 1 = 0.5(1+s)$ <br> $8+2 = (1+0.5s)$  $F(j\omega) = 0.5(1+j\omega)$ <br> $(1+0.5j\omega)$  $|F(j\omega)| = 0.5\sqrt{1+\omega^2}$ <br> $\sqrt{1+(0.5\omega)^2}$  $IF(j\omega) = T_{nn}^{\dagger} \omega - T_{nn}^{\dagger} 0.5 \omega$  $\boldsymbol{\varrho}^{\circ}$  $\omega$   $\circ$  $\infty$  $|G(j\omega)|$  0.5<br>19(jw) 0°  $0 - 5$  $\sim$   $\sim$   $\sim$   $\sim$   $\sim$   $\sim$  $O^*$ 

Characterístics of thase Lag compensation. I It improves the steady state characteristics of<br>the system only is it eldminates steady state a In Hims of filtering property it is similar to low pass filter. 3. It shifts the gain crossover programsy to lower 4 the maximum phase lag orgins at the geometric  $I F(j\omega) = \phi = T\omega T - T\omega T - T\omega \rho T$  $Tan \phi = Tan [Tan \phi \omega T - Tan' \omega \rho T]$  $T_{A\eta\varphi} = \omega T - \omega \rho T$  $\Rightarrow$   $\omega T$ [1- $\beta$ ]  $1 + (\omega T)^2$   $\beta$  $1+(\omega T)^{2}B$ At  $\omega = \omega_m = 1$   $\phi = \phi_m$ Tass pm =  $\frac{1}{T\sqrt{\beta}}$  $4M = T a_0 + \frac{1 - \beta}{2 \sqrt{B}}$  $1 + B$  $1 - B$ .
$\mathcal{L}/80$  $3\dot{v}$   $\phi_M = 1 - \beta v$  $1 + \beta$  $4M = x/m^{\frac{1}{2}} + B$  $f + \beta$ .  $sin \phi m (1 + \beta) = 1 - \beta$  $\label{eq:3.1} \tilde{\chi}=-\tilde{\chi}-\tilde{r}$ pain pm + p = 1 - sin pm  $\beta$ (1+  $\sin \phi$ m) = 1- $\sin \phi$ m  $\beta$  =  $1 - \frac{1}{2m}$  $\mathcal{F}_{\rm eff}$  $1 + \sin \phi M$  $\overline{\phantom{a}}$ Polar Plot  $\frac{0}{2}$   $\frac{\times}{4}$  $F(s) = 8 + 2$  $3 + 1$ =  $2 [1 + 0.5s]$  $1+s$  $F(j\omega) = 2(1+0.5j\omega)$  $|F(j\omega)| = \frac{1+j\omega}{\sqrt{1 + (\omega^2)}}$  $IFI(\omega)$  = Tan<sup>+</sup> 0.5 w - Tan<sup>+</sup> w  $\omega$  $\mathcal{O}$  $\infty$  $|F(j\omega)|$  2<br>/ $F(j\omega)$  0°  $\mathbf{I}$  $0^{\circ}$  $0^{\circ}$ ó © Wiki Engineering www.raghul.org

5. It, similar to the theoretical phase of the  
\n
$$
\frac{C}{1+1}
$$
  
\n5. It, similar to the theoretical phase of the  
\n
$$
f = 1
$$
 (or the  
\n
$$
f = \frac{C}{1+1}
$$
  
\n
$$
f' = 2
$$
  
\n
$$
f' = \frac{C}{1+1} = \frac{C}{1+1} = \
$$

 $-$ Vent - Vel R, cs +1] = Vel R, c/s] + Ve = R, Ve + R, 1 Ve<br>R, cs R, c/s R, c/s R, cs R, R, R, C 3  $+V_{out} = \frac{R_a}{R_1} \frac{V_c + R_a}{R_1} + \frac{1}{R_a c} V_c dt$  (83)  $K_p = K_2$   $T_1 = R_2 C$  $\mathbf{r}_1$  $R_1$ 6. It increases vise time. It reduces B.W. 7. It . roduces stability (addition of pole) A PI contronllèr x the type of order of the system  $\mathbf{g}$ . by 1 TO FIND GM & PM FROM BODE PLOT.  $OdB$  $\frac{1}{2}$  log w  $GM = 0 - (-1)$  $+$   $+$   $+$   $+$  $+ve$  $-7dB$  $\phi$  $P_+$  Aq.  $-180^{\circ}$  $\rightarrow$  log  $\omega$  $\omega_{\rm ro}$  $\omega_{pc}$  $f + 19 = 1 - 180$  $97 - 80$ 

Date Page TO FIND STATIC ERROR CONSTANTS FROM BODE MAGNITUDE PLOT -184 TYPE O SYSTEM OdB/dec  $4d8$  $K_v = Ka = D$  $\frac{d0 \log K_p = Y}{K_p = \log^4 [Y/20]}$  $\rightarrow$  log  $\omega$  $X_0 = 10$  $YdB$  $-20d8$  /dec TYPE-1 SYSTEM  $K_p = \infty$   $K_A = 0$  $kv = \omega$  $\leftrightarrow$  log  $\omega$ . ω  $4d8$ TYPE-2 SYSTEM -40dB) dec  $\frac{k_{p} = k_{v} = \infty}{k_{a} = \omega^{2}}$  $>$   $\log w$ ťΰ © Wiki Engineering www.raghul.org

 $(183)$ INVERSE BODE PLOT-1. Observe the starting slope this will give the d. From the starting stope write the equation  $C = d0$  log  $k$ 3. At every comes frequency observe the changing stop of first or higher order factors.  $-2008/440$  $d5d8$ 40800 1  $\frac{1}{0.5}$   $\frac{1}{5}$   $\frac{\log 10}{1}$  $G(s) = 40 (s^2)$  $(1+2s)$   $(1+s)$   $(1+0.2s)$  $Y = MX + C$ At  $\omega = 0.5$  $25 = 40 \log 0.5 + C$ <br> $C = 37$  $20 log k = 37$  $k = \log^{-1}(37/e^{\circ}0) = 70$ 

| Chapter 6            | 20 d $\theta$ /34c | 16              |
|----------------------|--------------------|-----------------|
| 16                   | 20 d $\theta$ /34c | 180             |
| 10                   | 10                 | 10 <sup>2</sup> |
| 10                   | 10 <sup>2</sup>    |                 |
| 10                   | 10 <sup>2</sup>    |                 |
| 11                   | 10                 | 10 <sup>2</sup> |
| 12                   | 10 <sup>2</sup>    |                 |
| 13                   | 11 <sup>2</sup>    |                 |
| 14                   | 20 = 1             |                 |
| 12                   | 11 <sup>2</sup>    |                 |
| 13                   | 11 <sup>2</sup>    |                 |
| 14                   | 20 = 1             |                 |
| 15                   | 20 <sup>2</sup>    |                 |
| 20 log k = -20       |                    |                 |
| 20 log k = -20       |                    |                 |
| 20 log k = -20       |                    |                 |
| 20 log k = 1         |                    |                 |
| 3                    | 200                |                 |
| 408                  | 200                |                 |
| 5                    | 200                |                 |
| 6(5) = 10 (1+6)      |                    |                 |
| 5                    | 200                |                 |
| 6(6) = -20 log 1 + C |                    |                 |
| 15                   | 200                |                 |
| 160 = -20 log 1 + C  |                    |                 |
| 200                  | 200                |                 |

www.raghul.org

© Wiki Engineering

DECADE SCALE 188 OCTAVE SCALE  $\omega_2 = 2\omega_1$  $\omega_2 = 10 \omega_1$  $dB$  value = I do x n log co  $dB$  value =  $\pm \sqrt{80} \times 10$ magnitude Magnitude  $\text{dlope}$  (m) =  $\pm$  do x n log 2  $Slope (m) \approx 1.40 \times n log 10$  $= 16 \times n d6$  $= 1$  do xn ds  $oct$ dec. I on de F 1 do xn de oct dec' Second Line choose a line which passes through At  $w=1$  a known frequency.  $Y = MX + C$  $0 = -20 log 1 + C$  $L=0$ At  $\omega = \omega_1$  $Y = M \times T C$  $20 = -20 log (w_1 + 0)$  $w_1 = \log^{-1}(-1) = 0.1 \text{ s}$ At  $w = 413$  $-90 = -20 log w_1 + 0$  $\omega_{2} = \log^{-1}(1) = 10y/s$ 

First line (189) At  $\omega = \omega_1 = 0.1$  and the second state of the second state of the second state of the second state of the second state  $\omega_1$  $Y = M \times C$  $20 = -40$  log  $0.1 + C$ .  $L = -d\theta$  $90 \log k = -20$  $K = 0.1$ M & N CIRCLES the more than the second control of the con-1. The nicol's chart gives information about 2. It consists of magnitudes of phase angles of<br>closed loop system represented as a family 3. M CIRCLES Let the CLTF  $C(s) = G(s)$  $R(s)$   $1 + G(s)$ Let  $\zeta(s) = x + jy$  $c(s) = x + iY$  $R(s)$   $(1+x) + y$ The magnitude (M) - $M^{\frac{1}{2}}$   $X^2 + Y^2$  $\sqrt{(1+x)^2 + y^2}$  $M^3 = X^3 + Y^2$  $(1+X)^{2} + Y^{2}$ 

$$
M^{2}x^{3}-x^{2}+M^{2}y^{3}-y^{3}+2xM^{2}+M^{3}=0
$$
\n
$$
X^{3}[M^{3}-1]+Y^{3}[M^{2}-1]+A^{2}xM^{3}+M^{3}=0
$$
\n
$$
=0
$$
\n
$$
=0
$$
\n
$$
=0
$$
\n
$$
=0
$$
\n
$$
=0
$$
\n
$$
=0
$$
\n
$$
=0
$$
\n
$$
=0
$$
\n
$$
=0
$$
\n
$$
=0
$$
\n
$$
=0
$$
\n
$$
=0
$$
\n
$$
=0
$$
\n
$$
=0
$$
\n
$$
=0
$$
\n
$$
=0
$$
\n
$$
=0
$$
\n
$$
=0
$$
\n
$$
=0
$$
\n
$$
=0
$$
\n
$$
=0
$$
\n
$$
=0
$$
\n
$$
=0
$$
\n
$$
=0
$$
\n
$$
=0
$$
\n
$$
=0
$$
\n
$$
=0
$$
\n
$$
=0
$$
\n
$$
=0
$$
\n
$$
=0
$$
\n
$$
=0
$$
\n
$$
=0
$$
\n
$$
=0
$$
\n
$$
=0
$$
\n
$$
=0
$$
\n
$$
=0
$$
\n
$$
=0
$$
\n
$$
=0
$$
\n
$$
=0
$$
\n
$$
=0
$$
\n
$$
=0
$$
\n
$$
=0
$$
\n
$$
=0
$$
\n
$$
=0
$$
\n
$$
=0
$$
\n
$$
=0
$$
\n
$$
=0
$$
\n
$$
=0
$$
\n
$$
=0
$$
\n
$$
=0
$$
\n
$$
=0
$$
\n
$$
=0
$$
\n
$$
=0
$$
\n
$$
=0
$$
\n
$$
=0
$$
\n
$$
=0
$$
\n

4. N-circles  $(9)$ Let  $\kappa$  > Phase angle of C.L. eyetem N= Tana represents a family of circles  $\alpha = \tan^{-1}\left(\frac{y}{x}\right) - \tan^{-1}\left(\frac{y}{1+x}\right)$  $N = T_{\text{AM}} \propto = T_{\text{AM}} \left[ \frac{T_{\text{AM}}}{x} + \frac{y}{x} \right] - T_{\text{AM}} \left( \frac{y}{1+x} \right)$  $N = \frac{y}{x} - \frac{y}{1+x}$   $\Rightarrow$   $\frac{x^2 + x + y^2 - y}{N} = 0$  $1 + y^2$  $X(1+X)$ Adding term  $\frac{1}{4} + \left(\frac{1}{2N}\right)^2$  on b.s.  $\frac{x^2 + x + 1 + y^2 - y + 1}{4} + \frac{1}{x} + \frac{1}{x} + \frac{1}{x} + \frac{1}{x} + \frac{1}{x}$  $\left[\begin{array}{c|c} x + 1 & x + 1 \\ y & 2 \end{array}\right]^2 + \left[\begin{array}{c|c} y - 1 & x + 1 \\ y & 2 \end{array}\right]^2 = \frac{1}{4} + \left(\begin{array}{c|c} 1 & 1 \\ y & 2 \end{array}\right)^2$ Centre =  $-\frac{1}{2}$  an Kadino =  $\frac{1}{4} + (\frac{1}{5}N)^2$ In diff values of N all N circles only

© Wiki Engineering

www.raghul.org

chapter 6  $X^2$  +  $9.95X + Y^2 + 1.125 = 0$  $\mathfrak{Z}$  $X^2 + a^{\prime}X$ ,  $M_1^2 + Y^* + M_2^2$  $\Rightarrow$  0  $M^{2-1}$  $M^2 - 1$  $M^{2}$  $= 1.125$  $M^2 - 1$ 4Î  $M' = 1.1251W^2 = 1.125$  $0.125$   $N^{\frac{1}{5}} = 1.125$  $\omega$ Ans  $M = 3$ ť Ï t ť. x © Wiki Engineering www.raghul.org